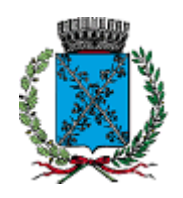

Comune di Rovolon

Provincia di Padova

**COPIA**

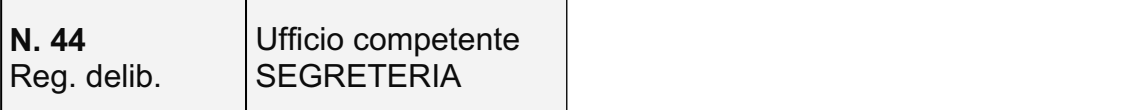

# **VERBALE DI DELIBERAZIONE DICONSIGLIOCOMUNALE**

OGGETTO RAZIONALIZZAZIONE ANNUALE DELLE SOCIETA' PARTECIPATE E DELLE PARTECIPAZIONI SOCIETARIE ANNO 2019

Oggi**ventitre**delmesedi**dicembre**dell'anno**duemiladiciannove**alleore**21:00,**nella sala delle adunanze consiliari, convocato in seguito a regolare invito si è riunito il Consiglio Comunale così composto:

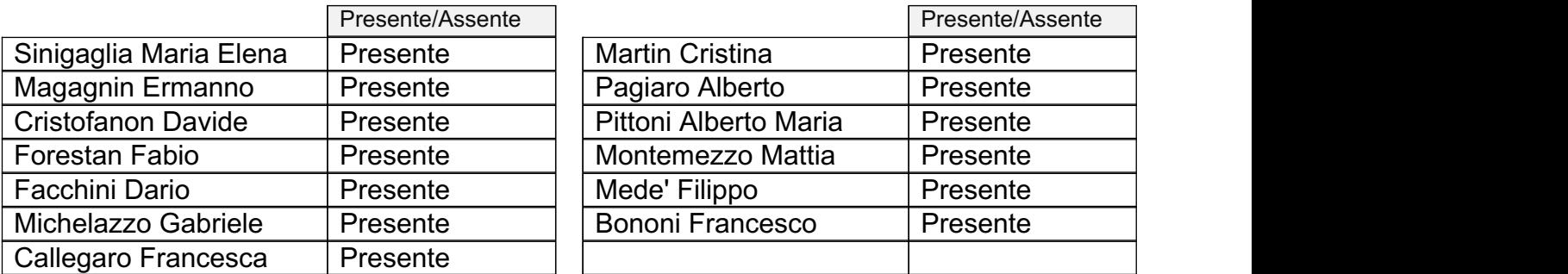

Presenti 13 Assenti 0

Assessore esterno BrusamolinGiustino Presente

Partecipa alla seduta, ai sensi dell'art. 97, comma 4 – lett a) del D. Lgs. n. 267/2000 il Segretario Spaziani Francesco.

Constatato legale il numero degli intervenuti, Sinigaglia Maria Elena nella sua qualità di SINDACO, dichiara aperta la seduta, previa designazione a scrutatori dei consiglieri:

# **Forestan Fabio FacchiniDario MontemezzoMattia**

ed invita il Consiglio a discutere e deliberare sull'oggetto sopraindicato.

# OGGETTO | RAZIONALIZZAZIONE ANNUALE DELLE SOCIETA' PARTECIPATE E DELLE PARTECIPAZIONI SOCIETARIE ANNO 2019

### **PREMESSO**che:

- con il Decreto legislativo 19 agosto 2016, n. 175 "Testo unico in materia di società a *partecipazione pubblica*" (di seguito TUSPP) è stata data attuazione agli articoli 16 e 18 della legge n. 124/2015 (c.d. "Legge Madia") che ha delegato il Governo alla riorganizzazione delle Amministrazioni pubbliche, e ciò al fine di perseguire obiettivi di trasparenza, semplificazione normativa e razionalizzazione delle risorse pubbliche;
- al fine di perseguire i suddetti obiettivi il menzionato Decreto legislativo, con riferimento alle partecipazioni societarie, ha introdotto i seguenti adempimenti:
	- > ricognizione straordinaria, entro il 30 settembre 2017, delle partecipazioni detenute, direttamente o indirettamente al 23.09.2016 da trasmettere alla Corte dei Conti e alla Struttura di controllo istituita presto il MEF (art. 15 TUSPP);
	- $\triangleright$  ricognizione periodica delle partecipazioni, con decorrenza dal 2018 (art. 26, comma 11, TUSPP), ai sensi dell'art. 20 TUSPP;

# **VISTO**che:

- con deliberazione di C.C. n. 35 del 26/09/2017 si è provveduto alla revisione straordinaria delle società partecipate del Comune di Rovolon;
- con deliberazione di C.C. n. 48 del 17/12/2018 si è proceduto alla ricognizione al 31/12/2017 delle partecipazioni, ai sensi dell'art. 20 TUSPP;

# **CONSIDERATO** che in merito alla partecipazione di questo Comune in ETRA Spa:

- con deliberazione del 19.11.2018 n. 2 il Consiglio di Gestione di ETRA Spa ha deliberato la seguente proposta di piano di razionalizzazione delle partecipazioni societarie:
	- *1.*"*con riferimento a E.B.S.S.A.R.L.,atteso l'attuale assetto impiantistico e constatatane la non remuneratività nonché attentamente valutato ilrapporto costi/benefici di un eventuale aggiornamento dell'impianto finalizzato alla produzione* di biometano, procedere all'alienazione delle quote detenute da ETRA S.p.A. a società terze interessate, previa manifestazione d'interesse;
	- *2.conriferimentoaSINTESIS.R.L.,procedereallasuaincorporazioneinETRAS.p.A. mantenendo il marchio e, di conseguenza, la relativa visibilità e riconoscibilità come* specifica attività della società incorporante;
	- *3.conriferimentoaPRO.NETS.R.L.inliquidazione,attenderelaconclusionedella* procedura fallimentare per poter far luogo alla cessazione della società;
	- *4.conriferimentoaNET-TbyTelereteNordestS.R.L.,prendereattodell'intervenuta* alienazione della società con rogito a ministero del notaio Giorgio Gottardo rep n. *62949del31luglio2018peruncontrovaloredi€220.132,97;*
	- *5.conriferimentoaASIS.R.L.:constatatocheinattuazionedegliindirizzidelConsiglio diSorveglianzadel02.11.2016lapartecipazioneèstataridottafinoal20% delle quote, monitorare e verificare il raggiungimento degli obiettivi prefissati nel piano di* razionalizzazione straordinaria ai fini del contenimento dei costi ai sensi e per gli effetti della lett. f) del comma 2 dell'art. 20 del d.lgs. n. 175/2016 e valutare la possibilità di estendere i servizi della partecipata ai Comuni soci;
- *6.conriferimentoaUNICAENERGIA S.R.L.,procedereallacessionedellequote* detenute da ETRA S.p.A. sfruttando il valore commerciale della concessione di derivazione d'acqua per produzione di energia idroelettrica;
- *7.conriferimentoaETRAENERGIAS.R.L.,mantenerelapartecipazione;*
- *8.conriferimentoaVIVERACQUAS.C.AR.L.,mantenerelapartecipazione;*
- *9.trasmetterealConsigliodiSorveglianzalapresentedeliberazioneperlevalutazioni eledeterminazionidicompetenza."*
- in data 01.12.2018, il Consiglio di Sorveglianza ha approvato il piano di razionalizzazione delle società partecipate così come proposto dal Consiglio di Gestione;
- il piano di razionalizzazione è stato, quindi, trasmesso a tutti i Comuni soci per gli adempimenti di competenza;
- **VISTO** che l'art. 20 co. 4 del d.lgs. 175/16 impone alle pubbliche amministrazioni di approvare, entro il 31 dicembre dell'anno successivo, una relazione sull'attuazione del piano;

**VISTA** la seguente relazione sullo stato di attuazione del piano di razionalizzazione delle società partecipate da ETRA Spa:

### *"RelazionesullostatodiattuazionedelPianodirazionalizzazionedelle partecipazionisocietarieperl'esercizio2019:*

# *1) E.B.S.S.A.R.L.*

*Il piano di razionalizzazione approvato in data 01.12.2018 prevedeva di procedere con l'alienazione della quota di partecipazione del 99% detenuta da ETRA Spa in EBS Sarl.* Al fine del perseguimento dell'obiettivo posto:

- *in data 03.09.2019 è stato pubblicato un avviso pubblico perla manifestazione d'interesse all'acquisto della quota detenuta da ETRA Spa;*
- ai soggetti che hanno manifestato interesse è stata trasmessa, tramite PEC, lettera di *invito a presentare un'offerta d'acquisto.*

Il termine ultimo per la presentazione delle offerte scadrà il 10.12.2019.

All'esito si potranno fare le valutazioni conseguenti.

# *2) SINTESIS.R.L.*

*Ilpiano dirazionalizzazione approvato in data 01.12.2018 prevedeva diprocedere* all'incorporazione di SINTESI Srl in ETRA Spa, mantenendone il marchio.

Al fine del raggiungimento dell'obiettivo posto, in data 23.09.2019 gli organi societari di *ETRAediSintesihannodeliberatolafusioneeindata05.12.2019èstatosottoscritto l'atto notarile di fusione per incorporazione di Sintesi Srl in ETRA Spa.* 

#### 3) UNICAENERGIA S.R.L.

*Il piano di razionalizzazione approvato in data 01.12.2018 prevedeva di procedere alla cessione delle quote detenute da Etra Spa sfruttando ilvalore commerciale della concessione diderivazione d'acqua perproduzione dienergia idroelettrica,ovvero procedere rapidamente alla realizzazione dell'impianto per renderlo produttivo e remunerativo.*

Al fine del raggiungimento dell'obiettivo posto:

- in data 01.08.2019 è stato pubblicato un avviso per la raccolta di manifestazioni *d'interesse all'acquisto della quota di partecipazione di minoranza detenuta da ETRA* Spa in Unicaenergia Srl al prezzo minimo di vendita di €83.083,00. L'avviso non ha *avutoespressionidiinteresse;*
- *in data 15.10.2019 è stato pubblicato un secondo avviso perla raccolta di manifestazionid'interesse all'acquisto della quota dipartecipazione diminoranza*

*detenutadaETRASpainUnicaenergiaSrlalprezzominimodivenditadi€62.312,00.* Anche tale avviso non ha avuto espressioni di interesse;

in data 22.11.2019 è stato pubblicato un terzo avviso per la raccolta di manifestazioni *d'interesse all'acquisto della quota di partecipazione di minoranza detenuta da ETRA SpainUnicaenergiaSrlalprezzominimodivenditadi€50.000,00.*

La procedura è tuttora in corso; il termine di scadenza fissato per la comunicazione di *eventualimanifestazionidiinteresseèil06.12.2019.*

# *4) ETRAENERGIAS.R.L.*

Il piano di razionalizzazione approvato in data 01.12.2018 prevedeva di mantenere la partecipazione di ETRA Spa, pari al 49% del capitale sociale.

# Si precisa che:

- *il risultato d'esercizio al 31.12.2018* è positivo per €443.723,00;
- in data 15.10.2019 Ascopiave Spa ha comunicato a ETRA la volontà di alienare la *propriaquotadipartecipazioneinEtraEnergiaSrl,parial51%,aEstEnergySpa.Tale* operazione dovrebbe concludersi il prossimo 19.12.2019.

# *5) ASIS.R.L.*

Il piano di razionalizzazione approvato in data 01.12.2018 prevedeva di monitorare e *verificare ilraggiungimento degliobiettiviprefissatinelpiano dirazionalizzazione* straordinaria ai fini del contenimento dei costi ai sensi e per gli effetti della lett. f) del *comma2dell'art.20deld.lgs.n.175/16edivalutarelapossibilitàdiestendereisevizi dellapartecipataaiComunisoci.*

Ai fini di raggiungere gli obiettivi posti e di regolarizzare l'affidamento in house, l'assemblea *deisocidiASISrl,indata02.08.2019:*

- ha approvato il nuovo Statuto sociale, i cui art. 19 bis e 19 ter prevedono l'istituzione di *un Comitato di coordinamento dei soci per il controllo analogo congiunto (CCAC) e ne* disciplinano l'operatività;
- *ha approvato il"Regolamento sull'esercizio delcontrollo analogo congiunto sulla societàASIsrl".*

# **6)** *VIVERACQUA Scarl*

Il piano di razionalizzazione approvato in data 01.12.2018 prevedeva di mantenere la *partecipazione.*

*Non si segnalano novità di rilievo per il 2019.* 

# 7) **PRONET S.R.L. in liquidazione**

Il piano di razionalizzazione approvato in data 01.12.2018 prevedeva di attendere la *conclusione della procedura fallimentare diuno deisociperpoterdarluogo alla cessazionedellasocietà.*

- La procedura di liquidazione ha avuto degli sviluppi e l'assemblea dei soci di Pronet Srl del 27.05.2019 ha deliberato di dotare la società delle risorse finanziarie necessarie per la copertura dei costi di liquidazione e la chiusura della società.
- In data 14.11.2019 ETRA Spa ha versato la quota residua di sua competenza, pari ad € *2.062,17.*

Si prevede di giungere alla conclusione della fase di liquidazione, qualora anche gli altri *sociprovvedanoalversamentodell'importolororichiesto,entroil2020."*

**ANALIZZATO** lo stato di attuazione del piano di razionalizzazione approvato nel 2018 per l'anno2019;

**VISTE** le allegate schede riepilogative delle partecipazioni dirette e indirette detenute alla data del 31/12/2018, redatte su schema ministeriale e contenenti tutte le relative informazioni;

**VISTA** la seguente relazione sullo stato di attuazione del piano di razionalizzazione delle società partecipate da ETRA Spa:

**CONSIDERATO** che l'art. 20 co. 1 del d.lgs. 175/16 pone in capo alle pubbliche amministrazioni l'obbligo di effettuare annualmente un piano di riassetto per la razionalizzazione, fusione o soppressione delle società in cui detengono partecipazioni,

**VISTA** la seguente proposta di piano di riassetto delle società partecipate da ETRA Spa per l'anno 2020:

# *"PropostadiPianodiriassetto(perlarazionalizzazione,fusioneesoppressione)* delle società partecipate per l'esercizio 2020:

Visto lo stato di attuazione del piano di razionalizzazione approvato nel 2018 per l'anno 2019, si formula la seguente proposta di piano di razionalizzazione delle società partecipate per l'anno 2020.

# *1)E.B.S.S.A.R.L.*

La società rientra nei seguenti casi indicati dall'art. 20 co. 2 del d.lgs. 175/16 in quanto:

- *nell'ultimotrienniolasocietàhaconseguitounfatturatomedioinferioreadunmilione diEuro(art.20co.2,lett.d);*
- negli ultimi cinque esercizi la società ha prodotto un risultato negativo (art. 20 co. 2 *lett.e);*

In attuazione di quanto previsto nel piano di razionalizzazione per l'anno 2019, ETRA Spa ha attivato la procedura per la cessione della propria quota di partecipazione.

*Esercizio2020:siproponediperseguireeportareaterminel'obiettivodellacessionedella quotadipartecipazionedetenutadaETRASpa.*

# *2)SINTESIS.R.L.*

*La fusione per incorporazione diSintesiin ETRA Spa,prevista dalpiano di* razionalizzazione per il 2019, si è concluso in data 05.12.2019 con la sottoscrizione *dell'atto di fusione per incorporazione.* 

L'obiettivo posto dal piano di razionalizzazione approvato in data 01.12.2018 è stato raggiunto del 2019.

Con la fusione per incorporazione di Sintesi Srl in ETRA Spa, quest'ultima acquisirà una *partecipazionedirettainOnenergySrl.*

**ONENERGY SRL.** La società è stata costituita in data 04.03.2009, ha come attività *principale la produzione dienergia elettrica da fontirinnovabili(bioliquido)ed è* amministrata da un Amministratore Unico. La compagine sociale è costituita da quattro soggetti, titolari di quote di partecipazione rispettivamente del 35%, 30% *(Sintesi srl, poi ETRASpapereffettodell'incorporazionediquesta),25%e10%.*

*Esercizio 2020: si propone di procedere all'ulteriore dismissione.* 

# 3) UNICAENERGIA S.R.L.

La società rientra nei seguenti casi indicati dall'art. 20 co. 2 del d.lgs. 175/16 in quanto:

- la società, essendo inattiva, è priva di dipendenti (art. 20, co. 2, lett. b);
- il fatturato medio è inferiore al milione di Euro nel triennio precedente (art. 20 co. 2, *lett.d);*
- *negliultimicinqueesercizilasocietàhaprodottounrisultatonegativo(art.20co.2 lett.e).*

*Esercizio2020:siproponedirealizzarel'obiettivodialienarelaquotadipartecipazionedi ETRASpa.*

# *4)ETRAENERGIAS.R.L.*

La società non appare rientrare nei casi indicati dall'art. 20, comma 2 del d.lgs 175/16, in *quanto:*

- la società rientra in una delle categorie di cui all'art. 4 (art. 20, co. 2, lett. a);
- il numero dei dipendenti è superiore a quello degli amministratori (art. 20, co. 2, lett. b);
- la società non svolge attività analoghe o similari a quelle svolte da altre società partecipate o da enti pubblici strumentali (art. 20, co. 2, lett. c);
- il fatturato medio è superiore al milione di Euro nel triennio precedente (art. 20, co. 2, *lett.d);*
- negli ultimi cinque esercizi ha prodotto un risultato d'esercizio positivo (art. 20, co. 2, *lett* e);
- *nonsirilevalanecessitàdiaggregazioneconaltresocietàaventiadoggettoleattività consentiteall'art.4(art.20,co.2,lett.g).*

*Esercizio 2020: in ragione del nuovo assetto societario e dando seguito a varie richieste di* Comuni Soci, si propone di esplorare l'opportunità e la convenienza di procedere alla *cessionedellaquotadipartecipazionediETRASpa.*

# *5)ASIS.R.L.*

La società non appare rientrare nei casi indicati dall'art. 20, comma 2 del d.lgs 175/16, in *quanto:*

- la società rientra in una delle categorie di cui all'art. 4 (art. 20, co. 2, lett. a);
- *il numero dei dipendenti è superiore a quello degli amministratori (art. 20, co. 2, lett. b);*
- la società non svolge attività analoghe o similari a quelle svolte da altre società partecipate o da enti pubblici strumentali (art. 20, co. 2, lett. c);
- il fatturato medio è superiore al milione di Euro nel triennio precedente (art. 20, co. 2, *lett.d);*
- *negliultimicinqueesercizilasocietàhaprodottounrisultatopositivo,adeccezione dell'esercizio2015(art.20,co.2,lette);*
- non si rileva la necessità di aggregazione con altre società aventi ad oggetto le attività *consentite all'art. 4 (art. 20, co. 2, lett. q);*

*Esercizio 2020:sipropone dimantenere la partecipazione societaria,mantenendo l'obiettivo di ridurre i costi di funzionamento.* 

# *6)VIVERACQUAS.C.A.R.L.*

*Lasocietà:*

- ha un numero dipendenti inferiore al numero di amministratori (art. 20, co. 2, lett. b);
- il fatturato medio è inferiore al milione di Euro nel triennio precedente (art. 20 co. 2, *lett.d);*
- *èsocietàconsortilecheprestaservizifunzionaliall'attivitàdigestionedelservizioda essisvolta;*

*Esercizio2020:siproponedimantenerelapartecipazionesocietaria,trattandosidisocietà* consortile avente come scopo attuare una stabile collaborazione tra le società di gestione del Servizio Idrico Integrato per creare sinergie per ottimizzare i costi di gestione.

# 7) PRONET S.R.L. in liquidazione

*Lasocietà:*

- *afardatadal16.10.2012èinstatodiliquidazione;*
- *èprivadidipendenti(art.20,co.2,lett.b);*
- il fatturato medio è inferiore al milione di Euro nel triennio precedente (art. 20 co. 2, *lett.d);*
- negli ultimi cinque esercizi ha prodotto un risultato negativo (art. 20 co. 2 lett. e);
- i soci, durante l'assemblea del 27.05.2019, hanno deliberato di dotare la società delle risorse necessarie per coprire *i* costi di liquidazione e giungere, pertanto, alla chiusura definitiva della società;
- *indata14.11.2019ETRAhaversatolaquotaresiduadi€2.062,17adessarichiesta;*
- per il giorno 13.12.2019 è convocata l'assemblea dei soci per l'approvazione del bilancio finale di liquidazione chiuso al 26.11.2019, delle relazioni del liquidatore, del *pianodiripartoedellarelazionedelrevisoreunico.*

*All'esito,potrà essere completata la procedura diliquidazione e la conseguente* cancellazione della società."

**PRESO ATTO** dello stato di attuazione del piano di razionalizzazione delle partecipazioni societarie per il 2019 e, tenuto conto di questo,

**RITENUTO** di approvare, ai sensi dell'art. 20 del d.lgs. n. 175/2016, il piano di riassetto delle società partecipate da ETRA S.p.A. nei termini di seguito indicati:

- 1. con riferimento a **EBS S.A.R.L**., perseguire e portare a termine l'obiettivo della cessione della quota di partecipazione di ETRA Spa;
- 2. con riferimento a **SINTESI S.RL**., prendere atto dell'intervenuta fusione per incorporazione in ETRA Spa;
- 3. con riferimento a **UNICAENERGIA S.R.L.**, alienare la quota di partecipazione di ETRA Spa e dismettere la partecipazione societaria;
- 4. con riferimento a **ETRA ENERGIA S.R.L.**, dando seguito alle istanze dei Comuni Soci, esplorare l'opportunità e la convenienza di dismettere la partecipazione societaria tramite alienazione della quota di ETRA Spa;
- 5. con riferimento a **ASI S.R.L.**, mantenere la partecipazione societaria, conservando quale obiettivo la riduzione dei costi di funzionamento;
- 6. con riferimento a **VIVERACQUA S.C.A.R.L.**, mantenere la partecipazione societaria;
- 7. con riferimento a PRONET S.R.L. in liquidazione, sollecitare il completamento della procedura di liquidazione e chiudere la società;
- 8. con riferimento all'acquisizione della partecipazione diretta in ONENERGY S.R.L., procedere alla dismissione della partecipazione.

# **SI PROPONE**

per le motivazioni di cui alle premesse che si intendono integralmente trascritte ed approvate:

- $\tilde{n}$  di prendere atto della ricognizione delle partecipazioni dirette e indirette detenute alla data del 31/12/2018, come da allegate schede redatte su schema ministeriale e contenenti le relative informazioni:
- $\tilde{n}$  di prendere atto dello stato di attuazione del piano di razionalizzazione delle società partecipate da ETRA Spa per l'anno 2019;
- $\tilde{n}$  di approvare, ai sensi dell'art. 20 del d.lgs. n. 175/2016, il piano di riassetto delle società partecipate da ETRA S.p.A. per l'anno 2020 nei termini di seguito indicati:
- 1. con riferimento a **EBS S.A.R.L**., perseguire e portare a termine l'obiettivo della cessione della quota di partecipazione di ETRA Spa;
- 2. con riferimento a **SINTESI S.RL**., prendere atto dell'intervenuta fusione per incorporazione in ETRA Spa;
- 3. con riferimento a UNICAENERGIA S.R.L., alienare la quota di partecipazione di ETRA Spa e dismettere la partecipazione societaria;
- 4. con riferimento a **ETRA ENERGIA S.R.L.**, dando seguito alle istanze dei Comuni Soci, esplorare l'opportunità e la convenienza di dismettere la partecipazione societaria tramite alienazione della quota di ETRA Spa;
- 5. con riferimento a **ASI S.R.L.**, mantenere la partecipazione societaria, conservando quale obiettivo la riduzione dei costi di funzionamento;
- 6. con riferimento a **VIVERACQUA S.C.A.R.L.**, mantenere la partecipazione societaria;
- 7. con riferimento a PRONET S.R.L. in liquidazione, sollecitare il completamento della procedura di liquidazione e chiudere la società;

8. con riferimento all'acquisizione della partecipazione diretta in **ONENERGY S.R.L.**, procedere alla dismissione della partecipazione.

# **ILCONSIGLIOCOMUNALE**

VISTAlapropostadideliberazioneadoggetto:**RAZIONALIZZAZIONEANNUALEDELLE** SOCIETA' PARTECIPATE E DELLE PARTECIPAZIONI SOCIETARIE ANNO 2019

ACQUISITI i pareri resi sulla proposta medesima ai sensi dell'art. 49 del D.Lgs. n. 267/2000, T.U. delle Leggi sull'ordinamento degli enti locali;

# APERTA LA DISCUSSIONE

Il Sindaco Maria Elena Sinigaglia illustra la proposta di delibera elencando le società partecipate direttamente e indirettamente, con le relative prospettive sul piano della razionalizzazione delle stesse.

Si passa quindi alla votazione, palese, che dà il seguente esito;

Su Consiglieri presenti n. 13 e Consiglieri votanti n. 13:

Con voti Favorevoli n. 9 (Sinigaglia Maria Elena, Magagnin Ermanno, Cristofanon Davide, Forestan Fabio, Facchini Dario, Callegaro Francesca, Michelazzo Gabriele, Martin Cristina, Pagiaro Alberto), Astenuti n. 4 (Pittoni Alberto Maria, Montemezzo Mattia, Medè Filippo, Bononi Francesco), Contrarin. 0.

# **DELIBERA**

di approvare integralmente la sopra riportata proposta di deliberazione.

I pareri, qualora espressi, sono stati sottoscritti digitalmente a norma di legge secondo quanto previsto dal D.Lgs 267/2000 art. 49 e art.147Bis sulla proposta numero 44 del 16-12-2019 ed allegati alla presente deliberazione.

# OGGETTO | RAZIONALIZZAZIONE ANNUALE DELLE SOCIETA' PARTECIPATE E DELLE PARTECIPAZIONI SOCIETARIE ANNO 2019

Data lettura della presente delibera, viene approvata e sottoscritta

### IL SINDACO IL Segretario F.to Sinigaglia Maria Elena F.to Spaziani Francesco

La firma, in formato digitale, è stata apposta sull'originale del presente atto ed è (La firma, in formato digitale, è stata a<br>conservato presso gli archivi informatici del Comune ai sensi del D.Lg s.m.i. (CAD) e norme collegate,)

(Lafirma,informatodigitale,èstataappostasull'originaledelpresenteattoedè conservatopressogliarchiviinformaticidelComuneaisensidelD.Lgs7/3/2005,n.82e s.m.i. (CAD) e norme collegate,)

# PARERE DI REGOLARITA' DEL RESPONSABILE

**Aisensidell'art.49comma1e147biscomma1delD.lgs267/2000**

# **Oggetto: RAZIONALIZZAZIONE ANNUALE DELLE SOCIETA' PARTECIPATE E DELLE PARTECIPAZIONI SOCIETARIE ANNO 2019**

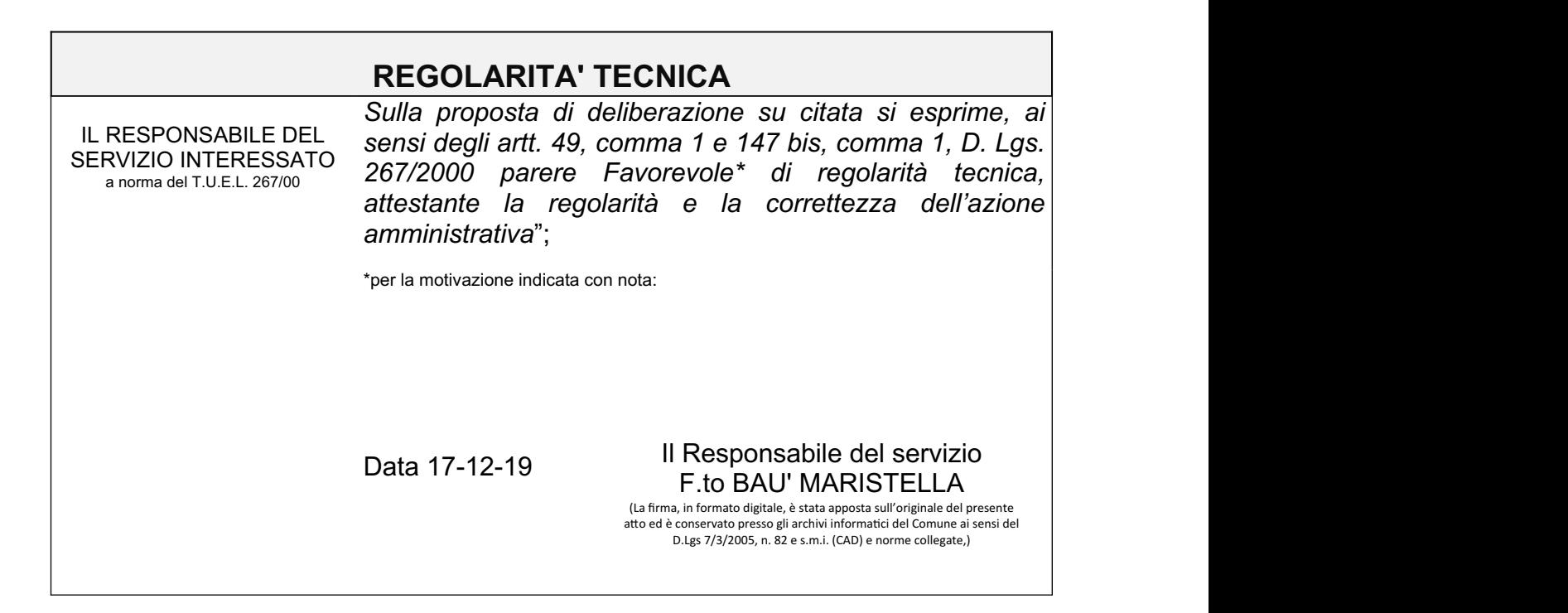

# **PARERE DI REGOLARITA' DEL RESPONSABILE**

**Aisensidell'art.49comma1e147biscomma1delD.lgs267/2000**

**Oggetto: RAZIONALIZZAZIONE ANNUALE DELLE SOCIETA' PARTECIPATE E DELLE PARTECIPAZIONI SOCIETARIE ANNO 2019**

# **REGOLARITA CONTABILE**

SERVIZIO INTERESSATO a norma del T.U.E.L. 267/00

ILRESPONSABILEDEL *sensidegliartt.49,comma1e147bis,comma1,D.Lgs.* Sulla proposta di deliberazione su citata si esprime, ai 267/2000 parere Favorevole<sup>\*</sup> di regolarità contabile;

\*per la motivazione indicata con nota:

Data17-12-19 IlResponsabiledelservizio **F.to BAU' MARISTELLA** 

(La firma, in formato digitale, è stata apposta sull'originale del presente atto ed è conservato presso gli archivi informatici del Comune ai sensi del D.Lgs7/3/2005,n.82es.m.i.(CAD)enormecollegate,)

**Allegato alla deliberazione** 

# **DELIBERAZIONE DI CONSIGLIO COMUNALE N.44del23-12-2019**

# **Oggetto: RAZIONALIZZAZIONE ANNUALE DELLE SOCIETA' PARTECIPATE E DELLE PARTECIPAZIONI SOCIETARIE ANNO 2019**

# **CERTIFICATO DI AVVENUTA PUBBLICAZIONE**

Si certifica, che copia del presente atto è stata pubblicata all'albo on-line del comune per la prescritta pubblicazione dal 20-01-2020 fino al 04-02-2020 con numero di registrazione 33.

COMUNE DIROVOLON li20-01- ILRESPONSABILEDELLAPUBBLICAZIONE 2020

*(nominativoindicatonelcertificatodifirmadigitale)*

(La firma, in formato digitale, è stata apposta sull'originale del presente atto ed è conservato presso gli archivi informatici del Comune ai sensi del D.Lgs 7/3/2005, n. 82 e s.m.i. (CAD) e norme collegate,)

*\_\_\_\_\_\_\_\_\_\_\_\_\_\_\_\_\_\_\_\_\_\_\_\_\_\_\_\_\_\_\_\_\_\_*

**Allegato alla deliberazione** 

# **DELIBERAZIONE DI CONSIGLIO COMUNALE N.44del23-12-2019**

# **Oggetto: RAZIONALIZZAZIONE ANNUALE DELLE SOCIETA' PARTECIPATE E DELLE PARTECIPAZIONI SOCIETARIE ANNO 2019**

# **CERTIFICATO DI ESECUTIVITA'**

Si certifica che la presente deliberazione è stata pubblicata nelle forme di legge all'Albo Pretorio del Comune, senza riportare nei primi dieci giorni di pubblicazione denunce di vizi di legittimità o competenza, per cui la stessa è DIVENUTA ESECUTIVA ai sensi del 3° comma dell'art. 134 del D. Lgs. 18.8.2000, n. 267.

COMUNE DI ROVOLON II IL RESPONSABILE DELL' ESECUTIVITÀ *(nominativoindicatonelcertificatodifirmadigitale)*

> (La firma, in formato digitale, è stata apposta sull'originale del presente atto ed è conservato presso gli archivi informatici del Comune ai sensi del D.Lgs 7/3/2005, n. 82 e s.m.i. (CAD) e norme collegate,)

Copia analogica di documento informatico conforme alle vigenti regole tecniche art.23 del D.Lgs 7/3/2005, n. 82 e s.m.i. (CAD) e norme collegate.

IL FUNZIONARIO INCARICATO

# COMUNE DI ROVOLON

# (Prov. di Padova)

# PROCEDIMENTO DI RAZIONALIZZAZIONE PERIODICA EX ART.20, COMMA 1, DEL TUSP

### 1. Introduzione

Si riporta in rappresentazione grafica la struttura delle società partecipate direttamente e indirettamente:

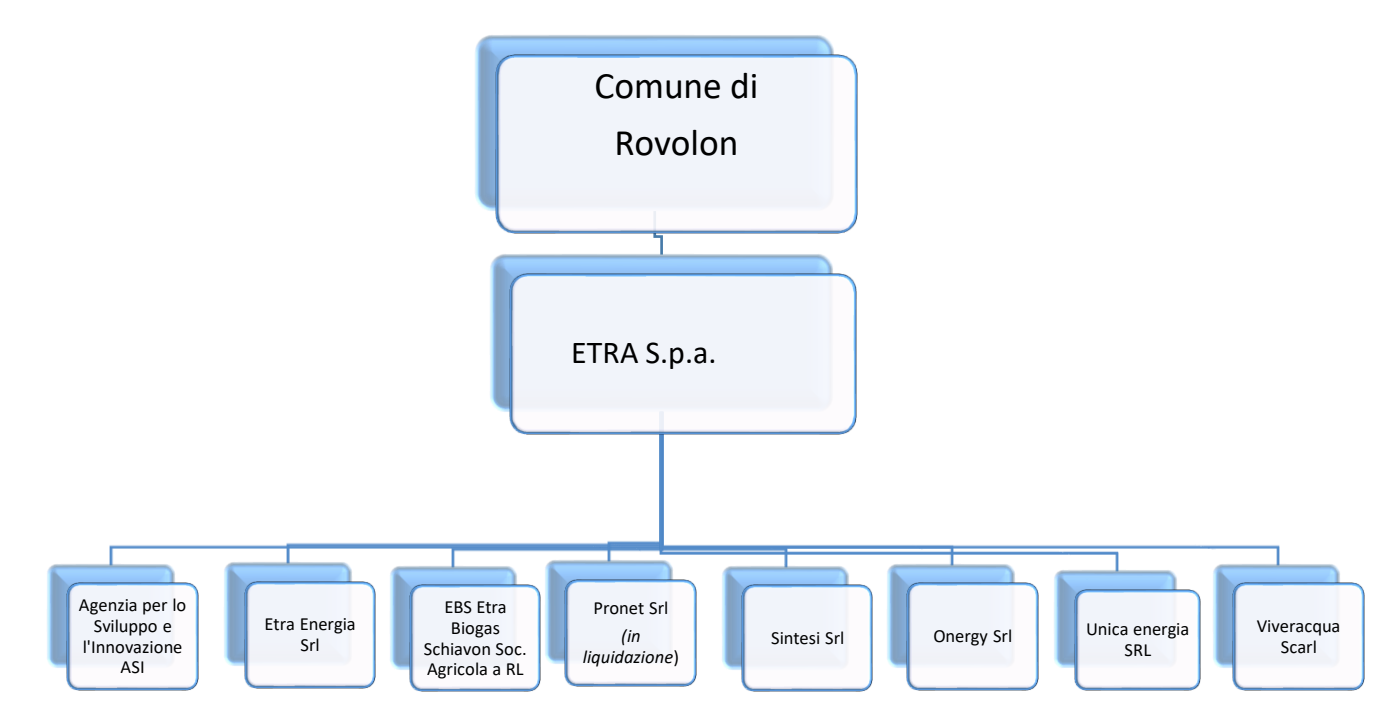

# 2. Ricognizione delle partecipazioni societarie possedute direttamente o indirettamente

Tabella riepilogativa di tutte le partecipazioni detenute direttamente e tabelle riepilogative delle partecipazioni detenute indirettamente attraverso ciascuna tramite.

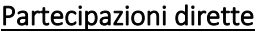

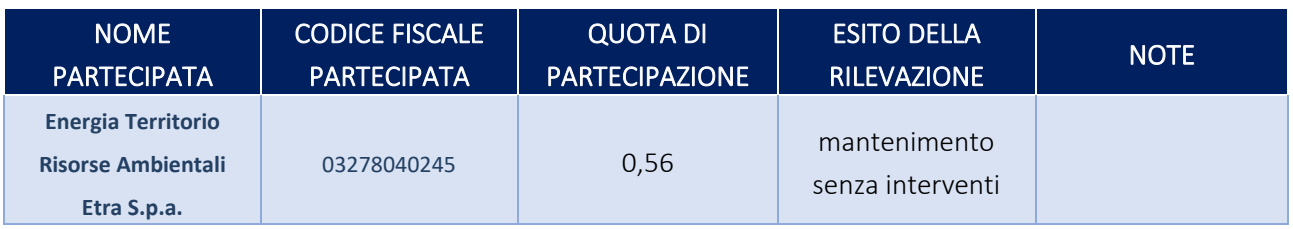

#### Partecipazioni indirette detenute attraverso:

# **Energia Territorio Risorse Ambientali Etra S.p.a. 03278040245**

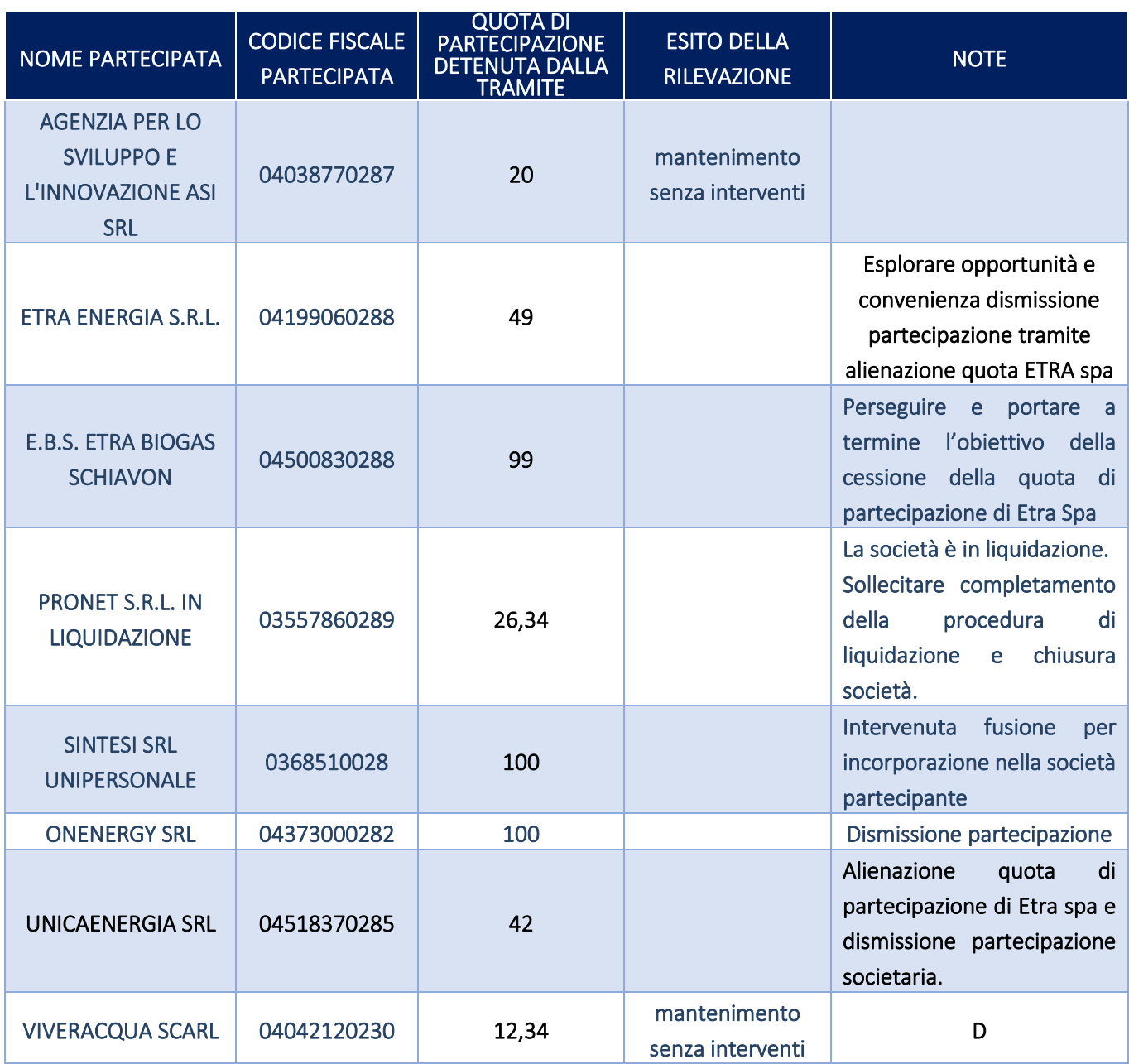

Per ognuna delle partecipazioni inserite nelle tabelle riportate nel paragrafo precedente, si riportano di seguito le schede di dettaglio.

#### 1 Energia Territorio Risorse Ambientali Etra S.p.a. – CF 03278040245

#### *Scheda di dettaglio*

#### **DATI ANAGRAFICI DELLA PARTECIPATA**

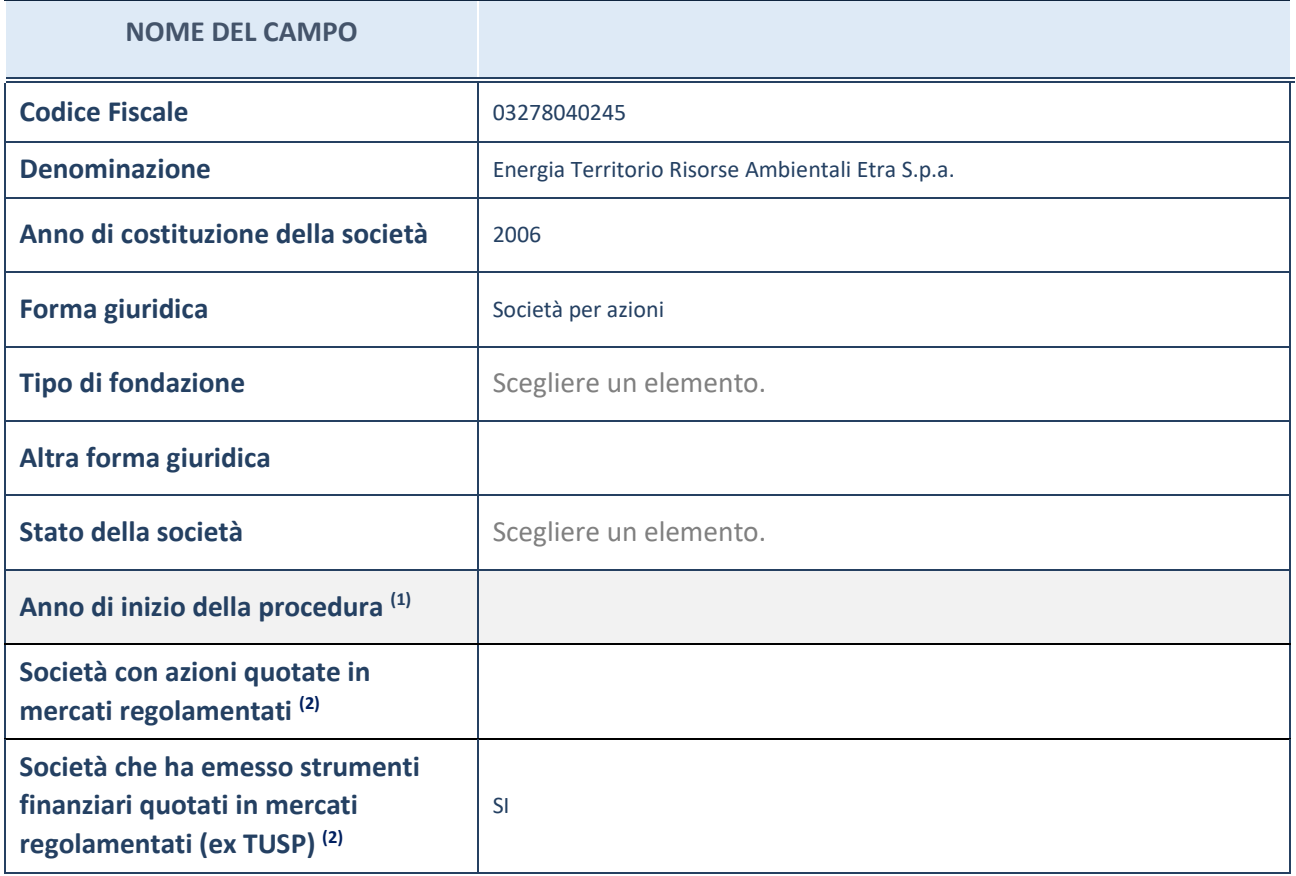

(1) Compilare il campo "anno di inizio della procedura" solo se nel campo "stato della società" è stato selezionato un elemento diverso da "La società è attiva"

(2) Le società emittenti azioni o strumenti finanziari in mercati regolamentati nell'applicativo sono individuate mediante elenchi ufficiali.

#### **Ulteriori informazioni relative ai campi della Sezione**

Nel presente riquadro:

- con riferimento allo "Stato della società", spiegare i motivi delle eventuali situazioni di inattività o sospensione, ovvero chiarire lo stato della procedura di liquidazione e relativa data di presumibile conclusione
- con riferimento alle "Società con azioni quotate in mercati regolamentati", indicare il mercato in cui le azioni della società sono quotate;
- con riferimento alla "Società che ha emesso strumenti finanziari quotati in mercati regolamentati", descrivere gli strumenti e indicare il mercato in cui sono quotati.

3

# **SEDE LEGALE DELLA PARTECIPATA**

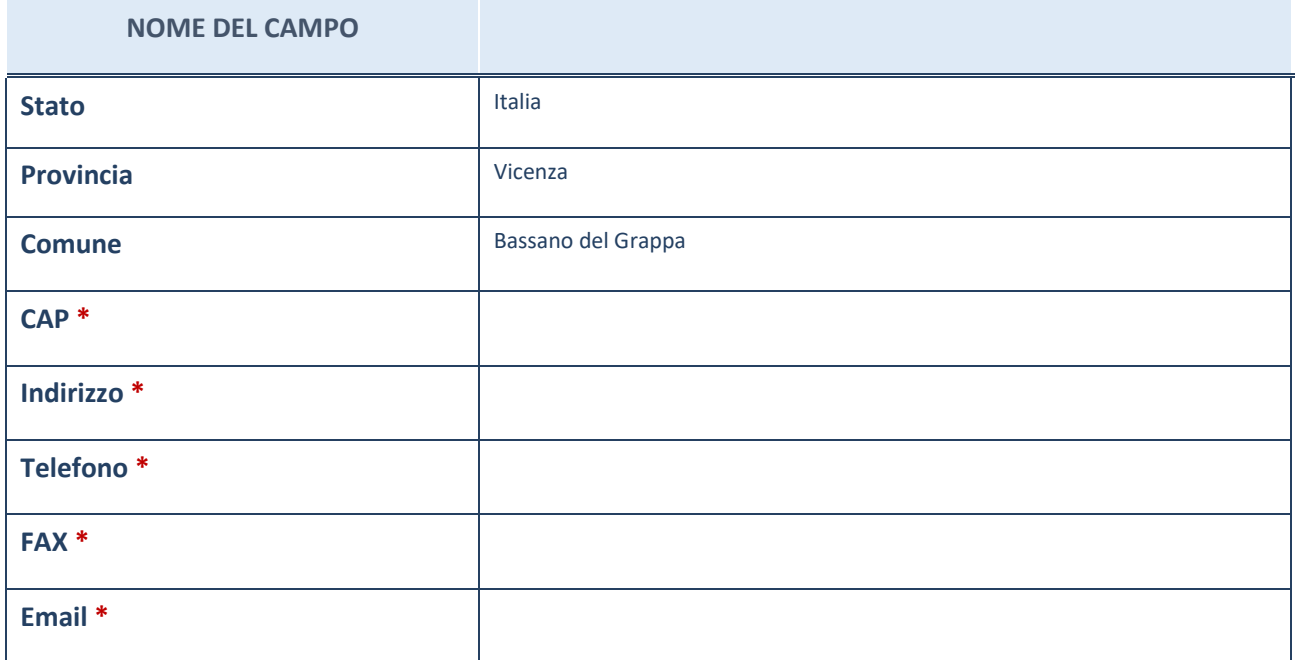

\*campo con compilazione facoltativa

# **SETTORE DI ATTIVITÀ DELLA PARTECIPATA**

La lista dei codici Ateco è disponibile al link *[http://www.istat.it/it/strumenti/definizioni-e-classificazioni/ateco-](http://www.istat.it/it/strumenti/definizioni-e-classificazioni/ateco-2007)[2007](http://www.istat.it/it/strumenti/definizioni-e-classificazioni/ateco-2007)*

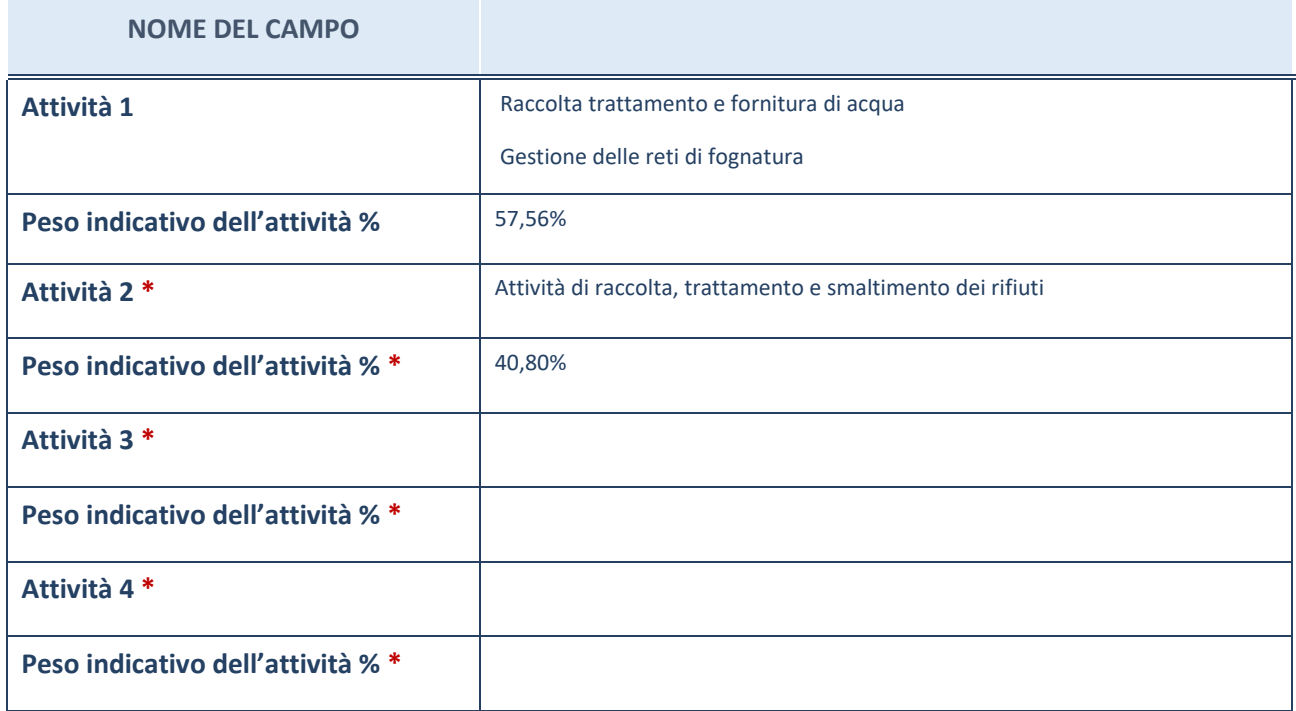

\*campo con compilazione facoltativa

# **ULTERIORI INFORMAZIONI SULLA PARTECIPATA**

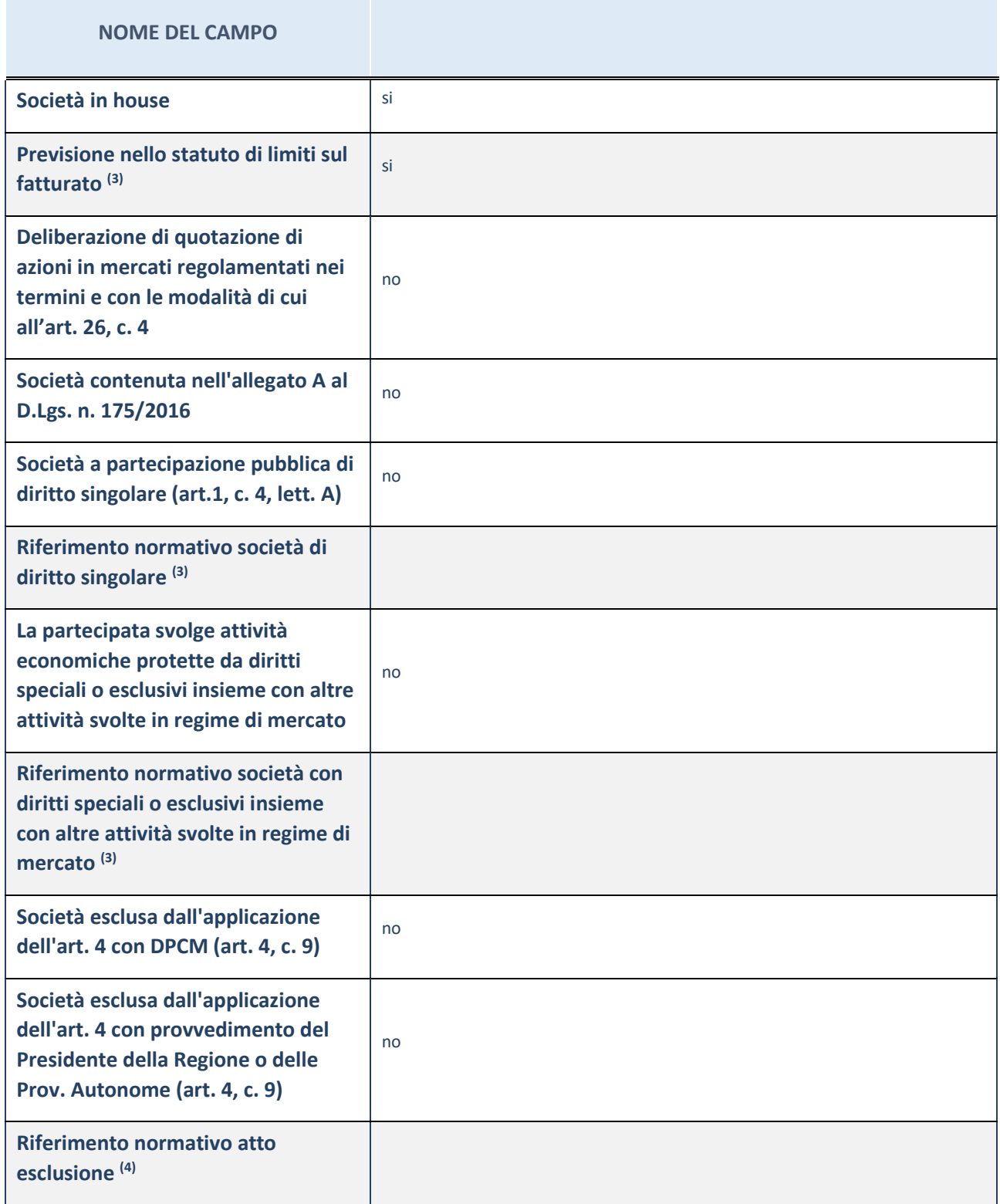

(3) Compilare il campo solo se nel campo precedente è stato scelto "sì"

(4) Compilare il campo solo se in uno dei campi precedenti è stato scelto "sì"

#### **Ulteriori informazioni relative ai campi della Sezione**

Nel presente riquadro:

con riferimento a "Riferimento normativo società di diritto singolare", evidenziare le norme di diritto singolare che regolano la società e la loro vigenza anche a seguito della emanazione del TUSP.

### **DATI DI BILANCIO PER LA VERIFICA TUSP**

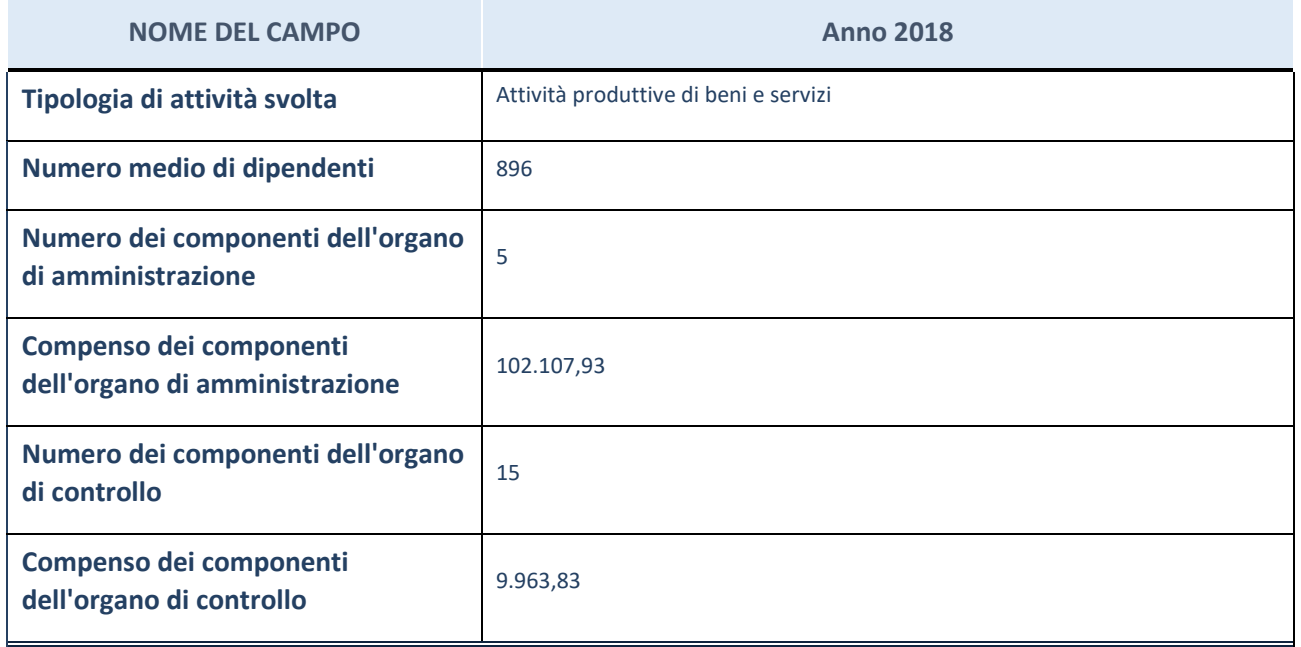

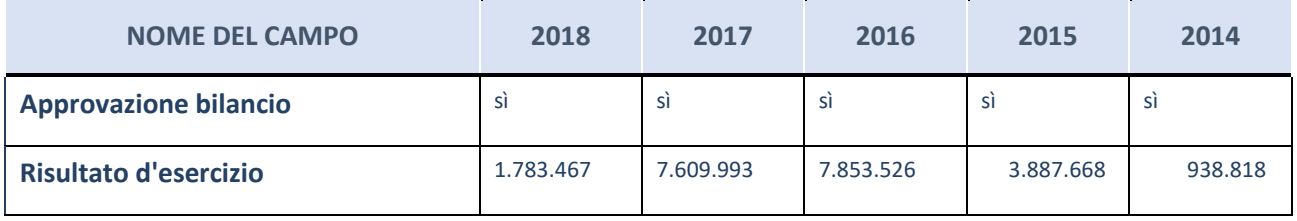

ATTENZIONE: l'applicativo richiede la compilazione esclusivamente di una delle seguenti quattro sotto-sezioni di "DATI DI BILANCIO PER LA VERIFICA TUSP".

#### **Ulteriori informazioni relative ai campi della Sezione**

Nel presente riquadro:

- con riferimento al "Numero dei dipendenti", indicarne la numerosità per ciascuna tipologia di rapporto di lavoro, così come risultante dall'eventuale nota integrativa al bilancio d'esercizio; indicare il numero del personale distaccato dalla o presso la società partecipata;
- con riferimento al "Numero dei componenti dell'organo di amministrazione", indicare eventuali variazioni rispetto alla data del 31/12/2017, ovvero a data successiva; azioni di adeguamento del numero degli amministratori con riguardo all'art. 11 del TUSP;
- con riferimento ai "Compensi dei componenti dell'organo di amministrazione", indicare il compenso dei singoli amministratori e eventuali rimborsi spese, gettoni di presenza, ecc.
- con riferimento alla "Approvazione bilancio" e "Risultato d'esercizio", inserire considerazioni in merito all'andamento della gestione della società.

### **Attività produttive di beni e servizi o Distretti tecnologici**

Compilare la seguente sotto-sezione se la "*Tipologia di attività svolta*" dalla partecipata è: "*Attività produttive di beni e servizi*" o "*Attività di promozione e sviluppo di progetti di ricerca finanziati (Distretti tecnologici)*".

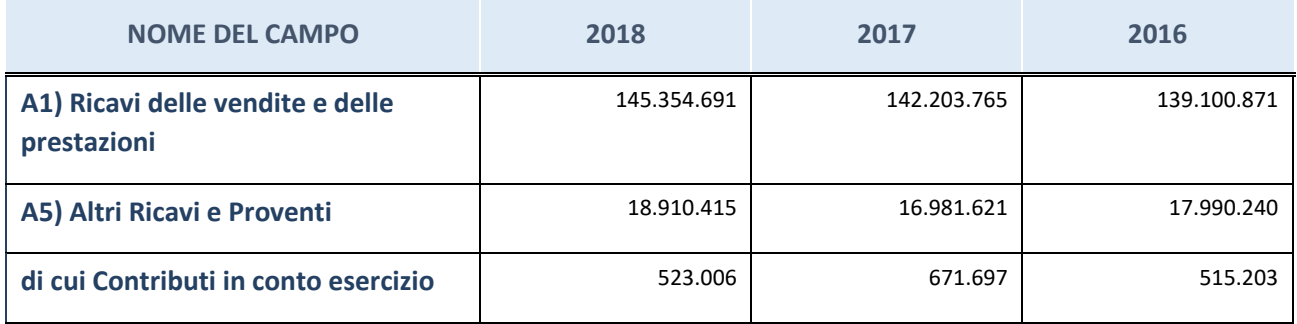

# **Attività di Holding**

Compilare la seguente sotto-sezione se la "*Tipologia di attività svolta*" dalla partecipata è: "*Attività consistenti nell'assunzione di partecipazioni in società esercenti attività diverse da quella creditizia e finanziaria (Holding)".*

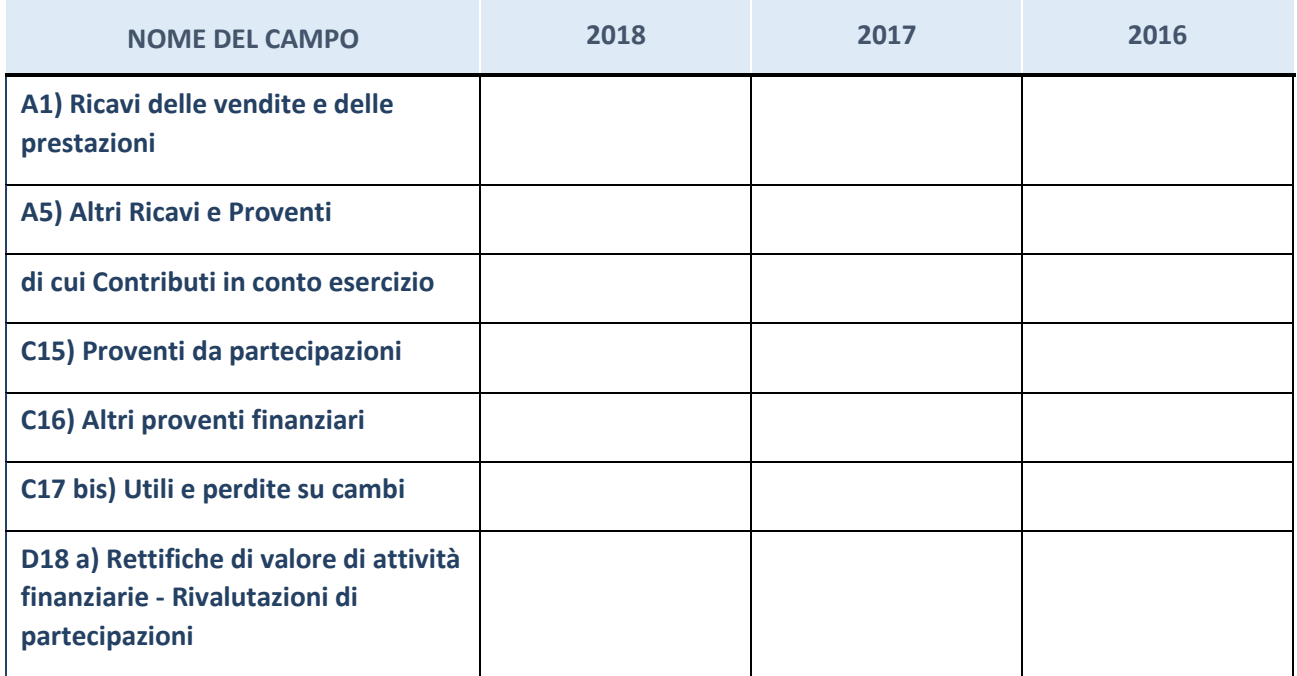

# **Attività bancarie e finanziarie**

Compilare la seguente sotto-sezione se la "*Tipologia di attività svolta*" dalla partecipata è: "*Attività bancarie e finanziarie".*

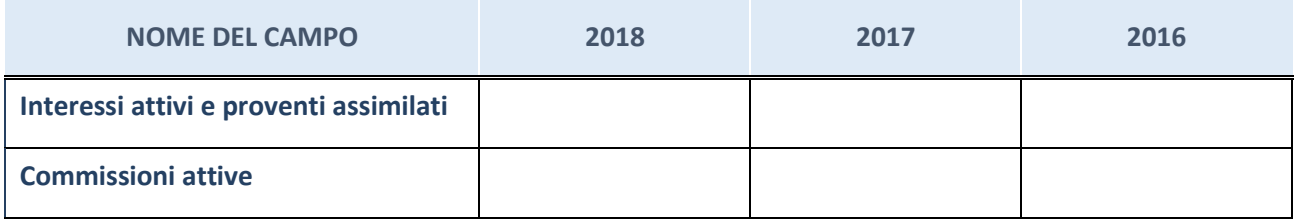

### **Attività assicurative**

Compilare la seguente sotto-sezione se la "*Tipologia di attività svolta*" dalla partecipata è: "*Attività assicurative".*

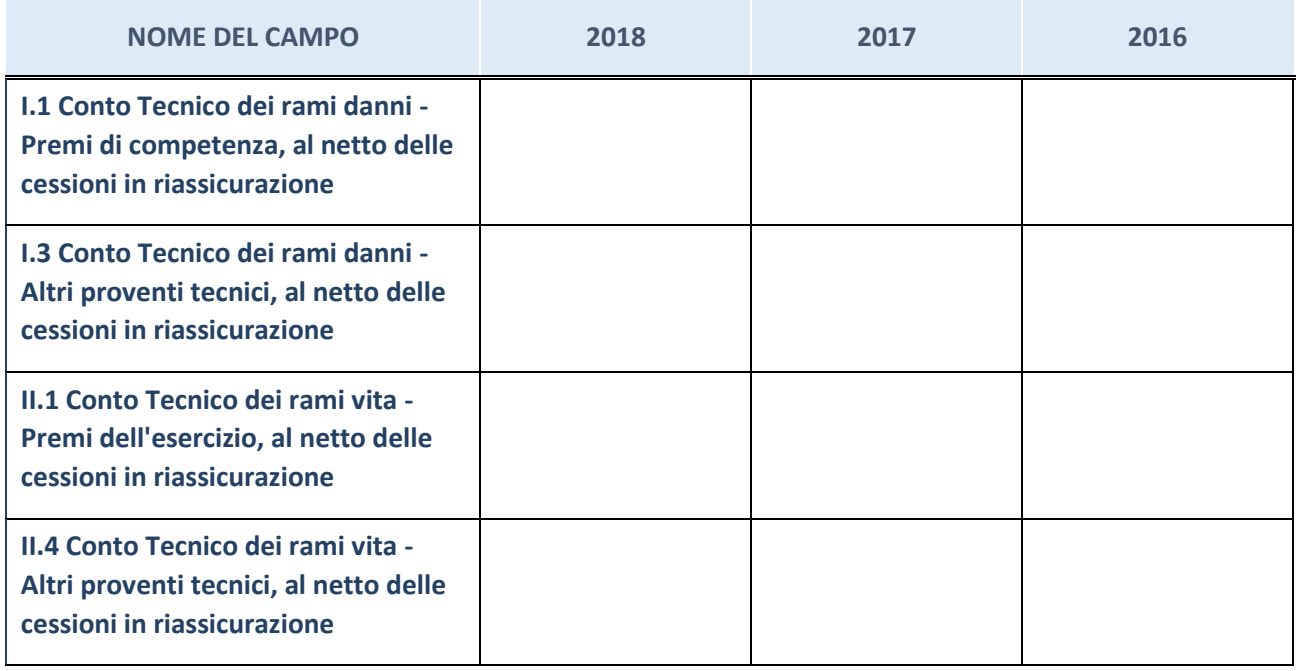

# **QUOTA DI POSSESSO (quota diretta e/o indiretta)**

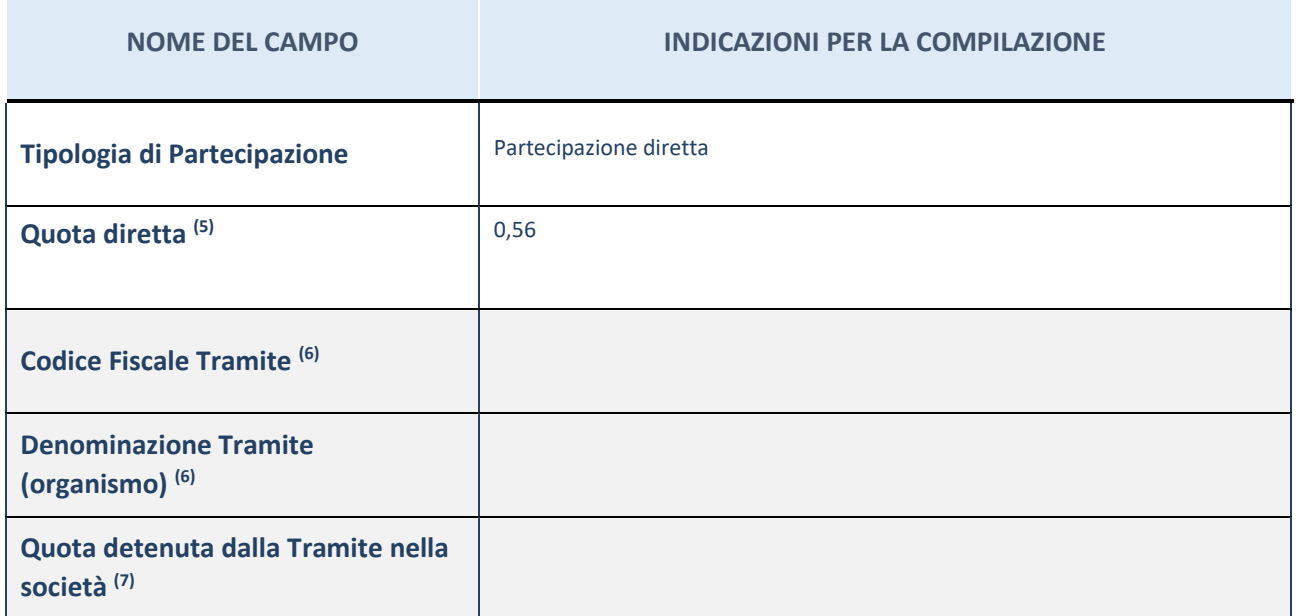

(5) Se la partecipazione è diretta o sia diretta che indiretta, inserire la quota detenuta direttamente dall'Amministrazione nella società.

- (6) Compilare se per "Tipologia di Partecipazione" è stato indicato "Partecipazione Indiretta" o "Partecipazione diretta e indiretta". Inserire CF e denominazione dell'ultima tramite attraverso la quale la società è indirettamente partecipata dall'Amministrazione.
- (7) Inserire la quota di partecipazione che la "tramite" detiene nella società.

### **QUOTA DI POSSESSO – TIPO DI CONTROLLO**

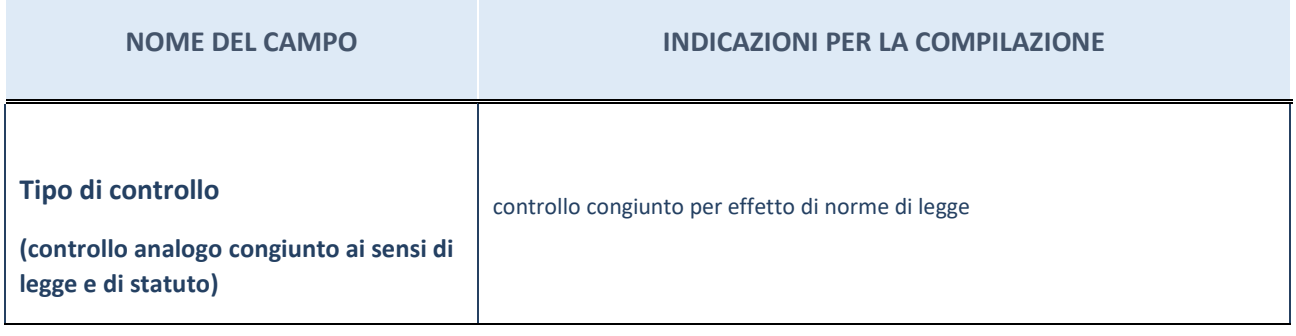

#### **Ulteriori informazioni relative ai campi della sezione**

Nel presente riquadro:

- con riferimento al "Tipo di controllo", se il controllo è indiretto indicare la "tramite" controllata/controllante; se il controllo sulla "tramite" è esercitato congiuntamente con altre amministrazioni, specificare le modalità di coordinamento tra i soci pubblici per l'esercizio del controllo.

### **INFORMAZIONI ED ESITO PER LA RAZIONALIZZAZIONE**

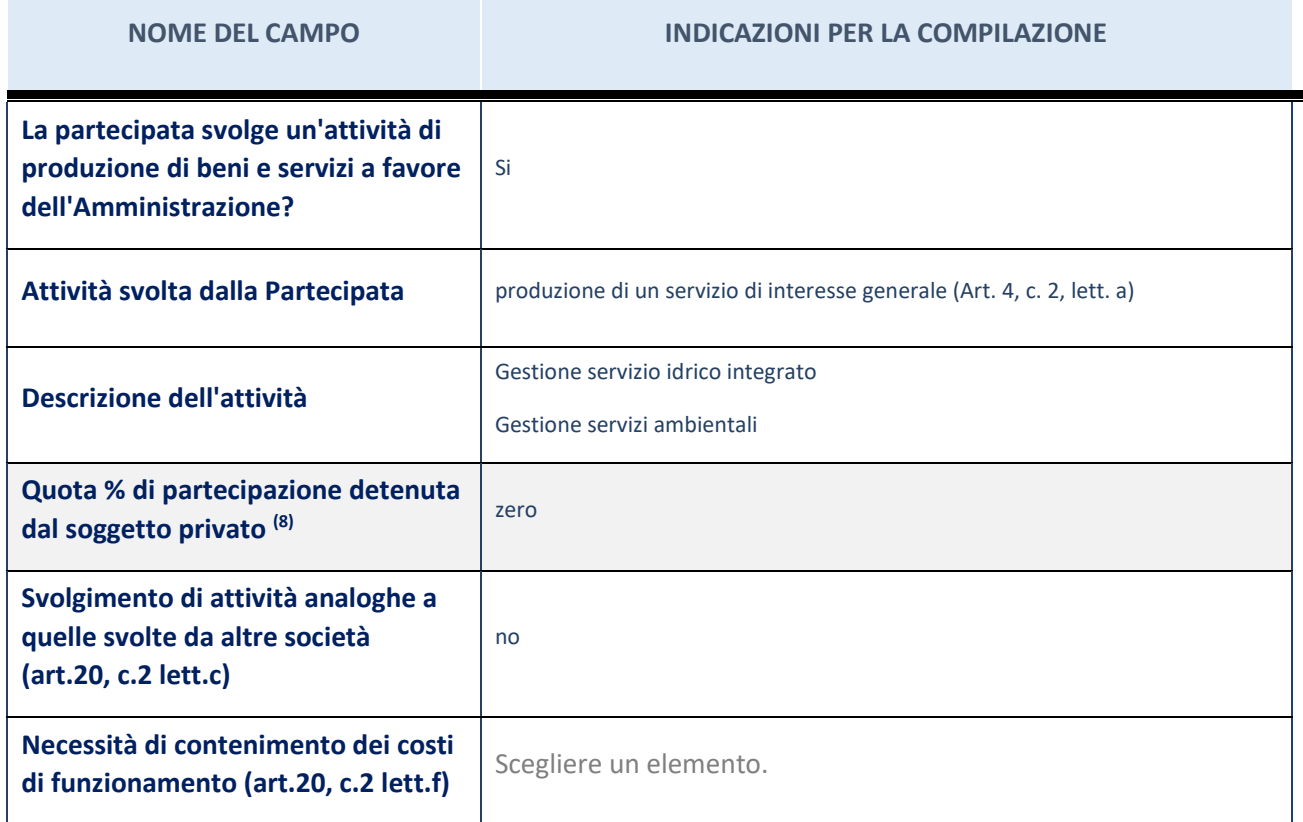

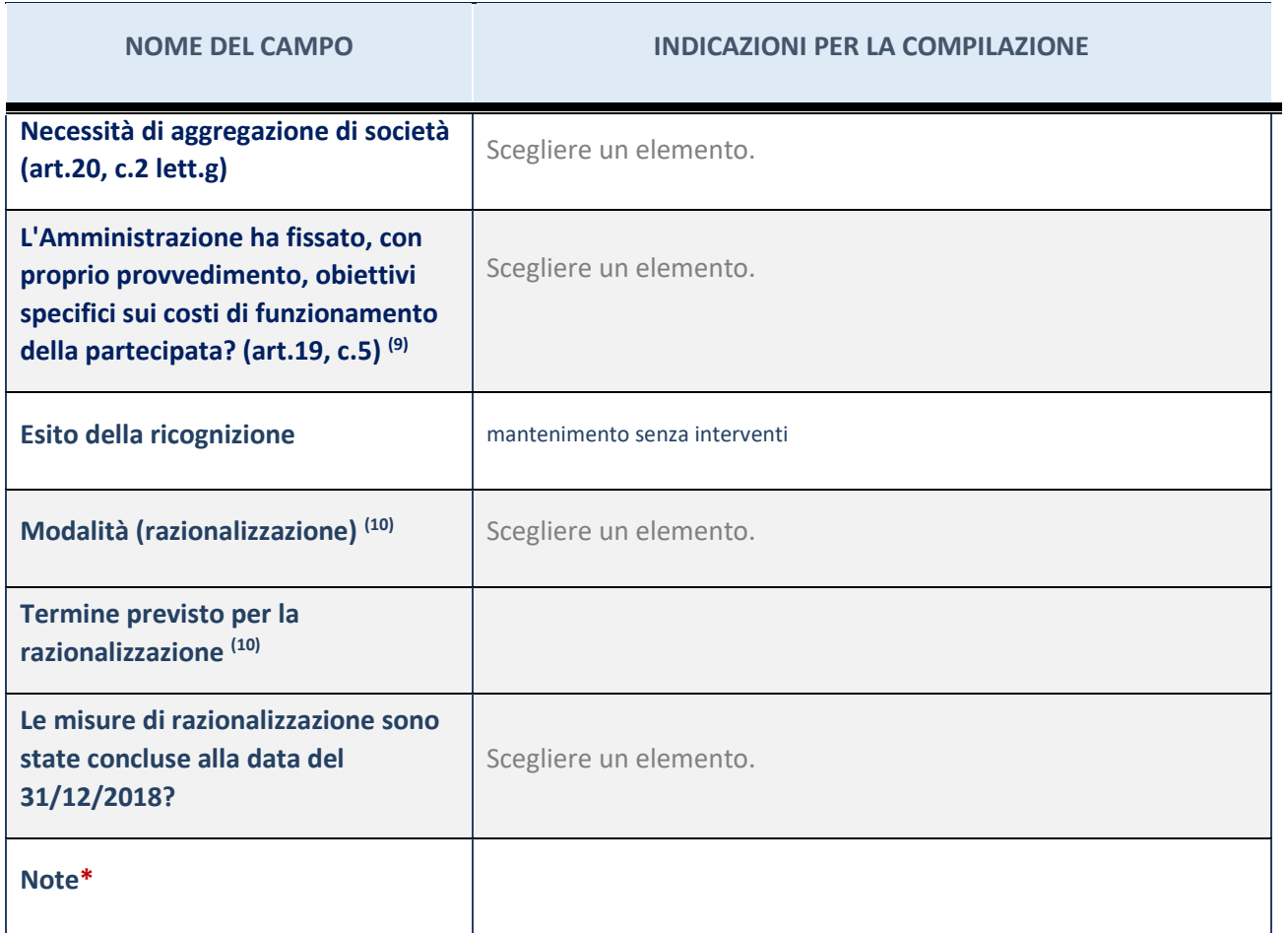

(8) Compilare il campo se "Attività svolta dalla Partecipata" precedentemente selezionata è "realizzazione e gestione di opera pubblica ovvero organizzazione e gestione di servizio di interesse generale tramite PPP (Art.4, c.2, lett.c)".

(9) Compilare il campo se "Tipo di controllo" è stato selezionato elemento diverso da "nessuno".

(10) Campo obbligatorio se per "Esito della ricognizione" è stato selezionato "Razionalizzazione".

\* Campo con compilazione facoltativa

### 2 AGENZIA PER LO SVILUPPO E L'INNOVAZIONE ASI SRL – CF 04038770287

#### *Scheda di dettaglio*

#### **DATI ANAGRAFICI DELLA PARTECIPATA**

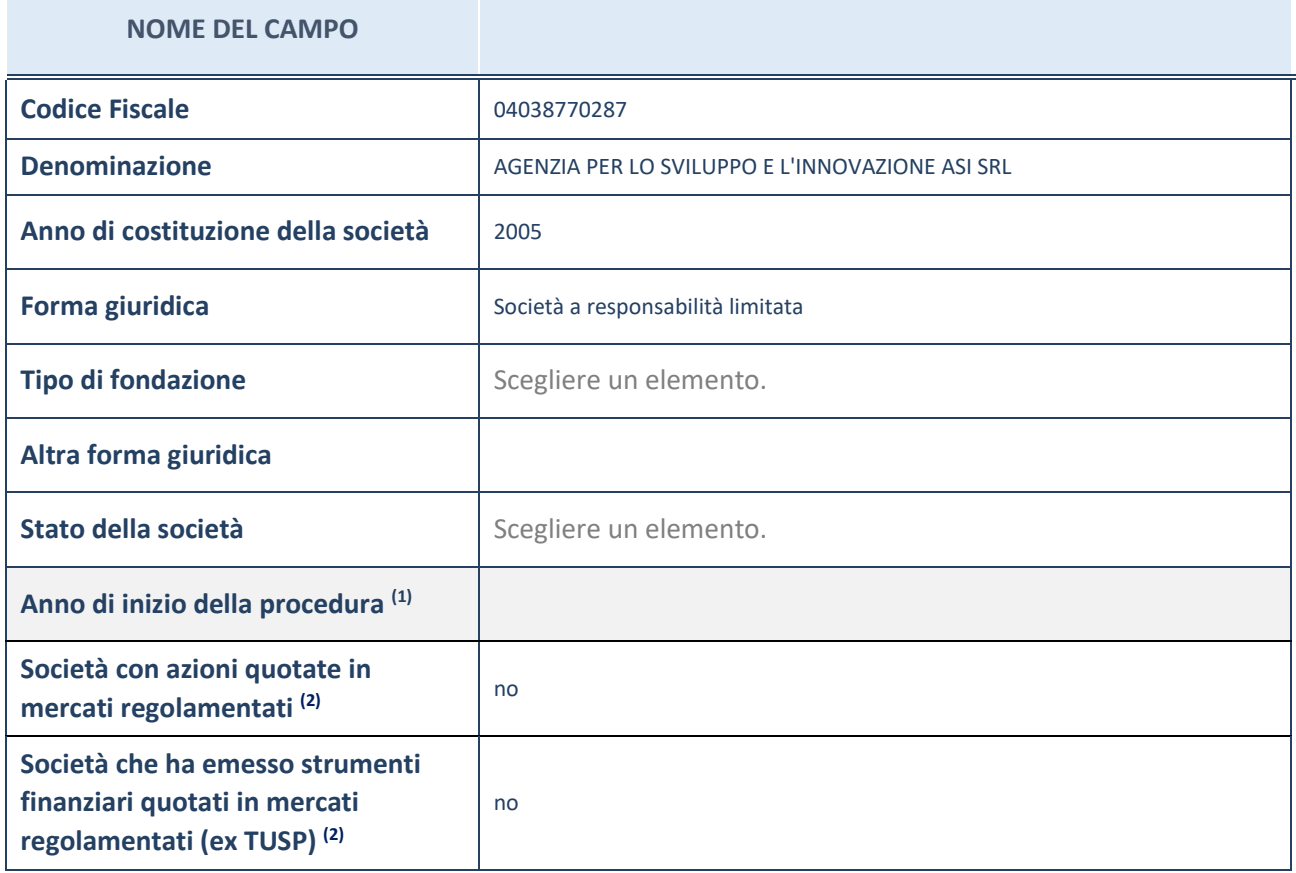

(11) Compilare il campo "anno di inizio della procedura" solo se nel campo "stato della società" è stato selezionato un elemento diverso da "La società è attiva"

(12) Le società emittenti azioni o strumenti finanziari in mercati regolamentati nell'applicativo sono individuate mediante elenchi ufficiali.

#### **Ulteriori informazioni relative ai campi della Sezione**

Nel presente riquadro:

- con riferimento allo "Stato della società", spiegare i motivi delle eventuali situazioni di inattività o sospensione, ovvero chiarire lo stato della procedura di liquidazione e relativa data di presumibile conclusione
- con riferimento alle "Società con azioni quotate in mercati regolamentati", indicare il mercato in cui le azioni della società sono quotate;
- con riferimento alla "Società che ha emesso strumenti finanziari quotati in mercati regolamentati", descrivere gli strumenti e indicare il mercato in cui sono quotati.

11

# **SEDE LEGALE DELLA PARTECIPATA**

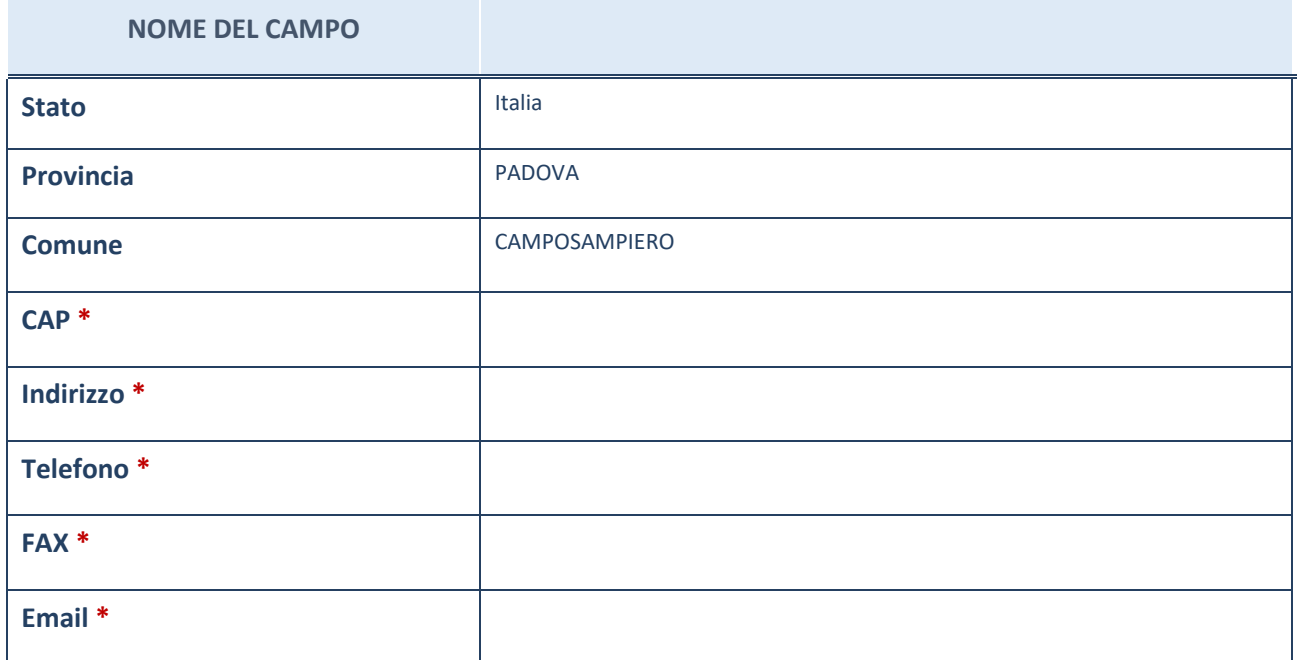

\*campo con compilazione facoltativa

# **SETTORE DI ATTIVITÀ DELLA PARTECIPATA**

La lista dei codici Ateco è disponibile al link *[http://www.istat.it/it/strumenti/definizioni-e-classificazioni/ateco-](http://www.istat.it/it/strumenti/definizioni-e-classificazioni/ateco-2007)[2007](http://www.istat.it/it/strumenti/definizioni-e-classificazioni/ateco-2007)*

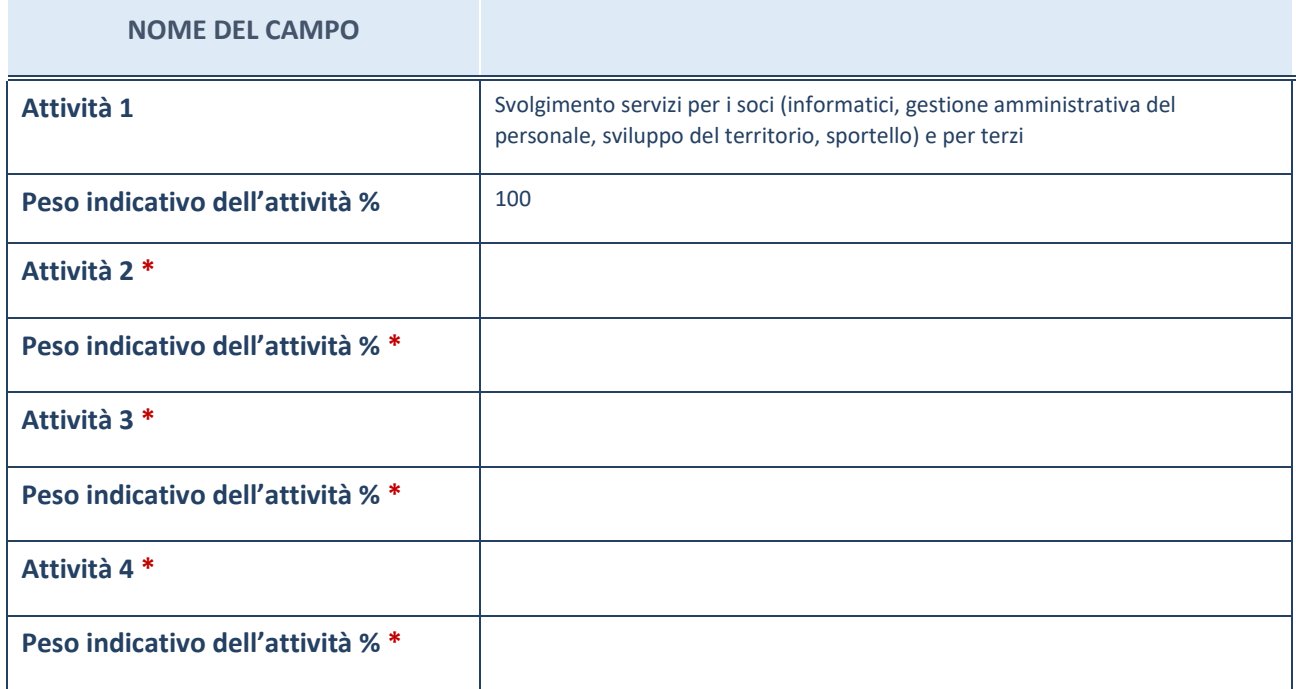

\*campo con compilazione facoltativa

# **ULTERIORI INFORMAZIONI SULLA PARTECIPATA**

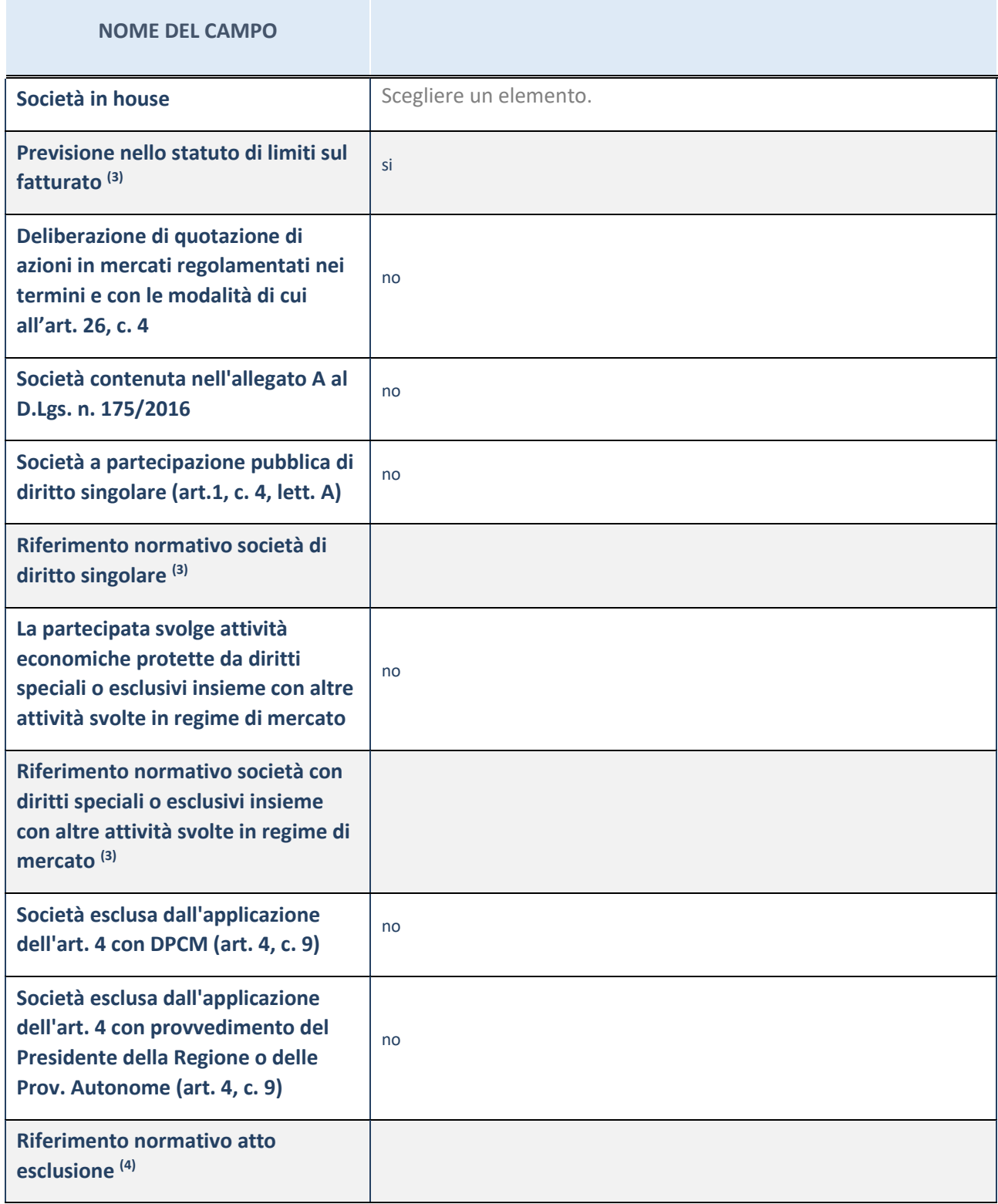

(13) Compilare il campo solo se nel campo precedente è stato scelto "sì"

(14) Compilare il campo solo se in uno dei campi precedenti è stato scelto "sì"

#### **Ulteriori informazioni relative ai campi della Sezione**

Nel presente riquadro:

con riferimento a "Riferimento normativo società di diritto singolare", evidenziare le norme di diritto singolare che regolano la società e la loro vigenza anche a seguito della emanazione del TUSP.

### **DATI DI BILANCIO PER LA VERIFICA TUSP**

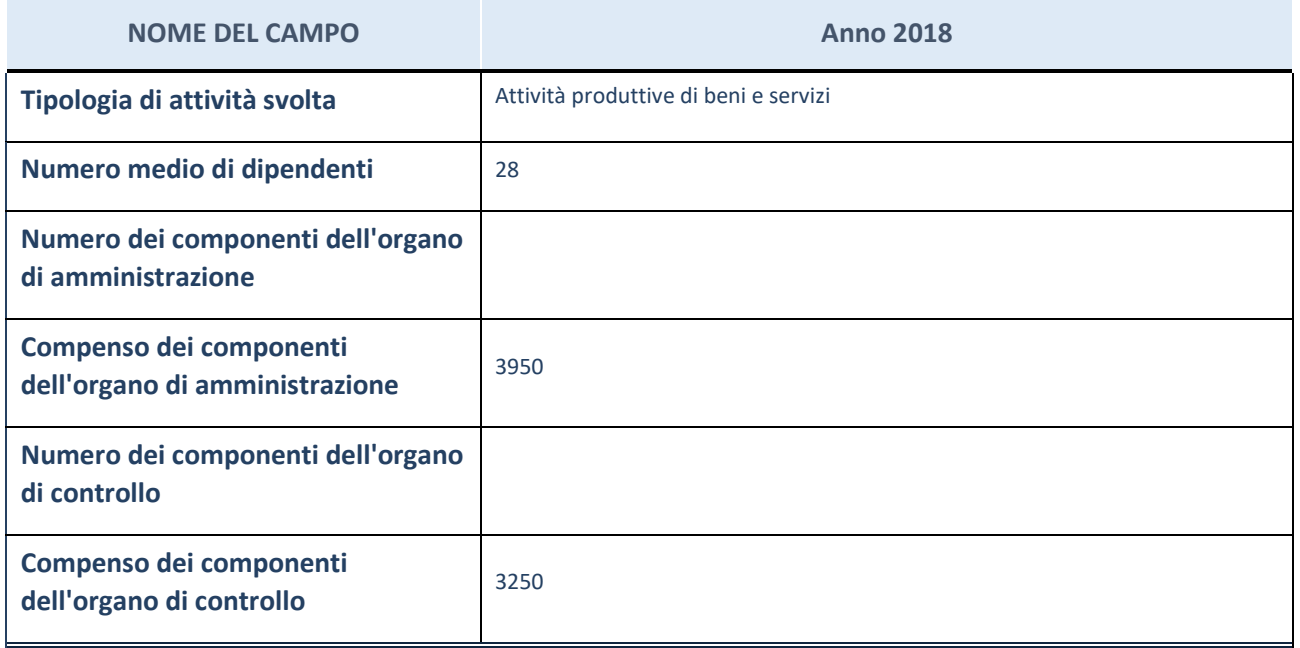

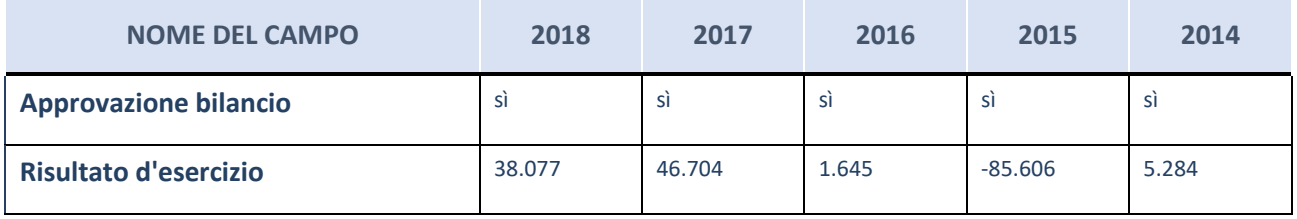

ATTENZIONE: l'applicativo richiede la compilazione esclusivamente di una delle seguenti quattro sotto-sezioni di "DATI DI BILANCIO PER LA VERIFICA TUSP".

#### **Ulteriori informazioni relative ai campi della Sezione**

Nel presente riquadro:

- con riferimento al "Numero dei dipendenti", indicarne la numerosità per ciascuna tipologia di rapporto di lavoro, così come risultante dall'eventuale nota integrativa al bilancio d'esercizio; indicare il numero del personale distaccato dalla o presso la società partecipata;
- con riferimento al "Numero dei componenti dell'organo di amministrazione", indicare eventuali variazioni rispetto alla data del 31/12/2017, ovvero a data successiva; azioni di adeguamento del numero degli amministratori con riguardo all'art. 11 del TUSP;
- con riferimento ai "Compensi dei componenti dell'organo di amministrazione", indicare il compenso dei singoli amministratori e eventuali rimborsi spese, gettoni di presenza, ecc.
- con riferimento alla "Approvazione bilancio" e "Risultato d'esercizio", inserire considerazioni in merito all'andamento della gestione della società.

### **Attività produttive di beni e servizi o Distretti tecnologici**

Compilare la seguente sotto-sezione se la "*Tipologia di attività svolta*" dalla partecipata è: "*Attività produttive di beni e servizi*" o "*Attività di promozione e sviluppo di progetti di ricerca finanziati (Distretti tecnologici)*".

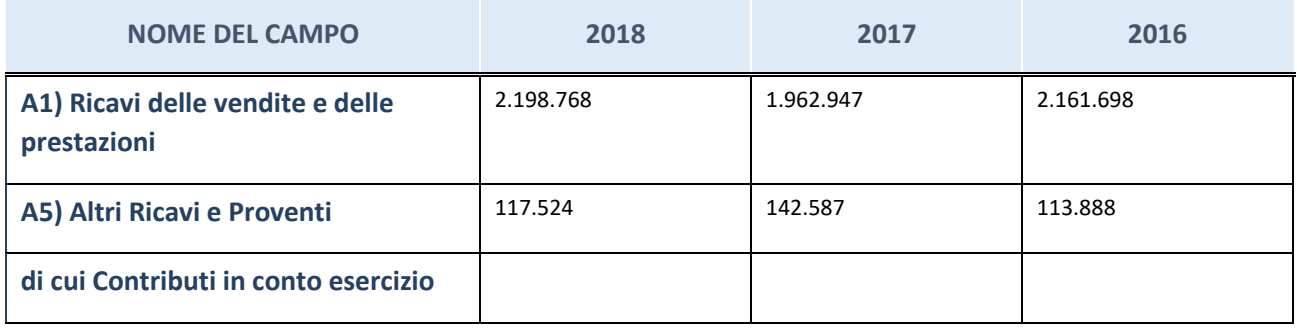

# **Attività di Holding**

Compilare la seguente sotto-sezione se la "*Tipologia di attività svolta*" dalla partecipata è: "*Attività consistenti nell'assunzione di partecipazioni in società esercenti attività diverse da quella creditizia e finanziaria (Holding)".*

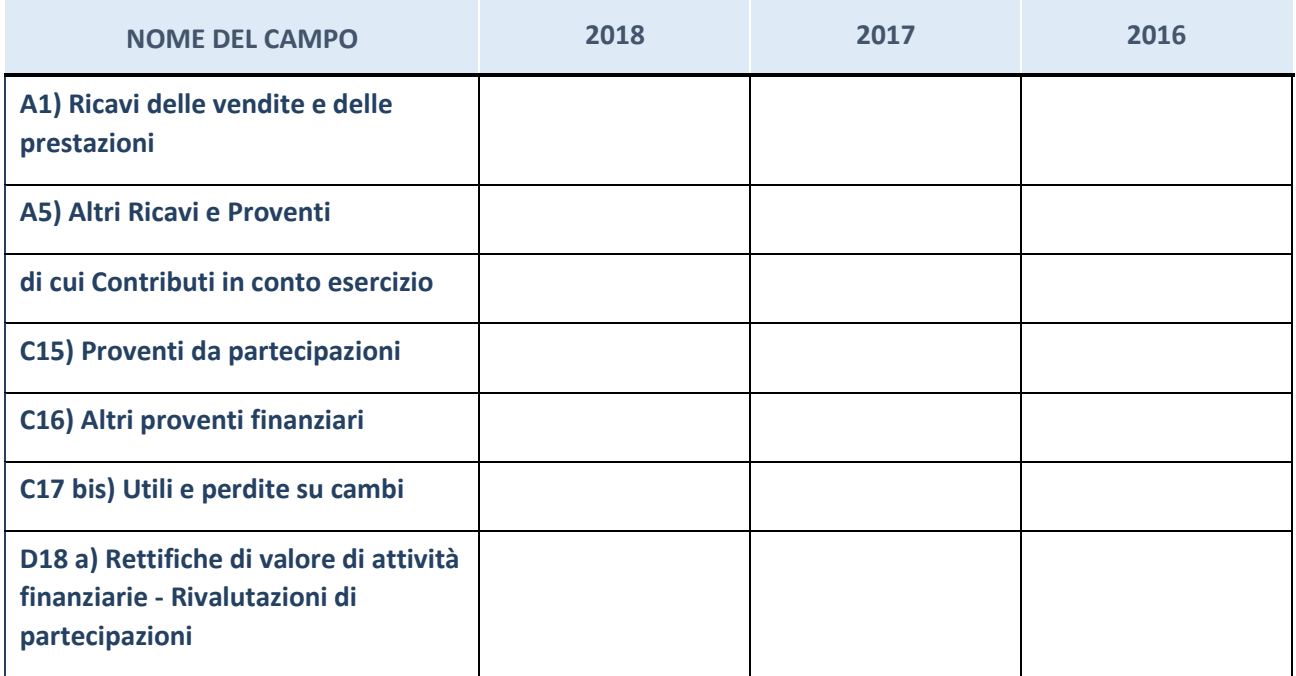

# **Attività bancarie e finanziarie**

Compilare la seguente sotto-sezione se la "*Tipologia di attività svolta*" dalla partecipata è: "*Attività bancarie e finanziarie".*

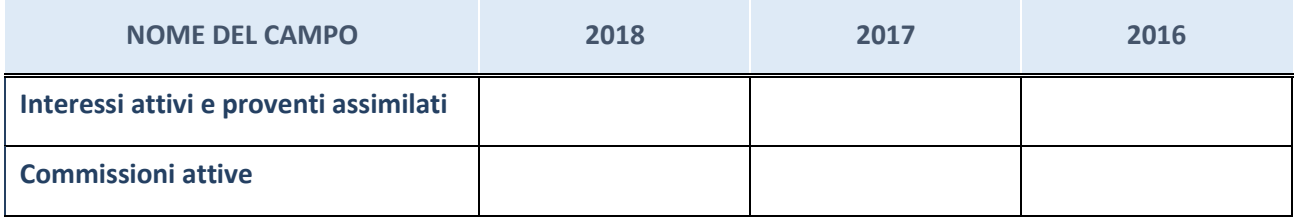

### **Attività assicurative**

Compilare la seguente sotto-sezione se la "*Tipologia di attività svolta*" dalla partecipata è: "*Attività assicurative".*

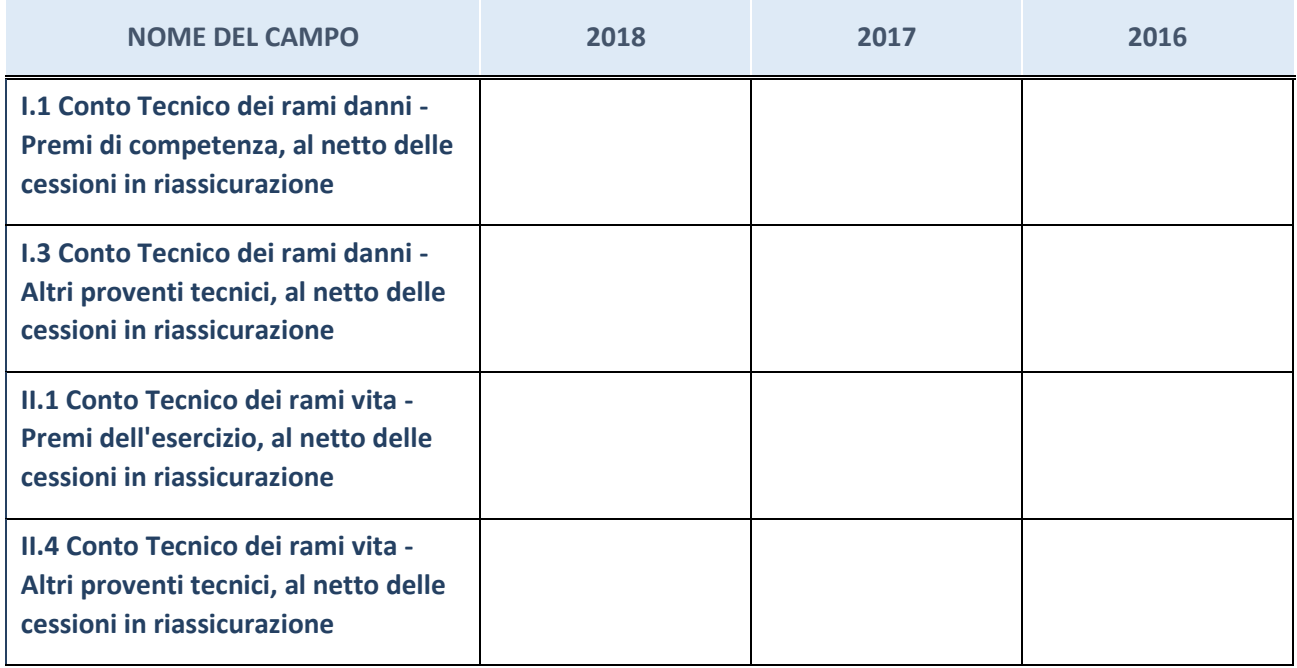

# **QUOTA DI POSSESSO (quota diretta e/o indiretta)**

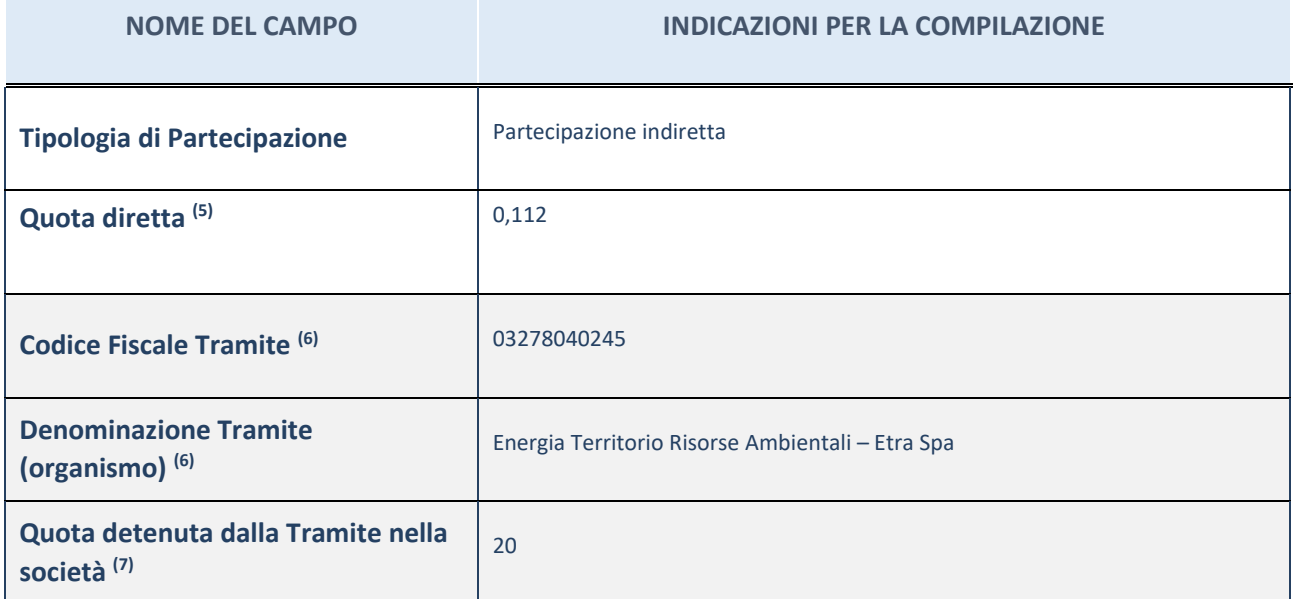

(15) Se la partecipazione è diretta o sia diretta che indiretta, inserire la quota detenuta direttamente dall'Amministrazione nella società.

(16) Compilare se per "Tipologia di Partecipazione" è stato indicato "Partecipazione Indiretta" o "Partecipazione diretta e indiretta". Inserire CF e denominazione dell'ultima tramite attraverso la quale la società è indirettamente partecipata dall'Amministrazione.

 $(17)$  Inserire la quota di partecipazione che la "tramite" detiene nella società.

# **QUOTA DI POSSESSO – TIPO DI CONTROLLO**

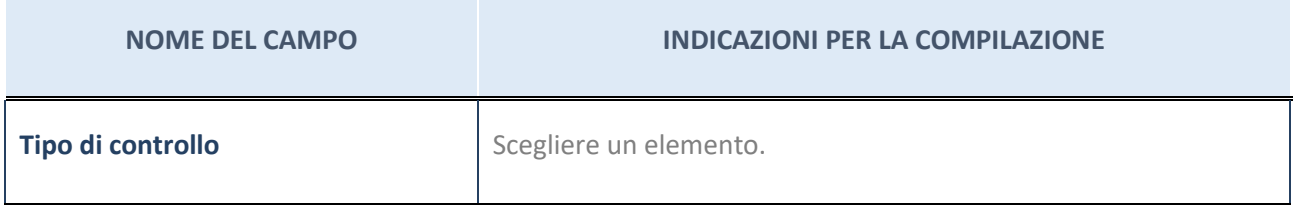

#### **Ulteriori informazioni relative ai campi della sezione**

Nel presente riquadro:

- con riferimento al "Tipo di controllo", se il controllo è indiretto indicare la "tramite" controllata/controllante; se il controllo sulla "tramite" è esercitato congiuntamente con altre amministrazioni, specificare le modalità di coordinamento tra i soci pubblici per l'esercizio del controllo.

# **INFORMAZIONI ED ESITO PER LA RAZIONALIZZAZIONE**

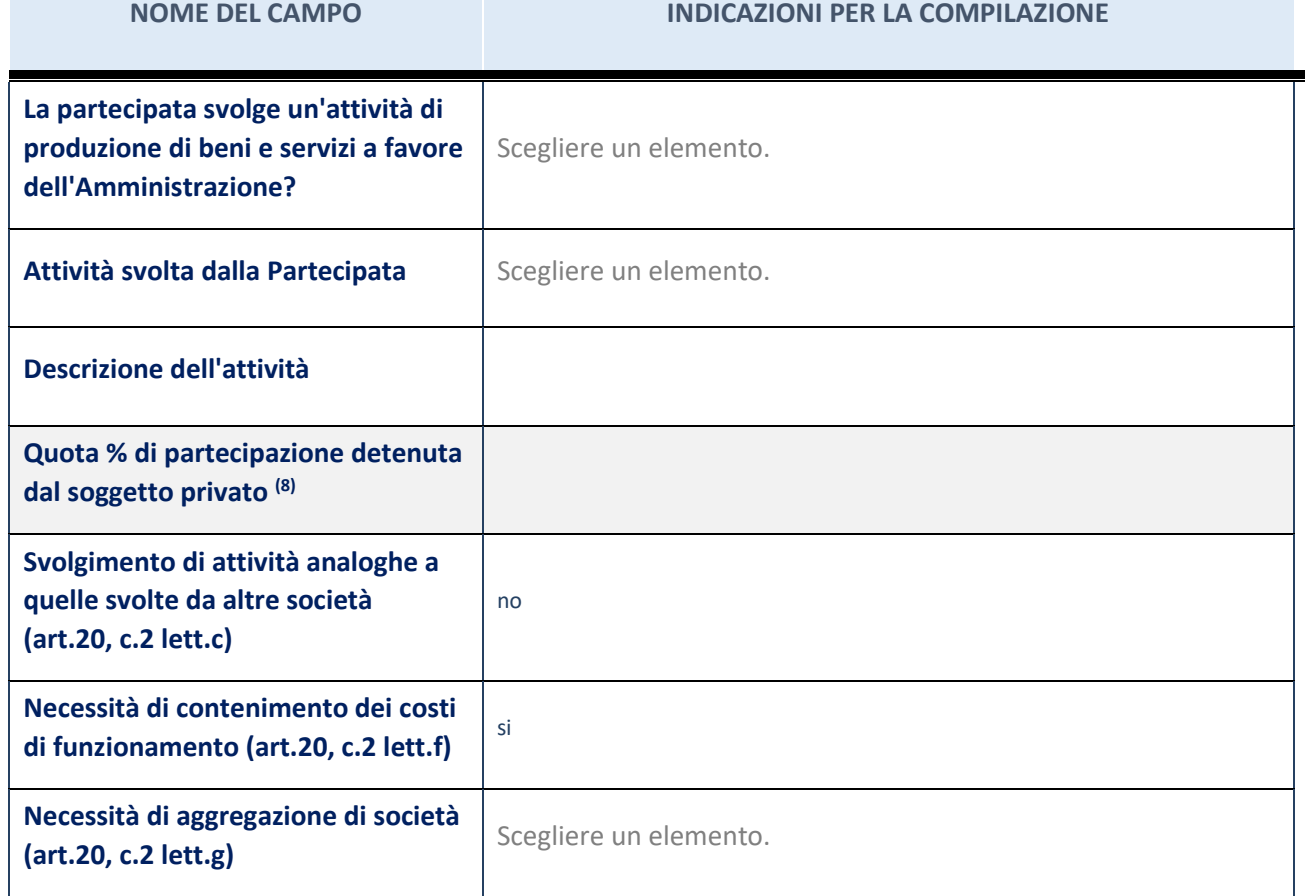

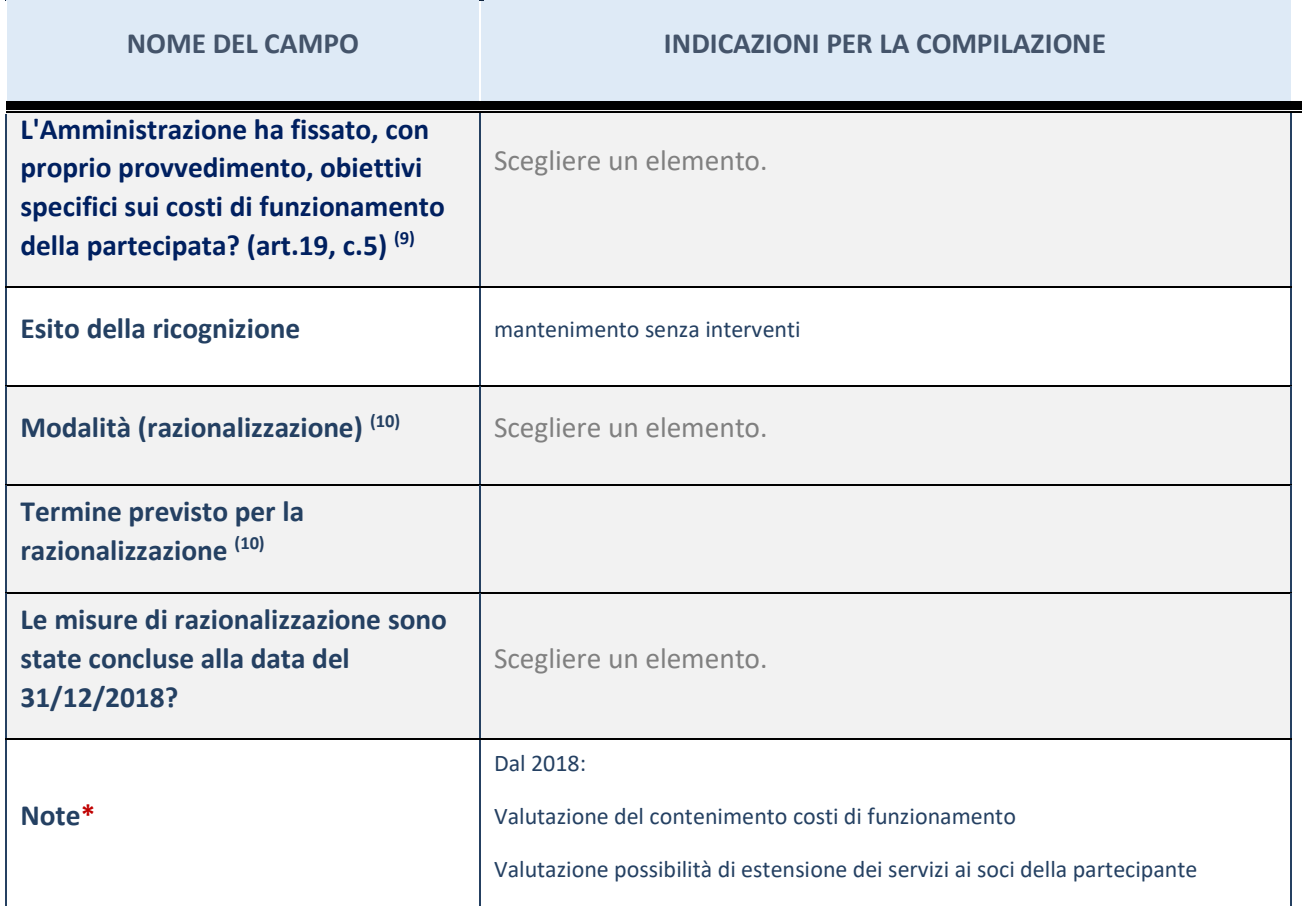

(18) Compilare il campo se "Attività svolta dalla Partecipata" precedentemente selezionata è "realizzazione e gestione di opera pubblica ovvero organizzazione e gestione di servizio di interesse generale tramite PPP (Art.4, c.2, lett.c)".

(19) Compilare il campo se "Tipo di controllo" è stato selezionato elemento diverso da "nessuno".

(20) Campo obbligatorio se per "Esito della ricognizione" è stato selezionato "Razionalizzazione".

\* Campo con compilazione facoltativa

### 3 ETRA ENERGIA S.R.L.– CF 04199060288

#### *Scheda di dettaglio*

#### **DATI ANAGRAFICI DELLA PARTECIPATA**

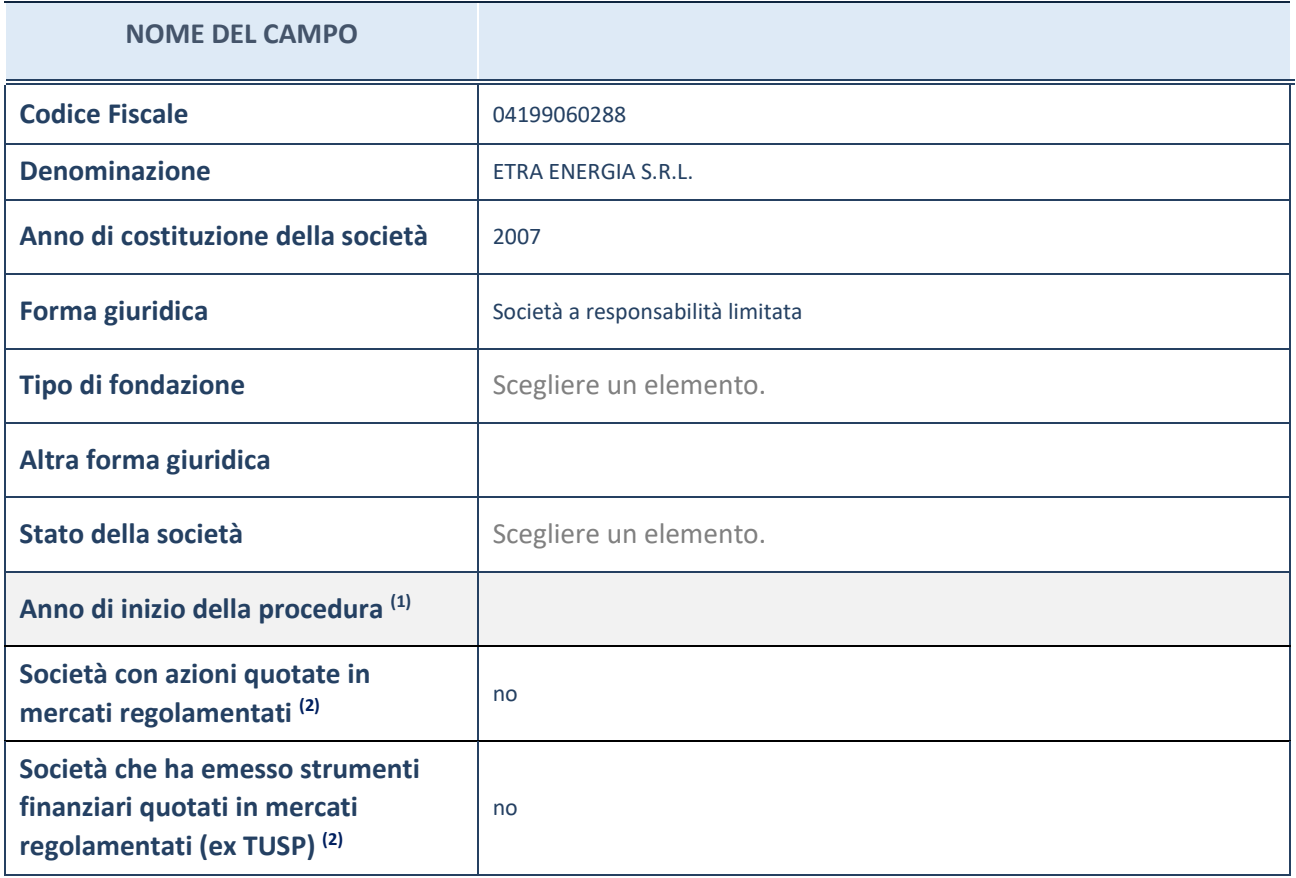

(21) Compilare il campo "anno di inizio della procedura" solo se nel campo "stato della società" è stato selezionato un elemento diverso da "La società è attiva"

(22) Le società emittenti azioni o strumenti finanziari in mercati regolamentati nell'applicativo sono individuate mediante elenchi ufficiali.

#### **Ulteriori informazioni relative ai campi della Sezione**

Nel presente riquadro:

- con riferimento allo "Stato della società", spiegare i motivi delle eventuali situazioni di inattività o sospensione, ovvero chiarire lo stato della procedura di liquidazione e relativa data di presumibile conclusione
- con riferimento alle "Società con azioni quotate in mercati regolamentati", indicare il mercato in cui le azioni della società sono quotate;
- con riferimento alla "Società che ha emesso strumenti finanziari quotati in mercati regolamentati", descrivere gli strumenti e indicare il mercato in cui sono quotati.

# **SEDE LEGALE DELLA PARTECIPATA**

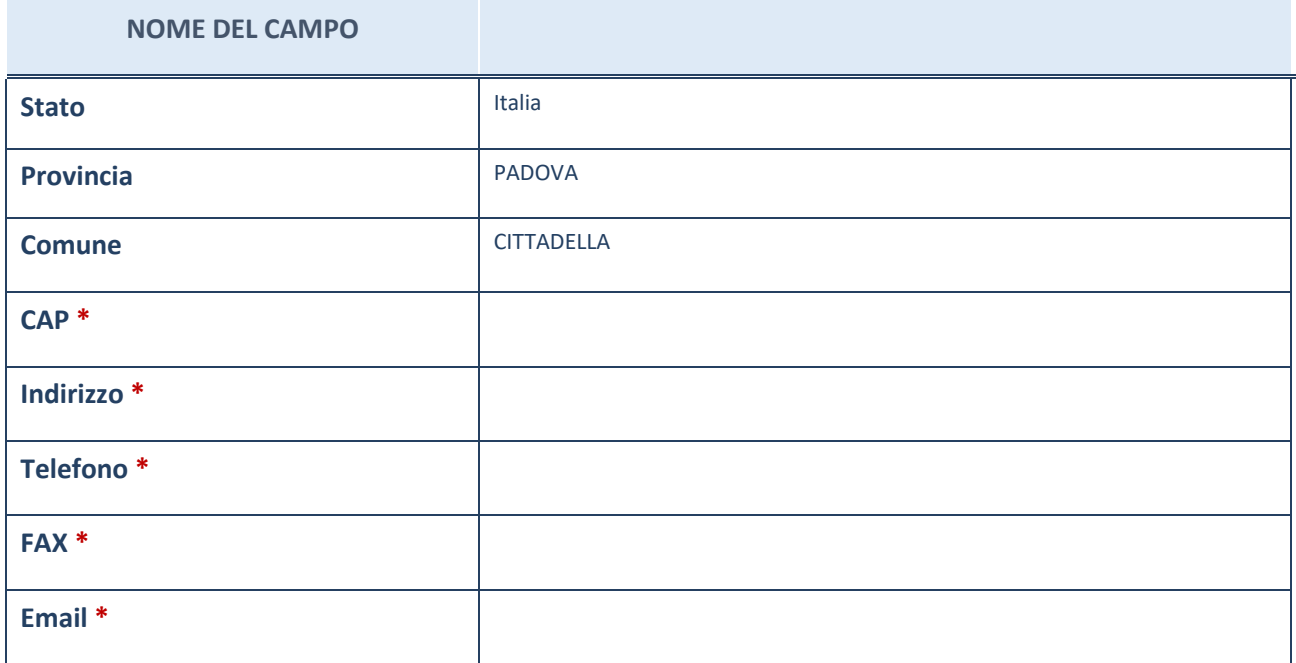

# **SETTORE DI ATTIVITÀ DELLA PARTECIPATA**

La lista dei codici Ateco è disponibile al link *[http://www.istat.it/it/strumenti/definizioni-e-classificazioni/ateco-](http://www.istat.it/it/strumenti/definizioni-e-classificazioni/ateco-2007)[2007](http://www.istat.it/it/strumenti/definizioni-e-classificazioni/ateco-2007)*

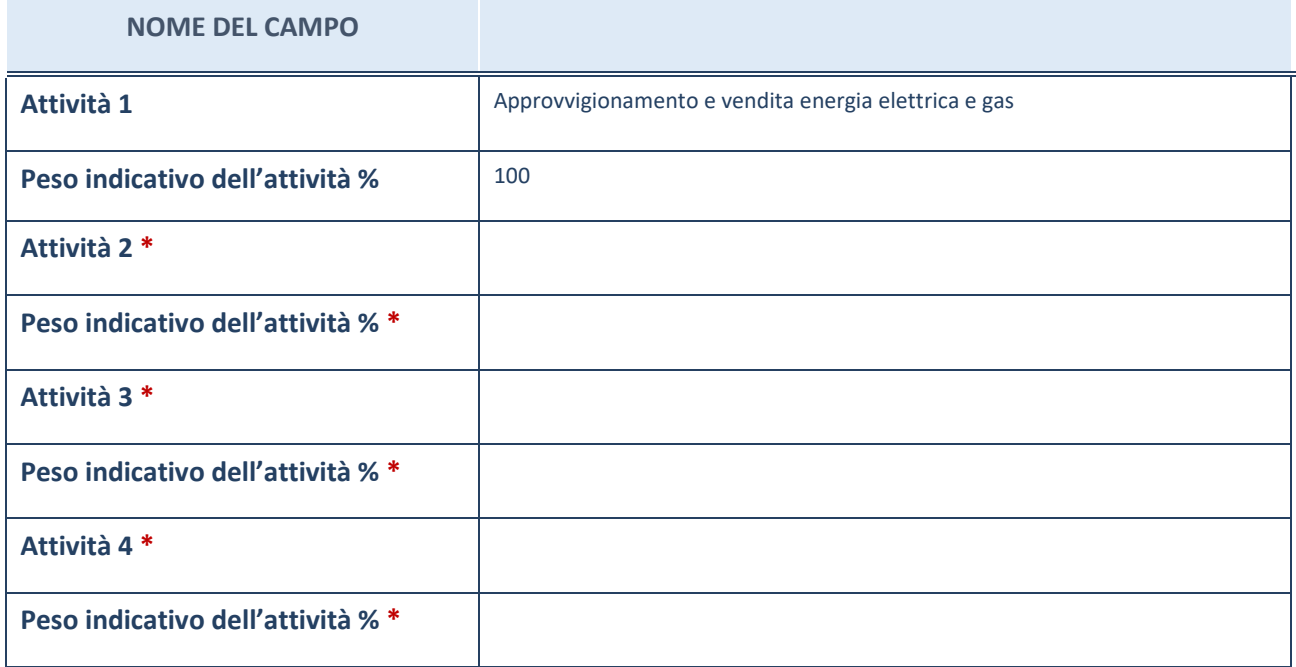

\*campo con compilazione facoltativa

# **ULTERIORI INFORMAZIONI SULLA PARTECIPATA**

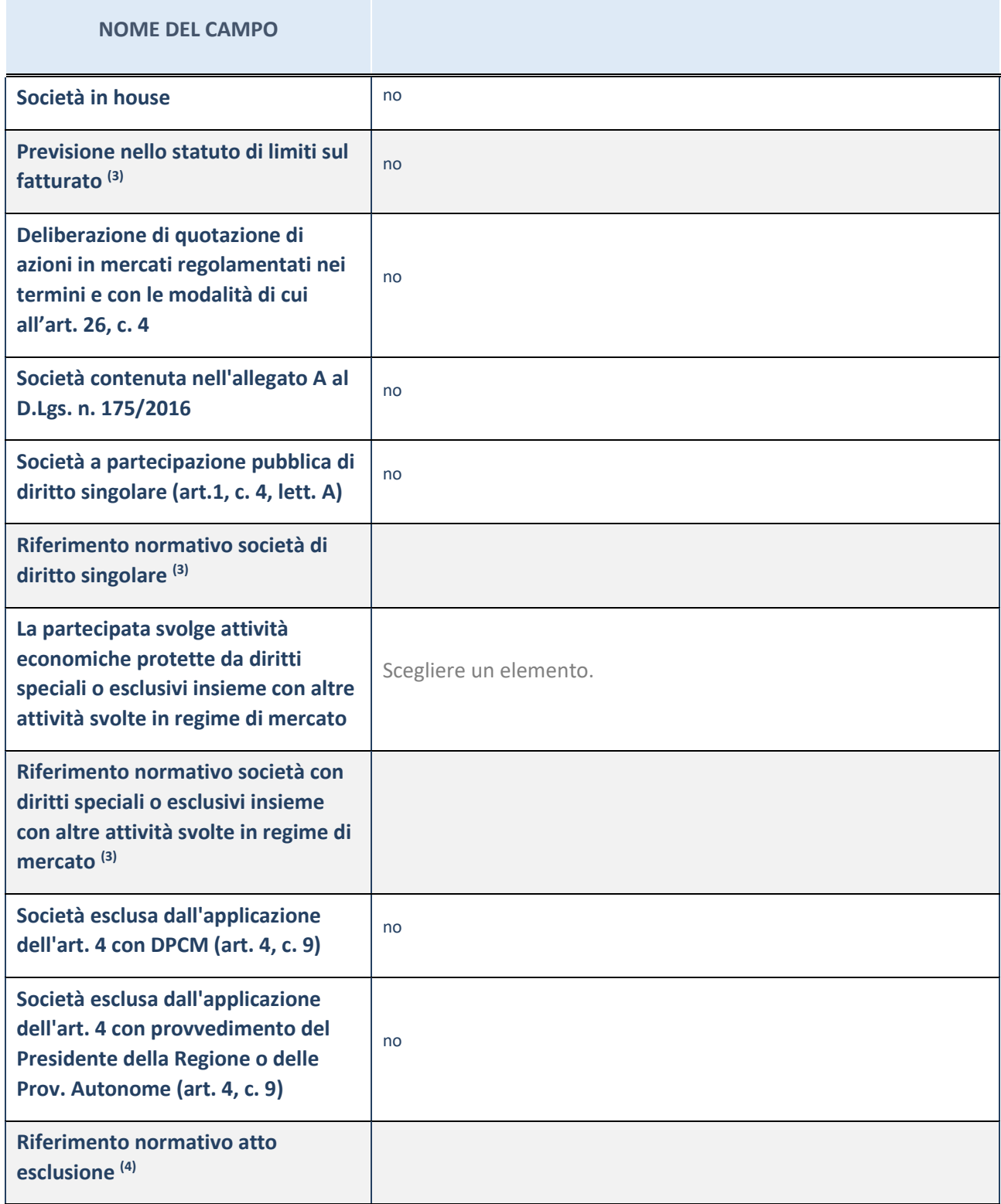

(23) Compilare il campo solo se nel campo precedente è stato scelto "sì"

(24) Compilare il campo solo se in uno dei campi precedenti è stato scelto "sì"

#### **Ulteriori informazioni relative ai campi della Sezione**

Nel presente riquadro:

con riferimento a "Riferimento normativo società di diritto singolare", evidenziare le norme di diritto singolare che regolano la società e la loro vigenza anche a seguito della emanazione del TUSP.

# **DATI DI BILANCIO PER LA VERIFICA TUSP**

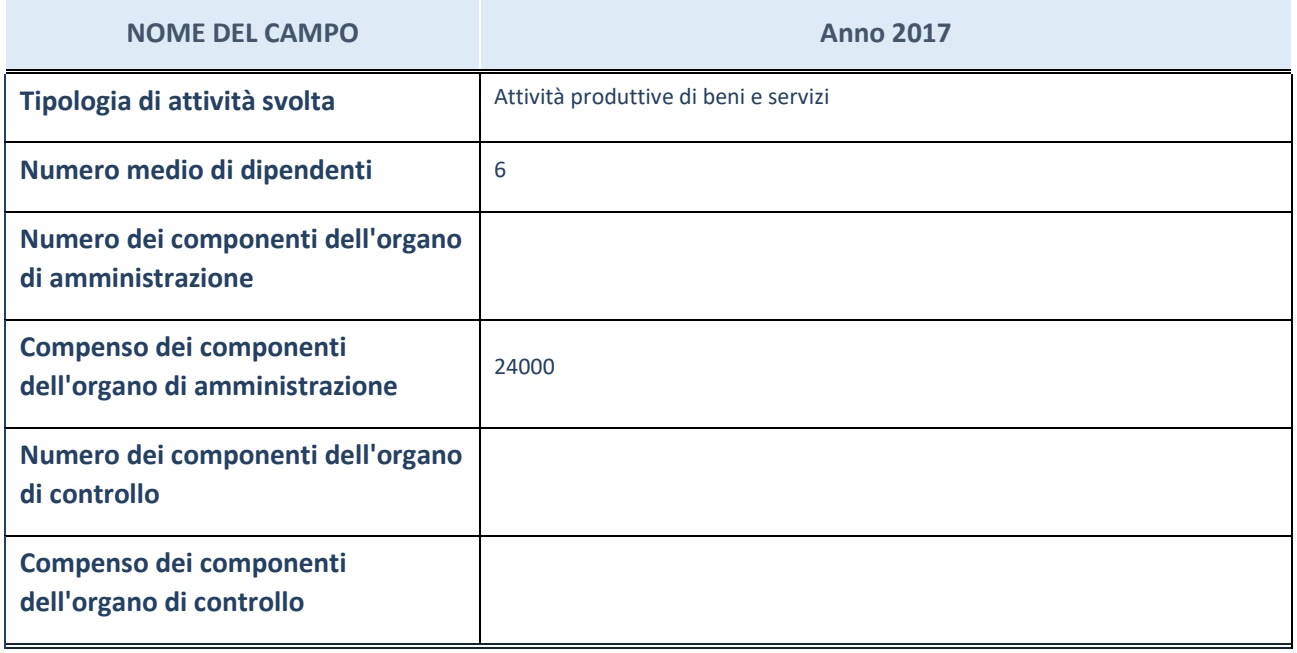

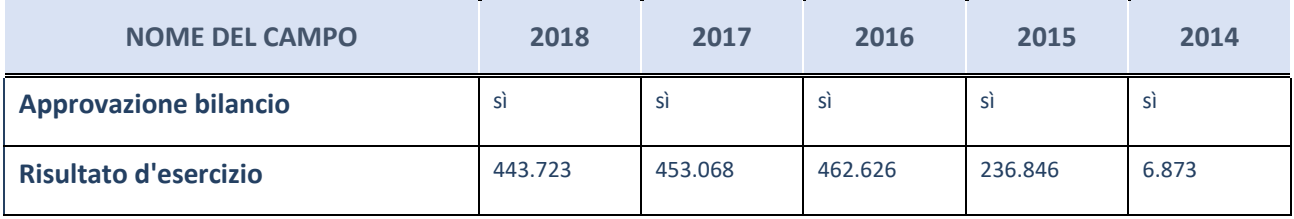

ATTENZIONE: l'applicativo richiede la compilazione esclusivamente di una delle seguenti quattro sotto-sezioni di "DATI DI BILANCIO PER LA VERIFICA TUSP".

#### **Ulteriori informazioni relative ai campi della Sezione**

Nel presente riquadro:

- con riferimento al "Numero dei dipendenti", indicarne la numerosità per ciascuna tipologia di rapporto di lavoro, così come risultante dall'eventuale nota integrativa al bilancio d'esercizio; indicare il numero del personale distaccato dalla o presso la società partecipata;
- con riferimento al "Numero dei componenti dell'organo di amministrazione", indicare eventuali variazioni rispetto alla data del 31/12/2017, ovvero a data successiva; azioni di adeguamento del numero degli amministratori con riguardo all'art. 11 del TUSP;
- con riferimento ai "Compensi dei componenti dell'organo di amministrazione", indicare il compenso dei singoli amministratori e eventuali rimborsi spese, gettoni di presenza, ecc.
- con riferimento alla "Approvazione bilancio" e "Risultato d'esercizio", inserire considerazioni in merito all'andamento della gestione della società.

### **Attività produttive di beni e servizi o Distretti tecnologici**

Compilare la seguente sotto-sezione se la "*Tipologia di attività svolta*" dalla partecipata è: "*Attività produttive di beni e servizi*" o "*Attività di promozione e sviluppo di progetti di ricerca finanziati (Distretti tecnologici)*".

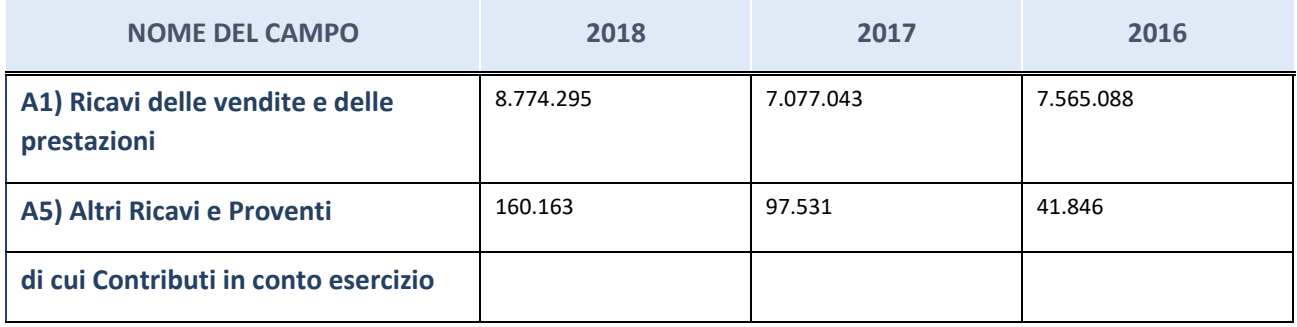

# **Attività di Holding**

Compilare la seguente sotto-sezione se la "*Tipologia di attività svolta*" dalla partecipata è: "*Attività consistenti nell'assunzione di partecipazioni in società esercenti attività diverse da quella creditizia e finanziaria (Holding)".*

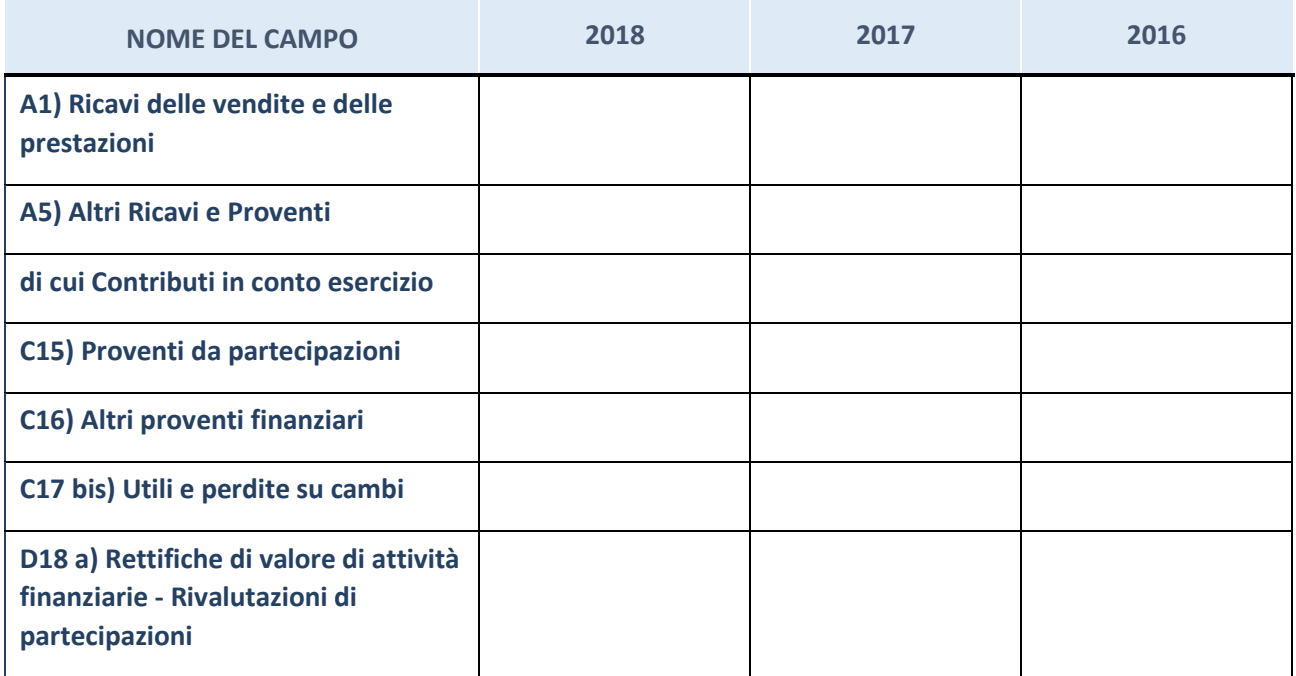

### **Attività bancarie e finanziarie**

Compilare la seguente sotto-sezione se la "*Tipologia di attività svolta*" dalla partecipata è: "*Attività bancarie e finanziarie".*

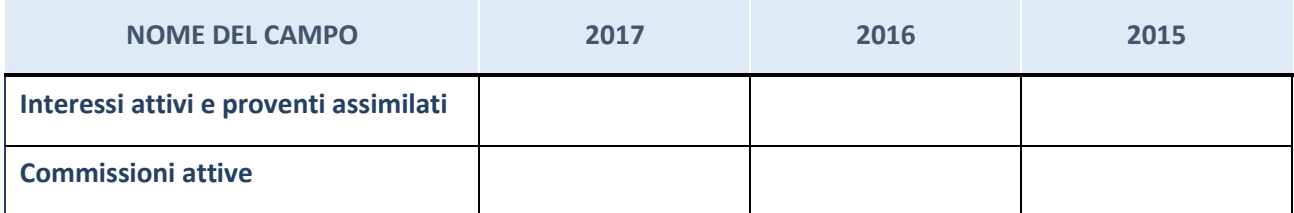
## **Attività assicurative**

Compilare la seguente sotto-sezione se la "*Tipologia di attività svolta*" dalla partecipata è: "*Attività assicurative".*

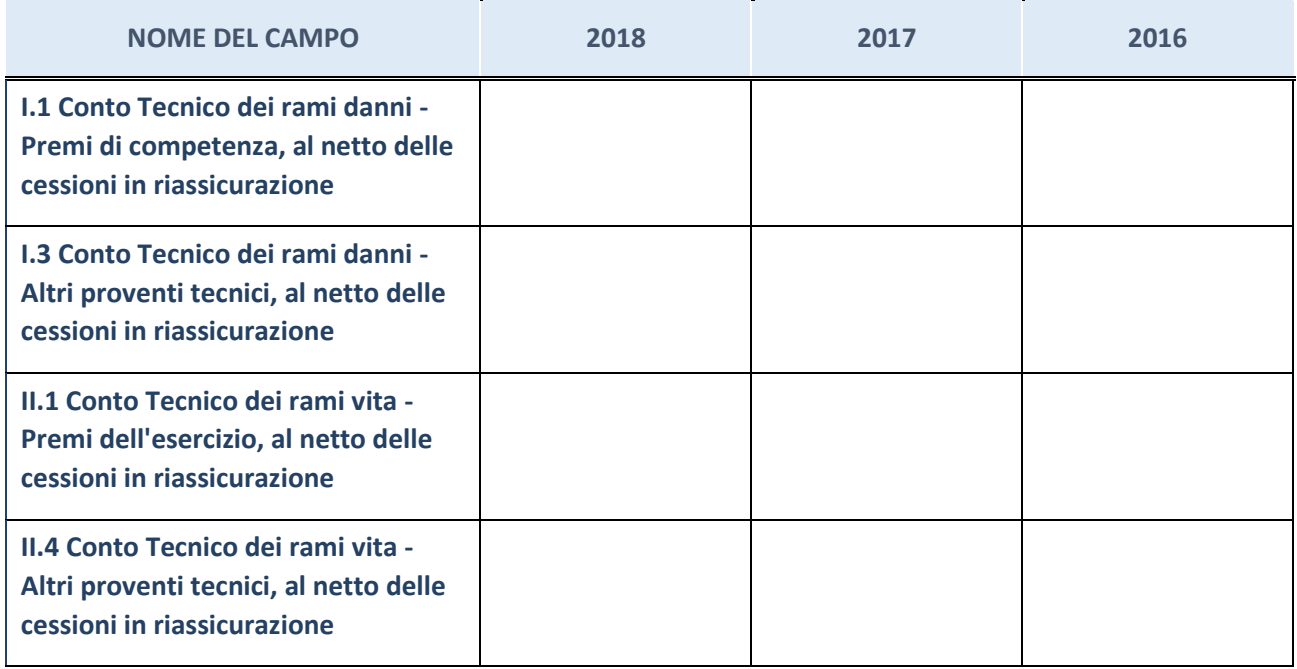

# **QUOTA DI POSSESSO (quota diretta e/o indiretta)**

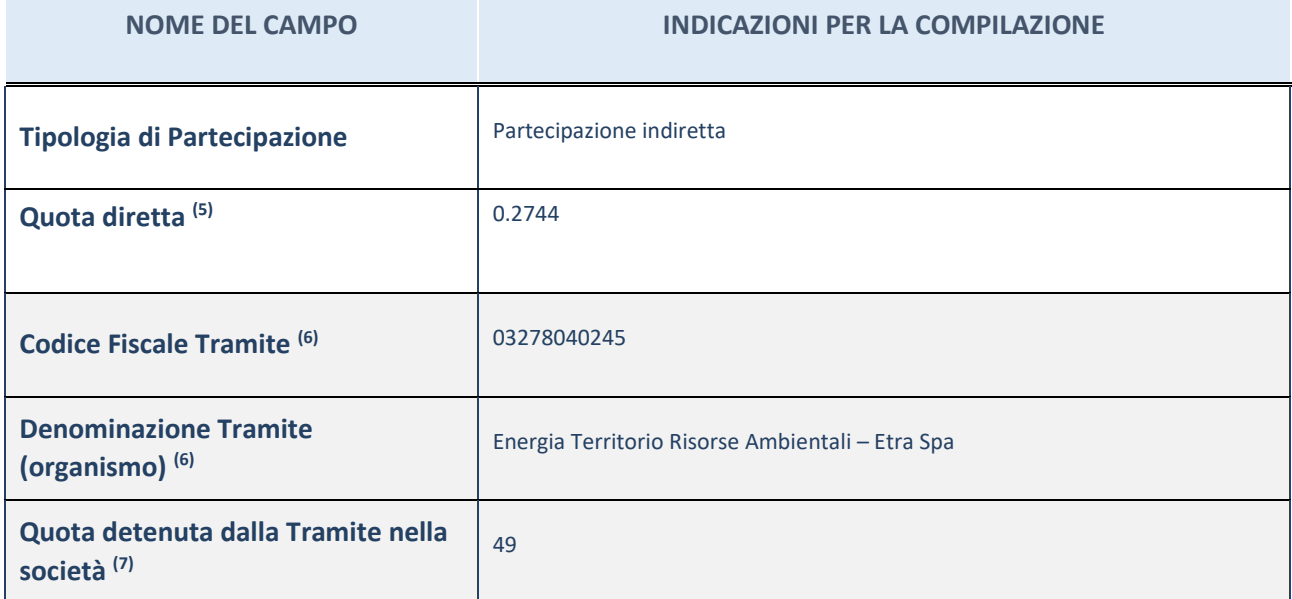

(25) Se la partecipazione è diretta o sia diretta che indiretta, inserire la quota detenuta direttamente dall'Amministrazione nella società.

(26) Compilare se per "Tipologia di Partecipazione" è stato indicato "Partecipazione Indiretta" o "Partecipazione diretta e indiretta". Inserire CF e denominazione dell'ultima tramite attraverso la quale la società è indirettamente partecipata dall'Amministrazione.

(27) Inserire la quota di partecipazione che la "tramite" detiene nella società.

# **QUOTA DI POSSESSO – TIPO DI CONTROLLO**

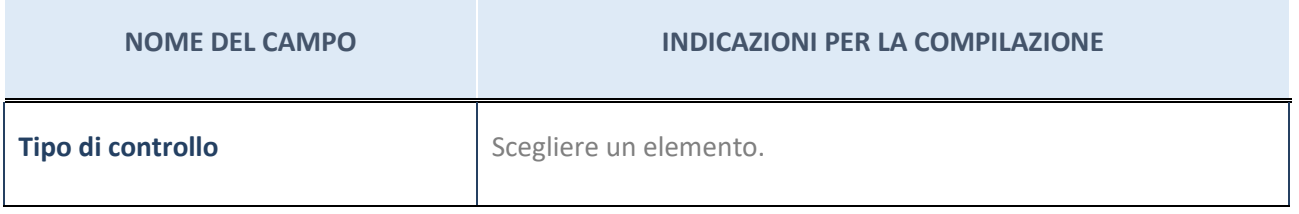

**Ulteriori informazioni relative ai campi della sezione**

Nel presente riquadro:

- con riferimento al "Tipo di controllo", se il controllo è indiretto indicare la "tramite" controllata/controllante; se il controllo sulla "tramite" è esercitato congiuntamente con altre amministrazioni, specificare le modalità di coordinamento tra i soci pubblici per l'esercizio del controllo.

**INFORMAZIONI ED ESITO PER LA RAZIONALIZZAZIONE**

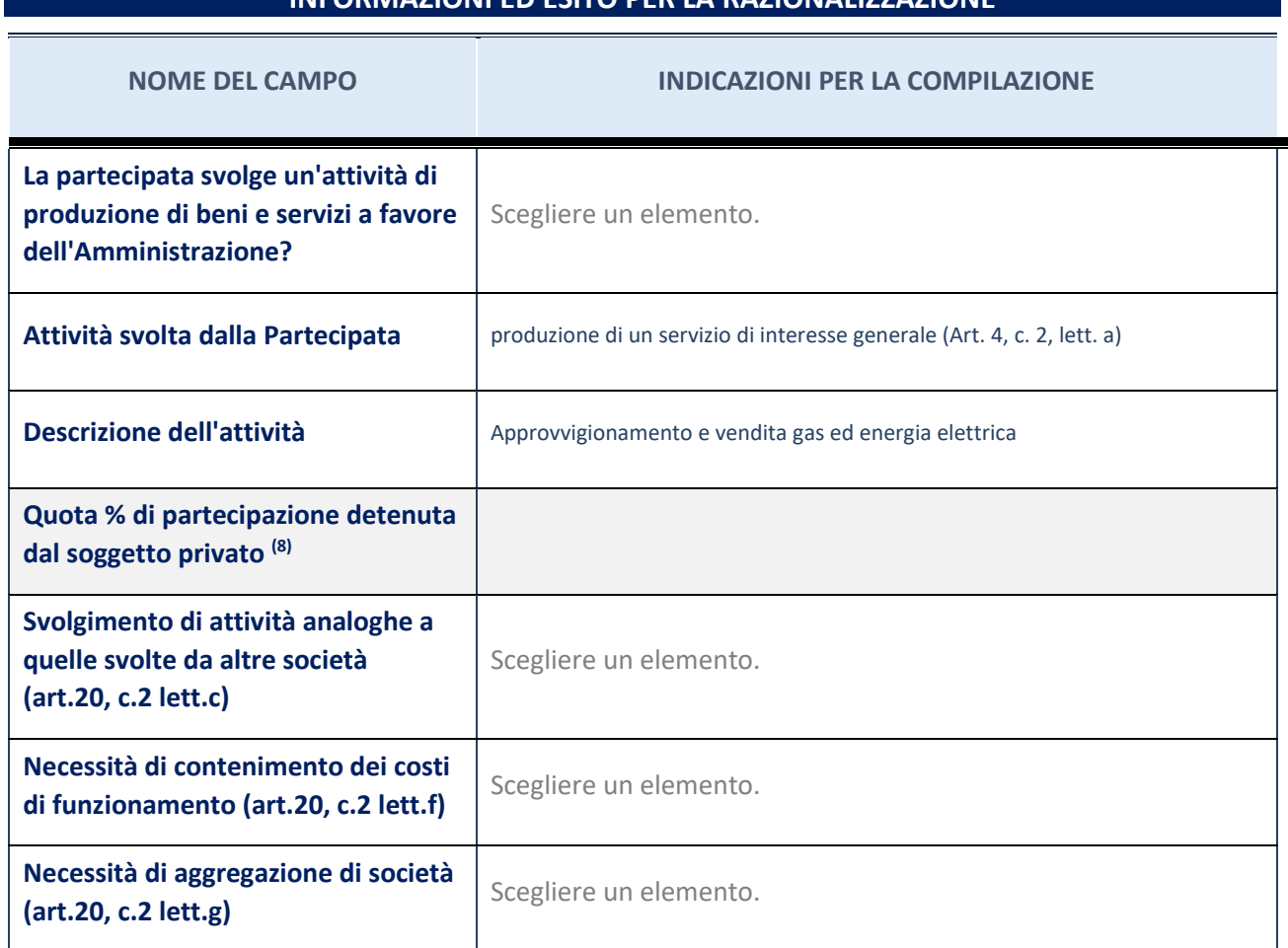

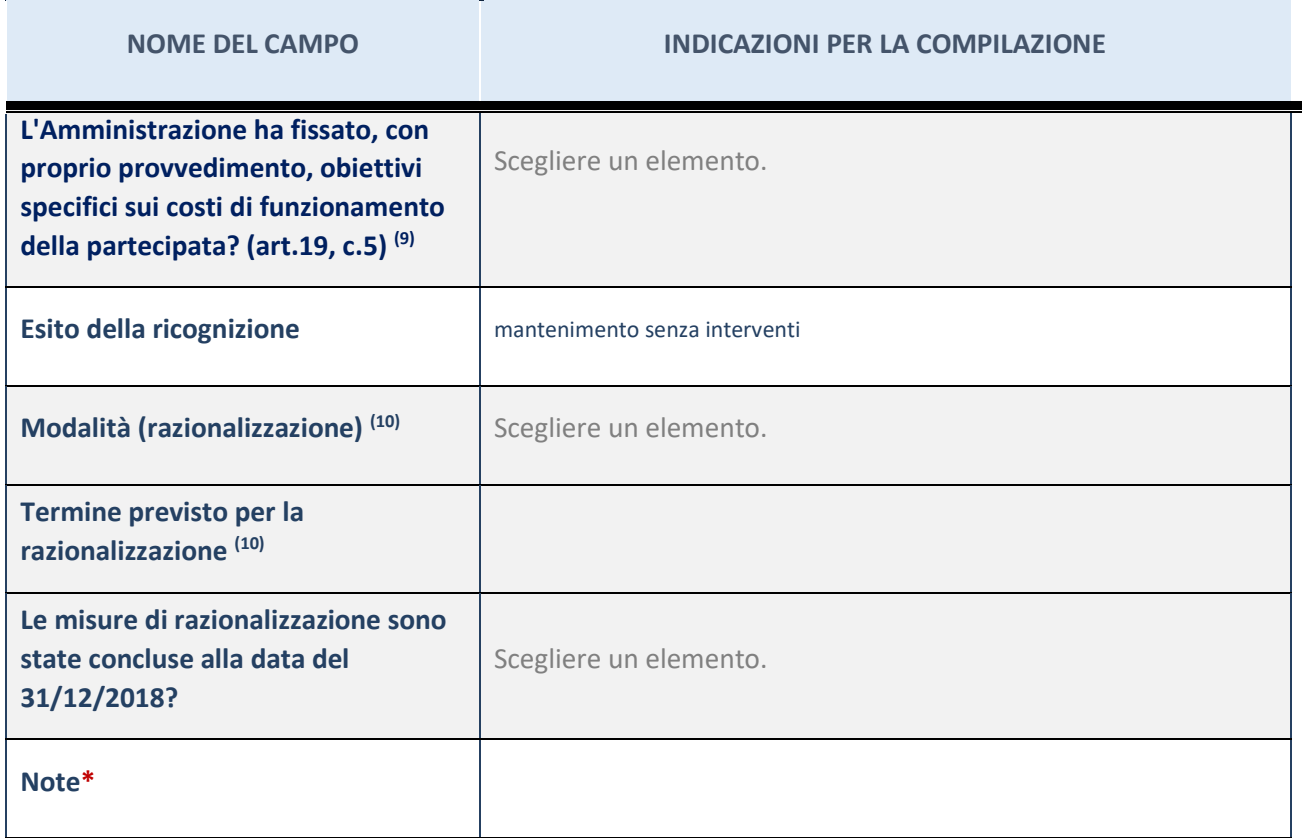

(28) Compilare il campo se "Attività svolta dalla Partecipata" precedentemente selezionata è "realizzazione e gestione di opera pubblica ovvero organizzazione e gestione di servizio di interesse generale tramite PPP (Art.4, c.2, lett.c)".

(29) Compilare il campo se "Tipo di controllo" è stato selezionato elemento diverso da "nessuno".

(30) Campo obbligatorio se per "Esito della ricognizione" è stato selezionato "Razionalizzazione".

\* Campo con compilazione facoltativa

### 4 E.B.S. ETRA BIOGAS SCHIAVON – CF 04500830288

### *Scheda di dettaglio*

#### **DATI ANAGRAFICI DELLA PARTECIPATA**

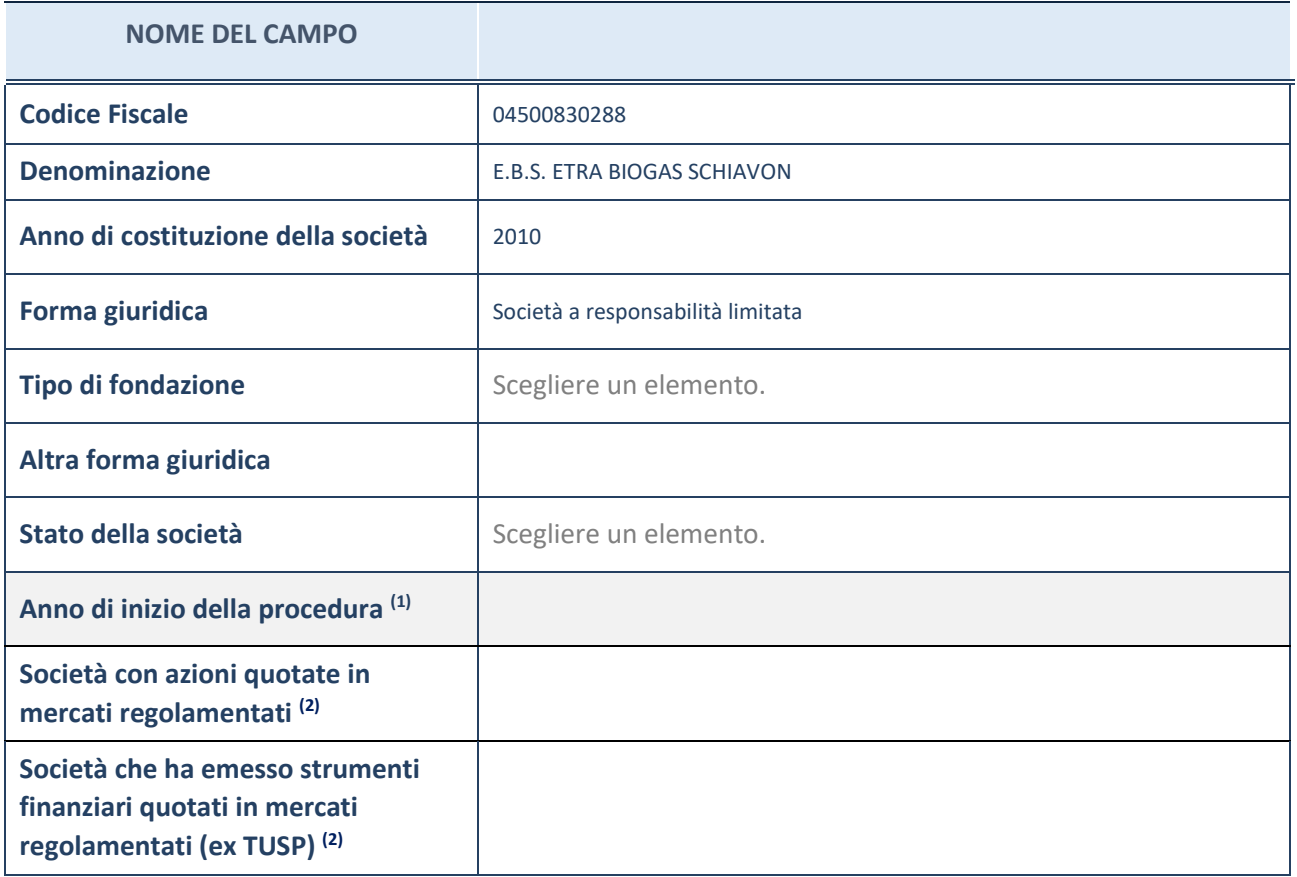

<sup>(31)</sup> Compilare il campo "anno di inizio della procedura" solo se nel campo "stato della società" è stato selezionato un elemento diverso da "La società è attiva"

(32) Le società emittenti azioni o strumenti finanziari in mercati regolamentati nell'applicativo sono individuate mediante elenchi ufficiali.

#### **Ulteriori informazioni relative ai campi della Sezione**

Nel presente riquadro:

- con riferimento allo "Stato della società", spiegare i motivi delle eventuali situazioni di inattività o sospensione, ovvero chiarire lo stato della procedura di liquidazione e relativa data di presumibile conclusione
- con riferimento alle "Società con azioni quotate in mercati regolamentati", indicare il mercato in cui le azioni della società sono quotate;
- con riferimento alla "Società che ha emesso strumenti finanziari quotati in mercati regolamentati", descrivere gli strumenti e indicare il mercato in cui sono quotati.

27

# **SEDE LEGALE DELLA PARTECIPATA**

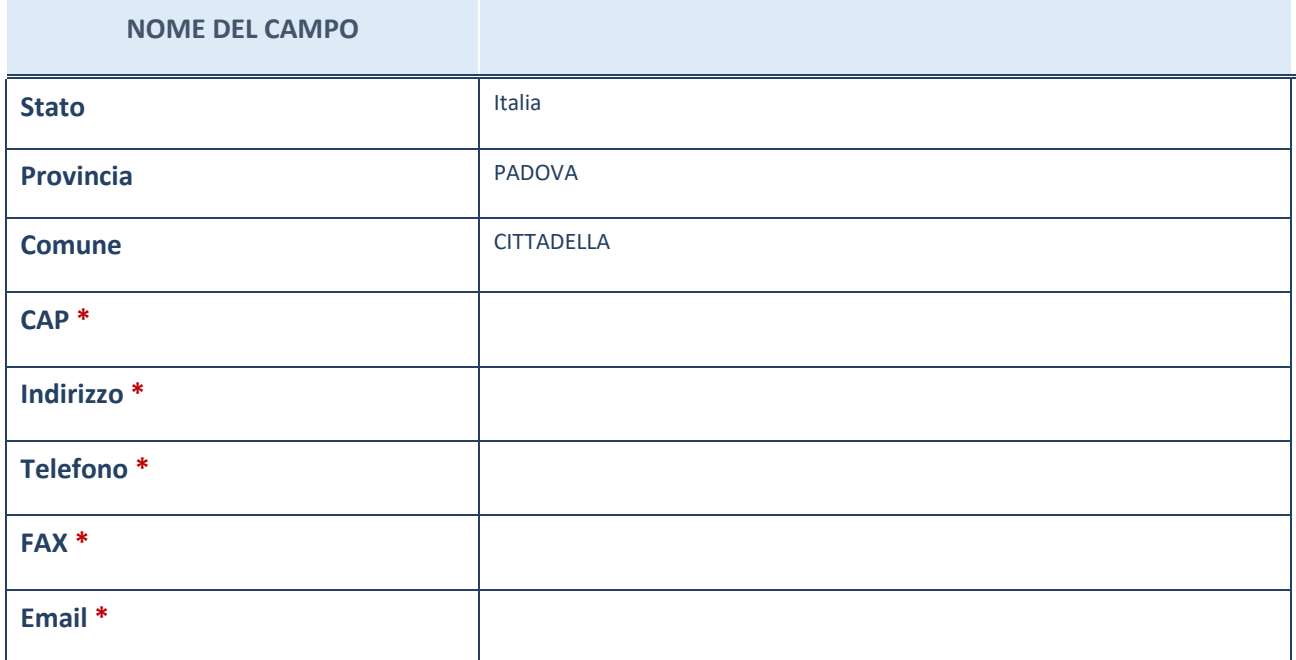

\*campo con compilazione facoltativa

# **SETTORE DI ATTIVITÀ DELLA PARTECIPATA**

La lista dei codici Ateco è disponibile al link *[http://www.istat.it/it/strumenti/definizioni-e-classificazioni/ateco-](http://www.istat.it/it/strumenti/definizioni-e-classificazioni/ateco-2007)[2007](http://www.istat.it/it/strumenti/definizioni-e-classificazioni/ateco-2007)*

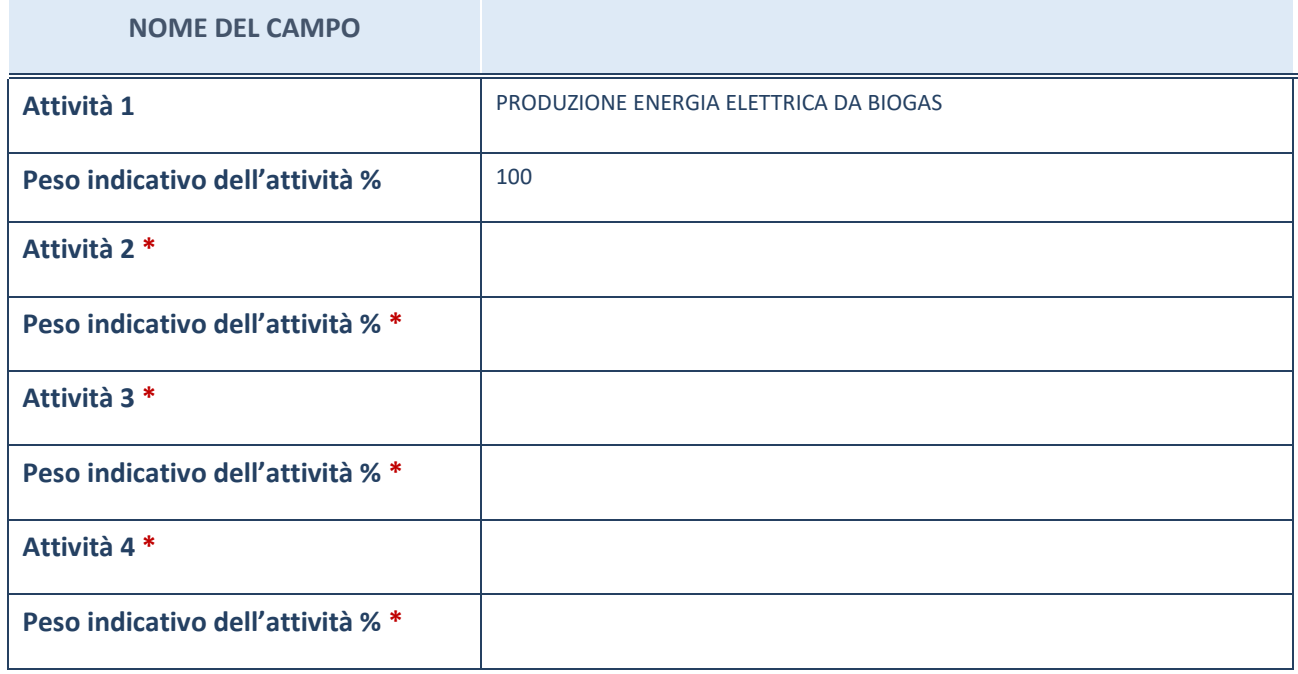

\*campo con compilazione facoltativa

# **ULTERIORI INFORMAZIONI SULLA PARTECIPATA**

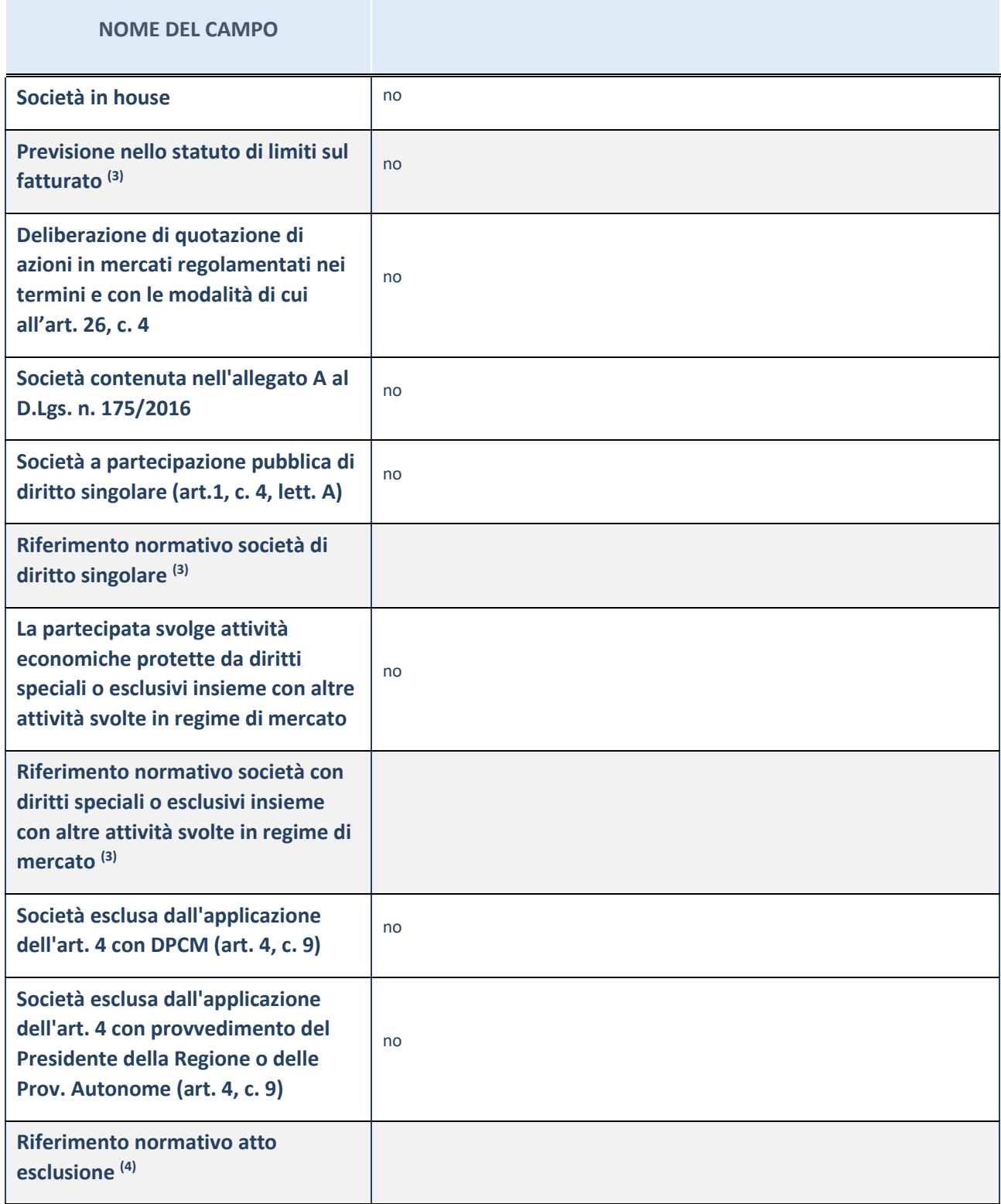

(33) Compilare il campo solo se nel campo precedente è stato scelto "sì"

(34) Compilare il campo solo se in uno dei campi precedenti è stato scelto "sì"

#### **Ulteriori informazioni relative ai campi della Sezione**

Nel presente riquadro:

con riferimento a "Riferimento normativo società di diritto singolare", evidenziare le norme di diritto singolare che regolano la società e la loro vigenza anche a seguito della emanazione del TUSP.

# **DATI DI BILANCIO PER LA VERIFICA TUSP**

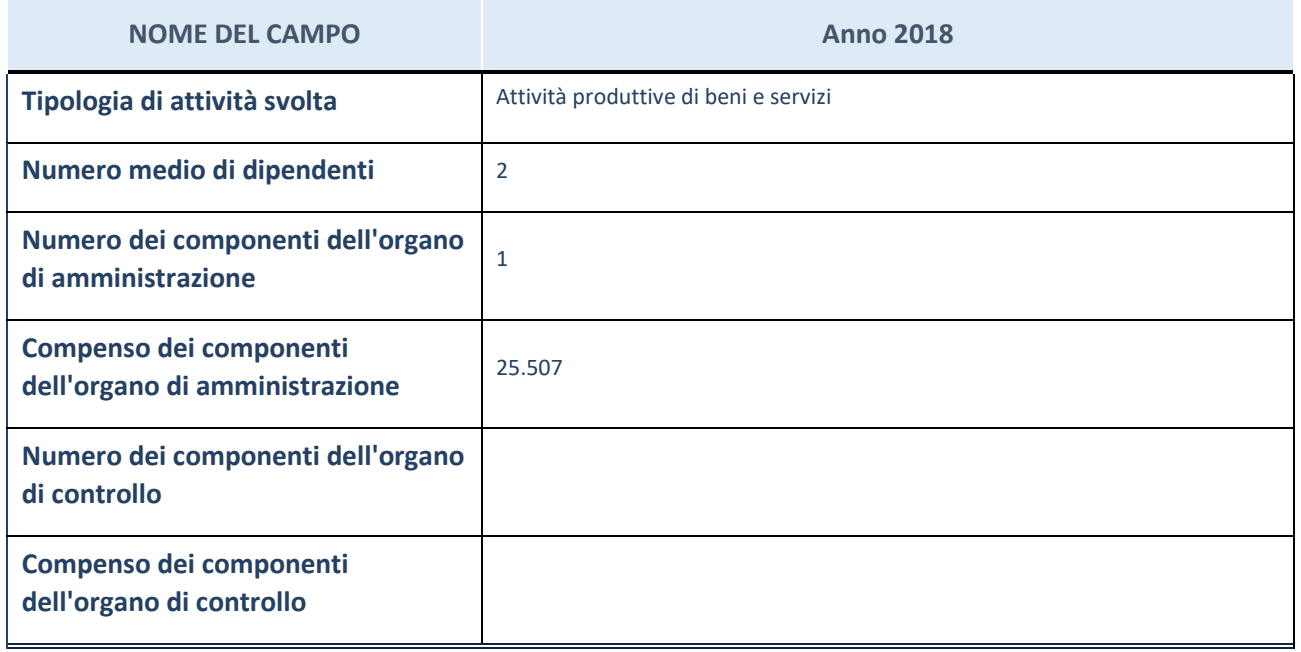

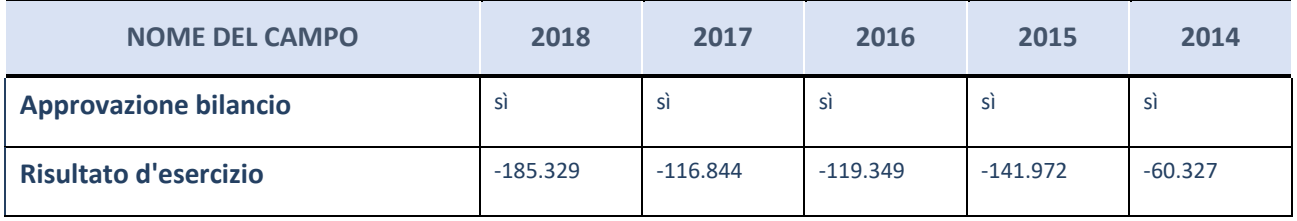

ATTENZIONE: l'applicativo richiede la compilazione esclusivamente di una delle seguenti quattro sotto-sezioni di "DATI DI BILANCIO PER LA VERIFICA TUSP".

#### **Ulteriori informazioni relative ai campi della Sezione**

Nel presente riquadro:

- con riferimento al "Numero dei dipendenti", indicarne la numerosità per ciascuna tipologia di rapporto di lavoro, così come risultante dall'eventuale nota integrativa al bilancio d'esercizio; indicare il numero del personale distaccato dalla o presso la società partecipata;
- con riferimento al "Numero dei componenti dell'organo di amministrazione", indicare eventuali variazioni rispetto alla data del 31/12/2017, ovvero a data successiva; azioni di adeguamento del numero degli amministratori con riguardo all'art. 11 del TUSP;
- con riferimento ai "Compensi dei componenti dell'organo di amministrazione", indicare il compenso dei singoli amministratori e eventuali rimborsi spese, gettoni di presenza, ecc.
- con riferimento alla "Approvazione bilancio" e "Risultato d'esercizio", inserire considerazioni in merito all'andamento della gestione della società.

### **Attività produttive di beni e servizi o Distretti tecnologici**

Compilare la seguente sotto-sezione se la "*Tipologia di attività svolta*" dalla partecipata è: "*Attività produttive di beni e servizi*" o "*Attività di promozione e sviluppo di progetti di ricerca finanziati (Distretti tecnologici)*".

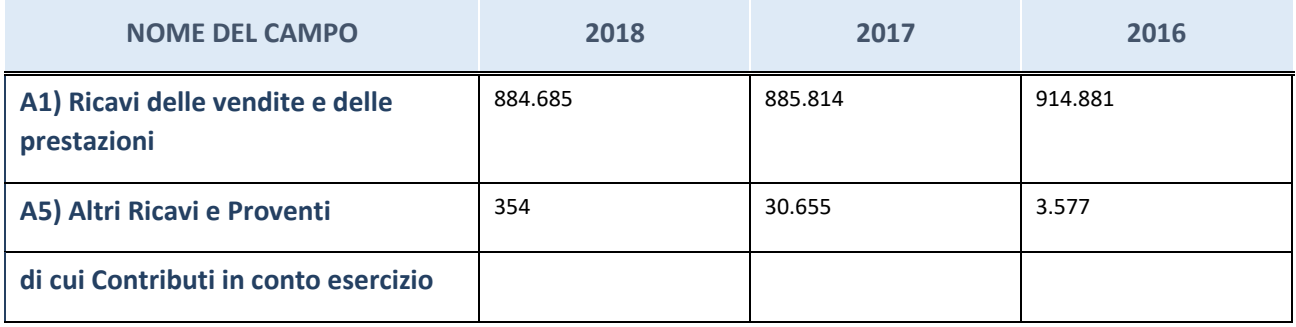

# **Attività di Holding**

Compilare la seguente sotto-sezione se la "*Tipologia di attività svolta*" dalla partecipata è: "*Attività consistenti nell'assunzione di partecipazioni in società esercenti attività diverse da quella creditizia e finanziaria (Holding)".*

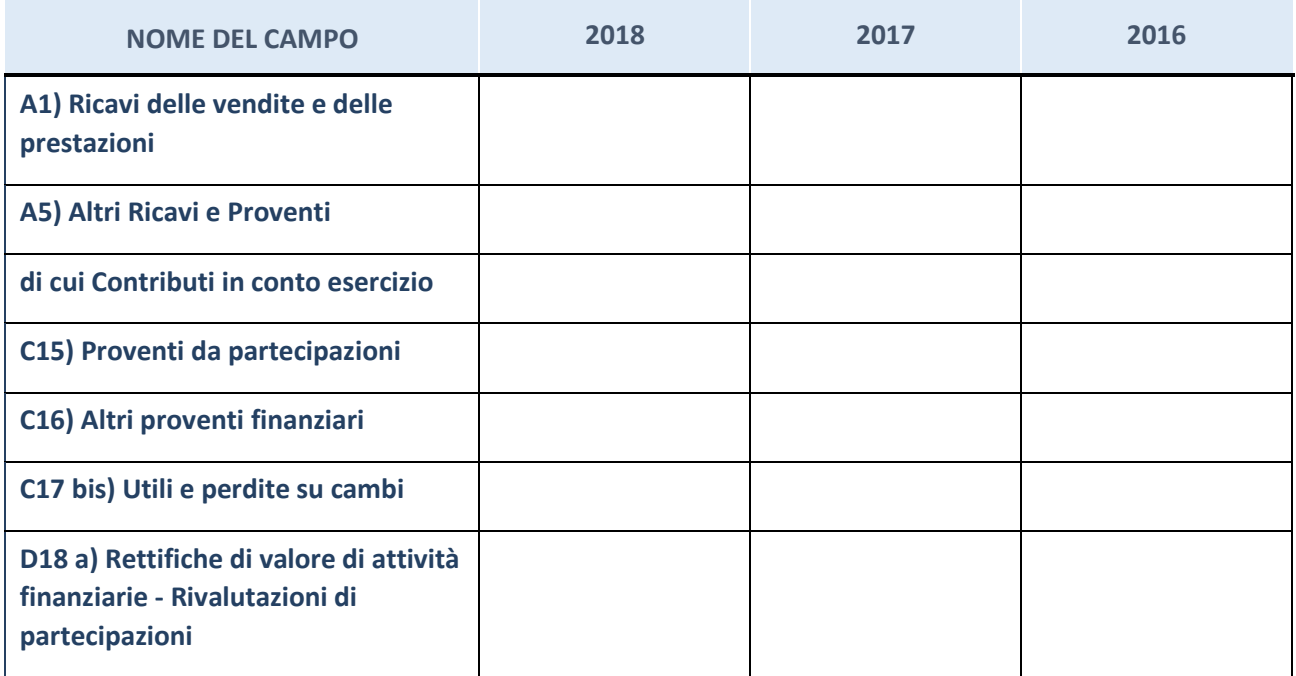

# **Attività bancarie e finanziarie**

Compilare la seguente sotto-sezione se la "*Tipologia di attività svolta*" dalla partecipata è: "*Attività bancarie e finanziarie".*

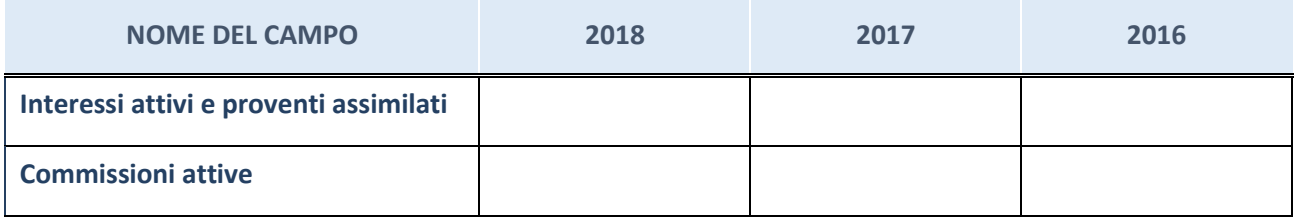

## **Attività assicurative**

Compilare la seguente sotto-sezione se la "*Tipologia di attività svolta*" dalla partecipata è: "*Attività assicurative".*

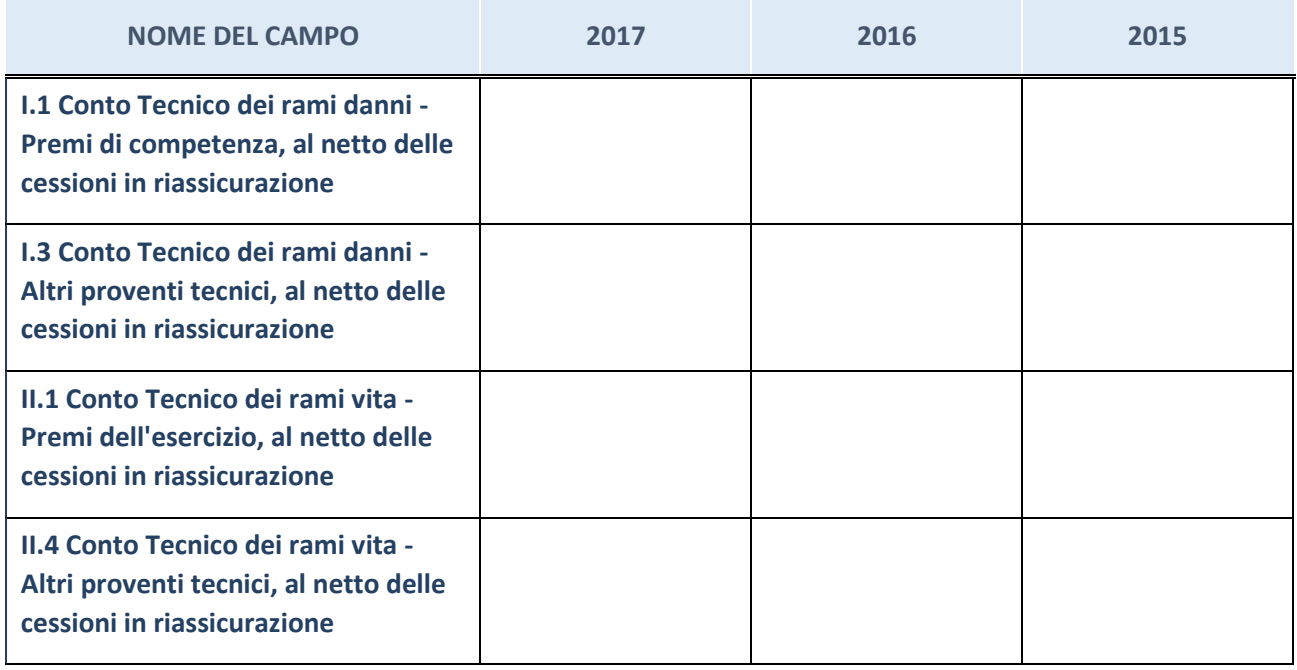

# **QUOTA DI POSSESSO (quota diretta e/o indiretta)**

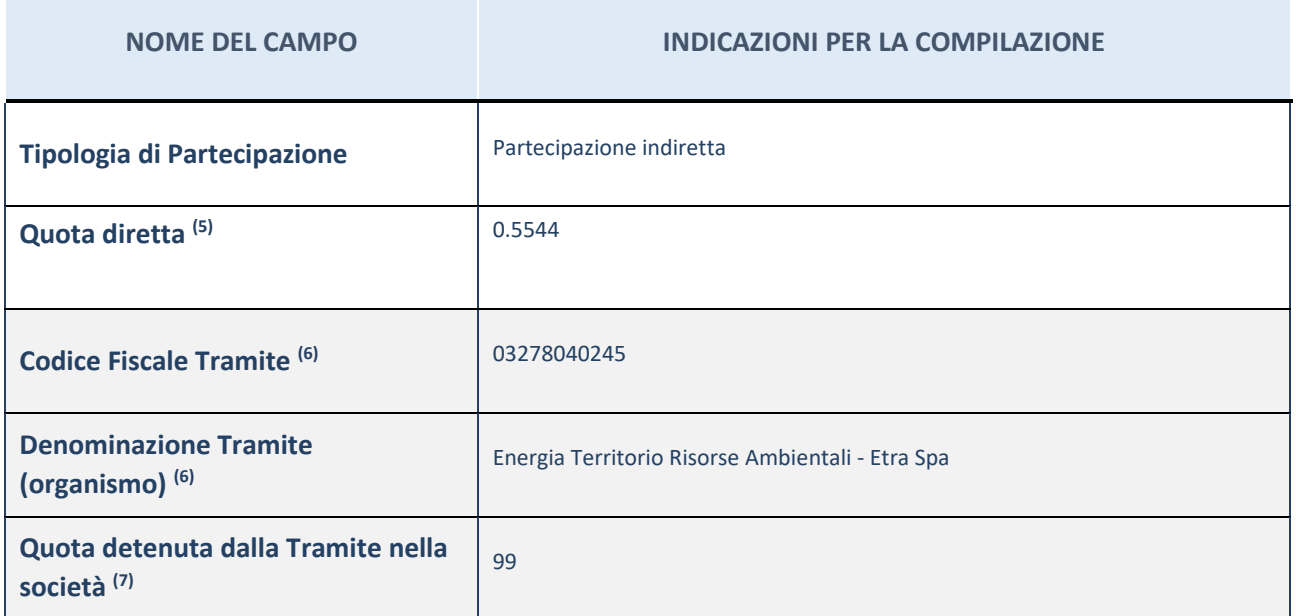

(35) Se la partecipazione è diretta o sia diretta che indiretta, inserire la quota detenuta direttamente dall'Amministrazione nella società.

(36) Compilare se per "Tipologia di Partecipazione" è stato indicato "Partecipazione Indiretta" o "Partecipazione diretta e indiretta". Inserire CF e denominazione dell'ultima tramite attraverso la quale la società è indirettamente partecipata dall'Amministrazione.

(37) Inserire la quota di partecipazione che la "tramite" detiene nella società.

## **QUOTA DI POSSESSO – TIPO DI CONTROLLO**

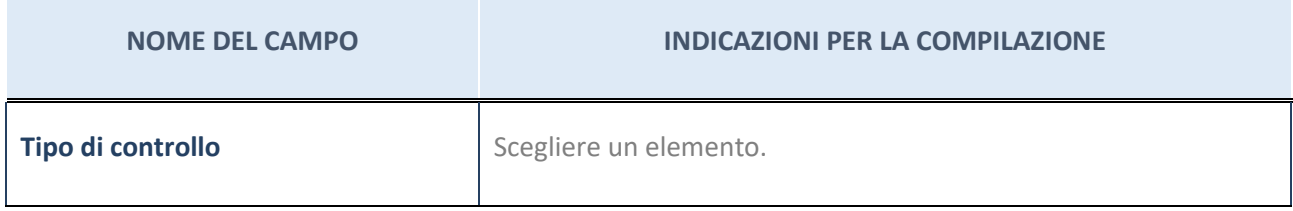

#### **Ulteriori informazioni relative ai campi della sezione**

Nel presente riquadro:

- con riferimento al "Tipo di controllo", se il controllo è indiretto indicare la "tramite" controllata/controllante; se il controllo sulla "tramite" è esercitato congiuntamente con altre amministrazioni, specificare le modalità di coordinamento tra i soci pubblici per l'esercizio del controllo.

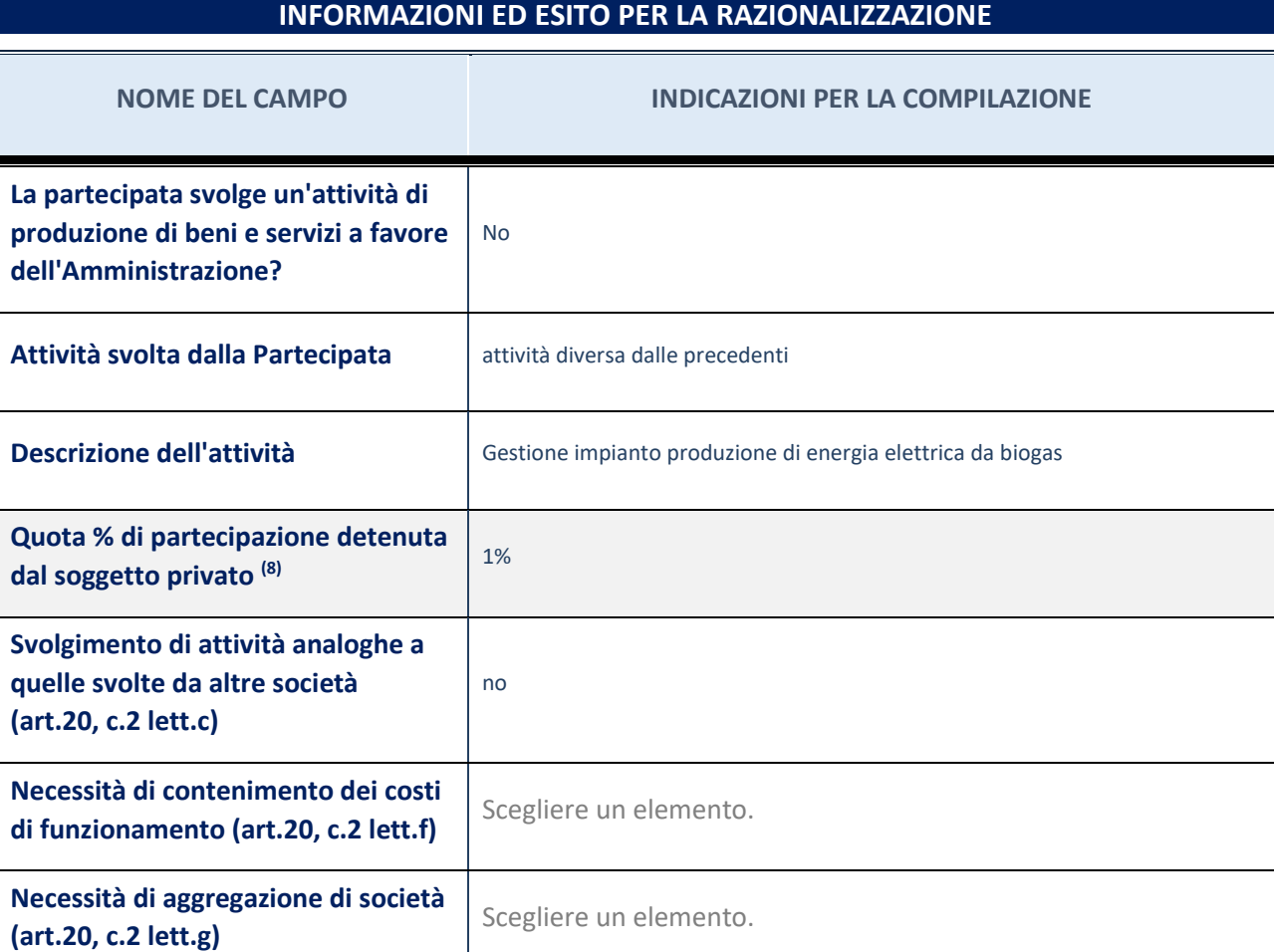

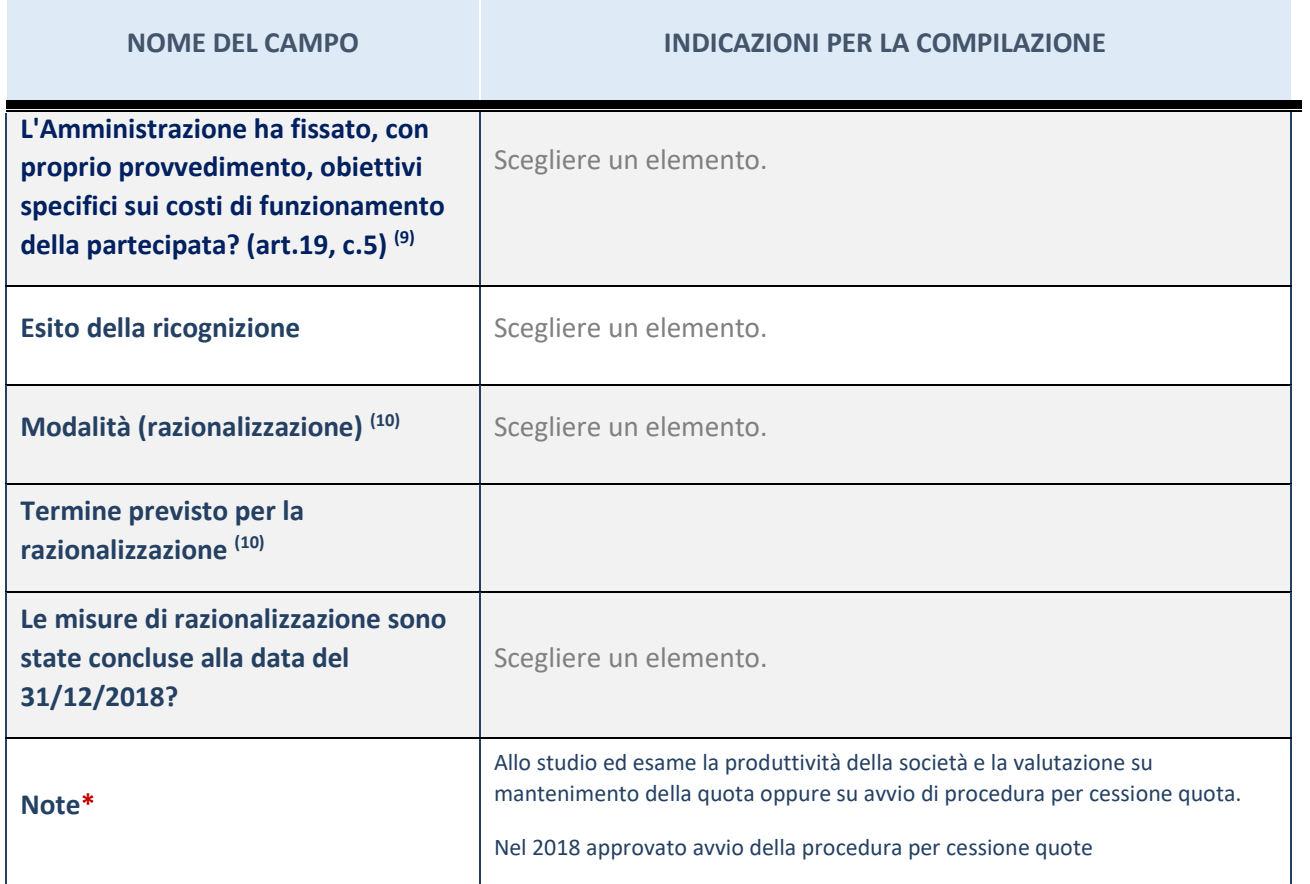

(38) Compilare il campo se "Attività svolta dalla Partecipata" precedentemente selezionata è "realizzazione e gestione di opera pubblica ovvero organizzazione e gestione di servizio di interesse generale tramite PPP (Art.4, c.2, lett.c)".

(39) Compilare il campo se "Tipo di controllo" è stato selezionato elemento diverso da "nessuno".

(40) Campo obbligatorio se per "Esito della ricognizione" è stato selezionato "Razionalizzazione".

\* Campo con compilazione facoltativa

### 5 PRONET S.R.L. IN LIQUIDAZIONE – CF 03557860289

### *Scheda di dettaglio*

#### **DATI ANAGRAFICI DELLA PARTECIPATA**

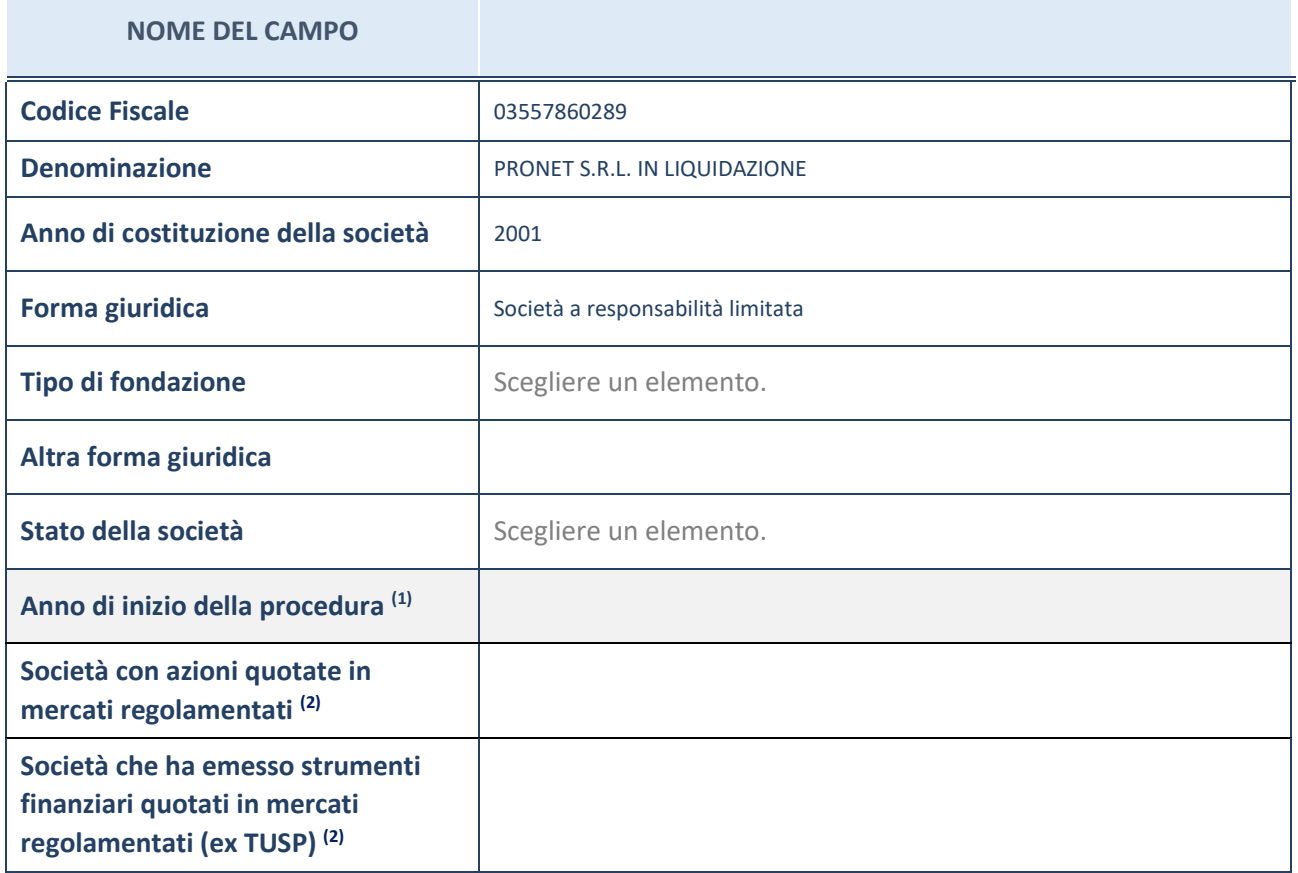

(41) Compilare il campo "anno di inizio della procedura" solo se nel campo "stato della società" è stato selezionato un elemento diverso da "La società è attiva"

(42) Le società emittenti azioni o strumenti finanziari in mercati regolamentati nell'applicativo sono individuate mediante elenchi ufficiali.

#### **Ulteriori informazioni relative ai campi della Sezione**

Nel presente riquadro:

- con riferimento allo "Stato della società", spiegare i motivi delle eventuali situazioni di inattività o sospensione, ovvero chiarire lo stato della procedura di liquidazione e relativa data di presumibile conclusione
- con riferimento alle "Società con azioni quotate in mercati regolamentati", indicare il mercato in cui le azioni della società sono quotate;
- con riferimento alla "Società che ha emesso strumenti finanziari quotati in mercati regolamentati", descrivere gli strumenti e indicare il mercato in cui sono quotati.

35

# **SEDE LEGALE DELLA PARTECIPATA**

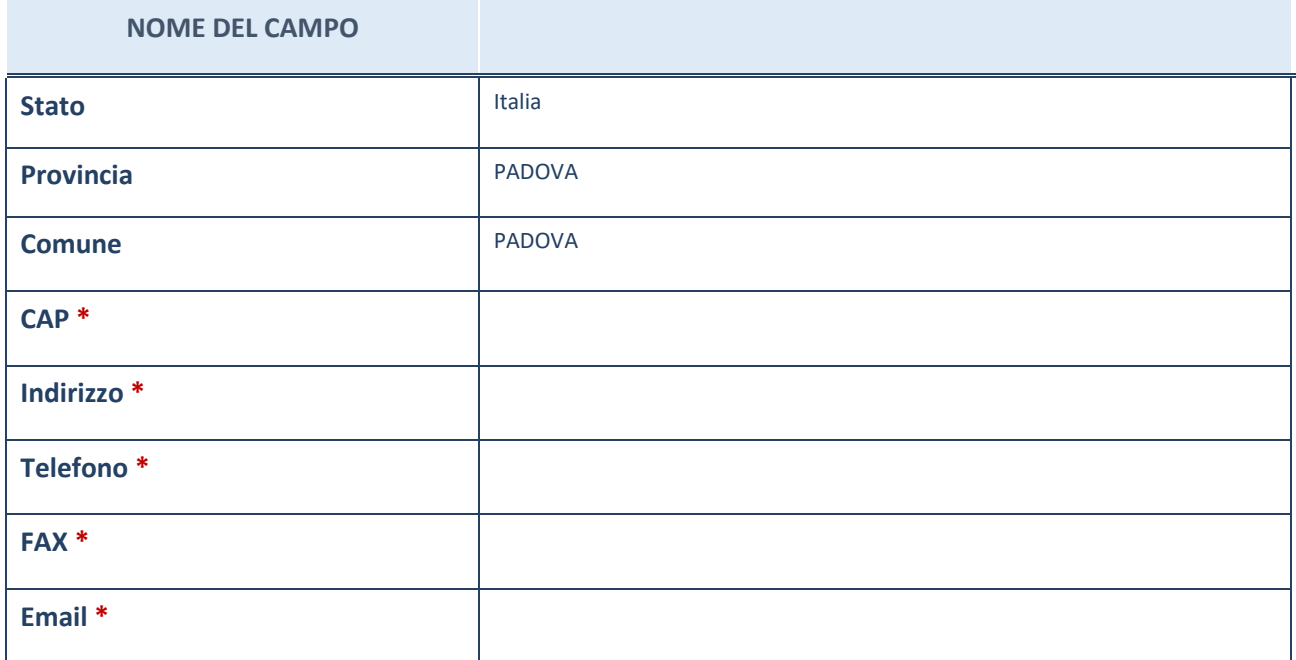

\*campo con compilazione facoltativa

# **SETTORE DI ATTIVITÀ DELLA PARTECIPATA**

La lista dei codici Ateco è disponibile al link *[http://www.istat.it/it/strumenti/definizioni-e-classificazioni/ateco-](http://www.istat.it/it/strumenti/definizioni-e-classificazioni/ateco-2007)[2007](http://www.istat.it/it/strumenti/definizioni-e-classificazioni/ateco-2007)*

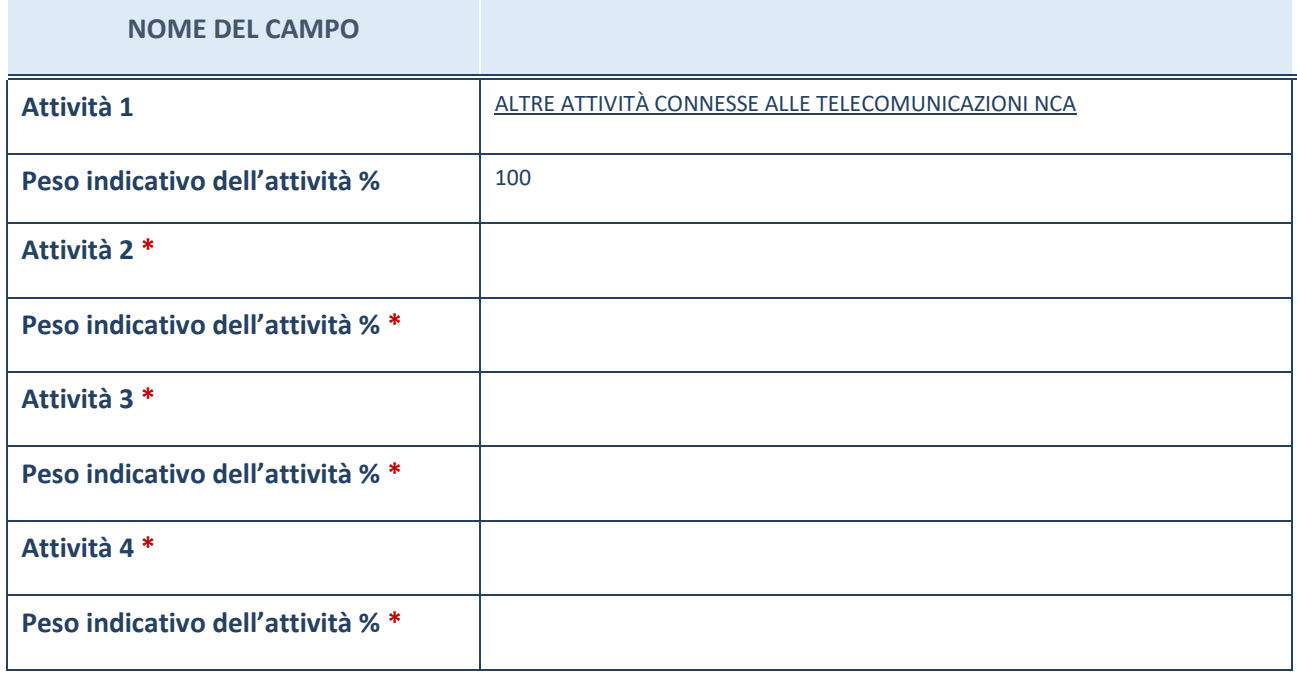

\*campo con compilazione facoltativa

# **ULTERIORI INFORMAZIONI SULLA PARTECIPATA**

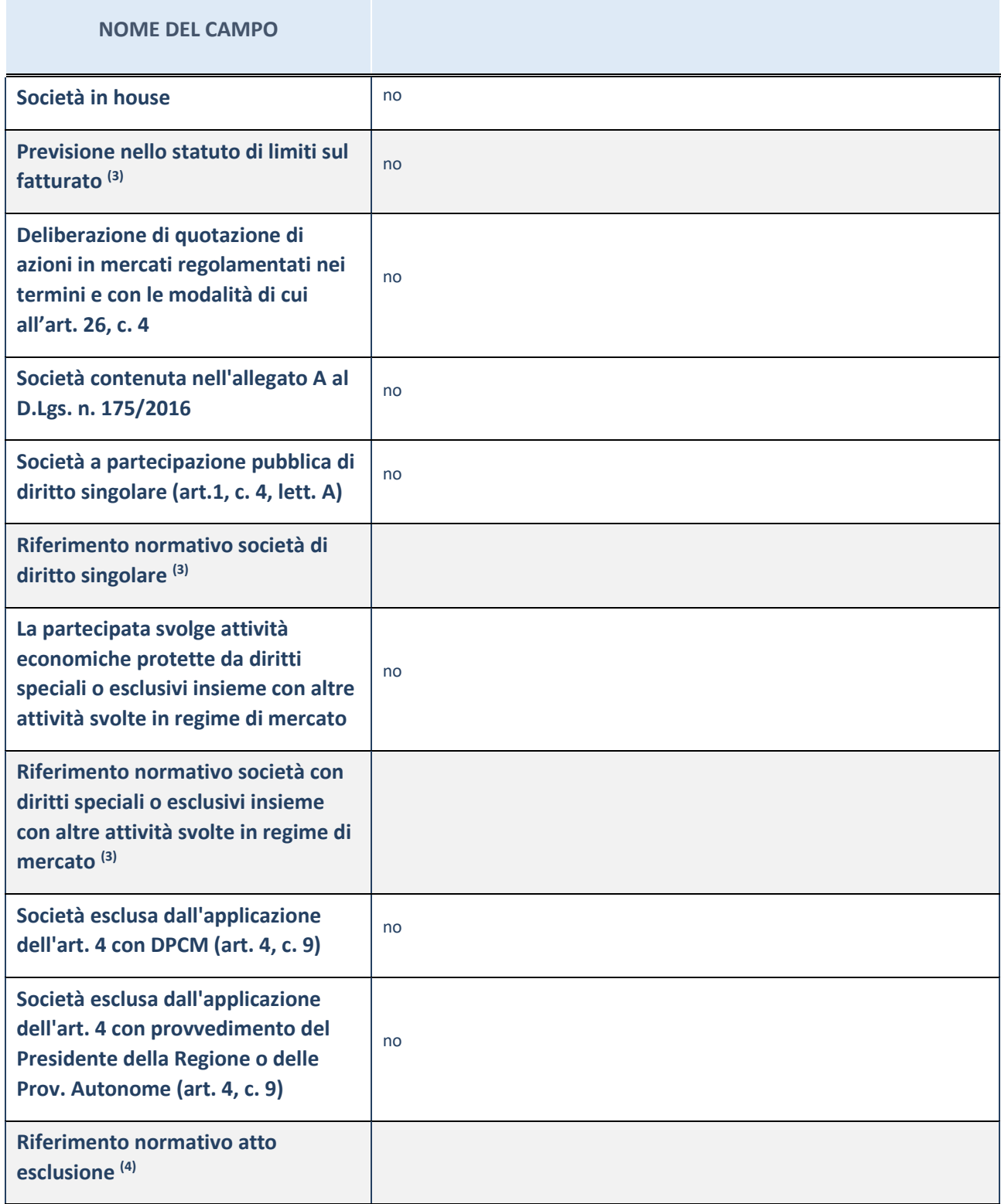

(43) Compilare il campo solo se nel campo precedente è stato scelto "sì"

(44) Compilare il campo solo se in uno dei campi precedenti è stato scelto "sì"

#### **Ulteriori informazioni relative ai campi della Sezione**

Nel presente riquadro:

con riferimento a "Riferimento normativo società di diritto singolare", evidenziare le norme di diritto singolare che regolano la società e la loro vigenza anche a seguito della emanazione del TUSP.

# **DATI DI BILANCIO PER LA VERIFICA TUSP**

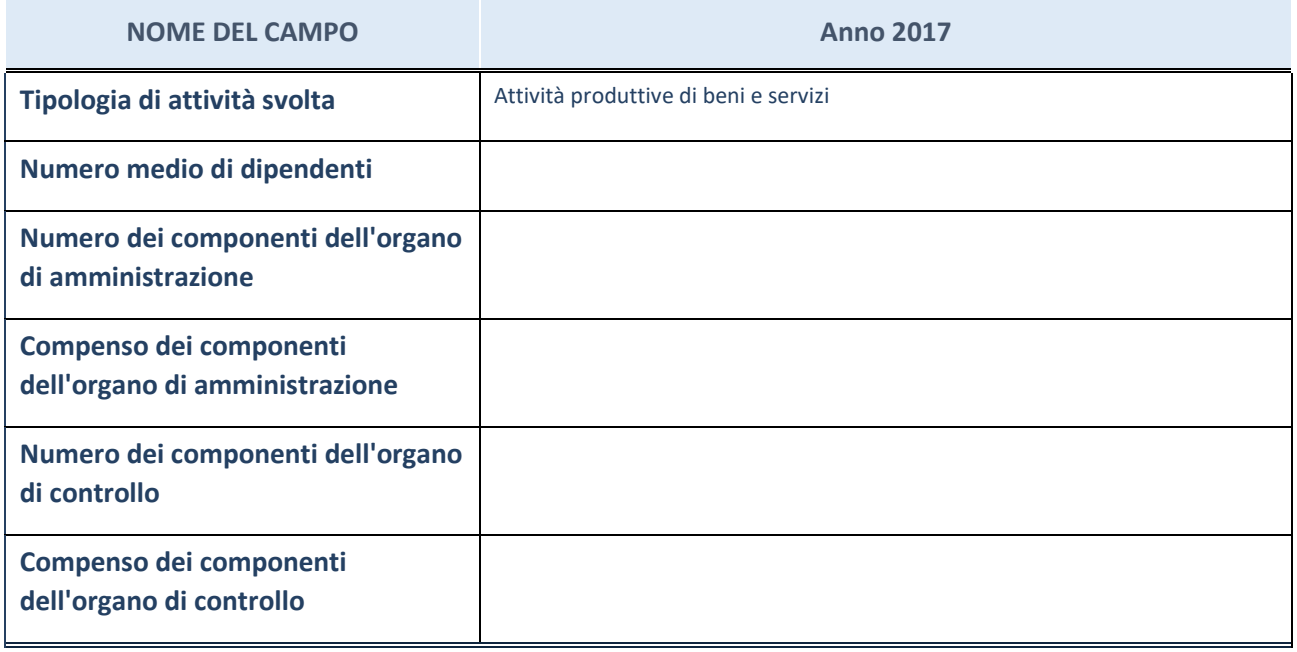

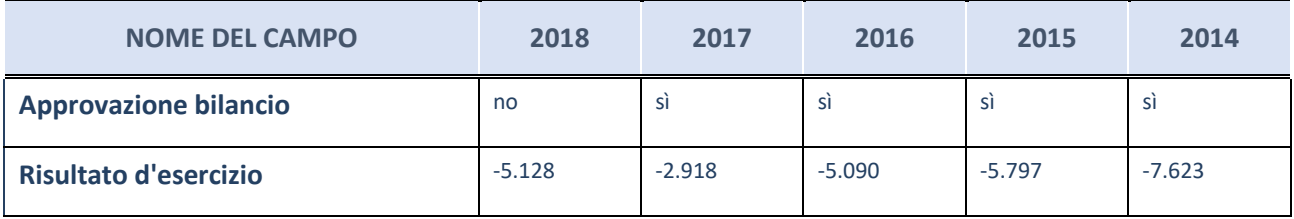

ATTENZIONE: l'applicativo richiede la compilazione esclusivamente di una delle seguenti quattro sotto-sezioni di "DATI DI BILANCIO PER LA VERIFICA TUSP".

#### **Ulteriori informazioni relative ai campi della Sezione**

Nel presente riquadro:

- con riferimento al "Numero dei dipendenti", indicarne la numerosità per ciascuna tipologia di rapporto di lavoro, così come risultante dall'eventuale nota integrativa al bilancio d'esercizio; indicare il numero del personale distaccato dalla o presso la società partecipata;
- con riferimento al "Numero dei componenti dell'organo di amministrazione", indicare eventuali variazioni rispetto alla data del 31/12/2017, ovvero a data successiva; azioni di adeguamento del numero degli amministratori con riguardo all'art. 11 del TUSP;
- con riferimento ai "Compensi dei componenti dell'organo di amministrazione", indicare il compenso dei singoli amministratori e eventuali rimborsi spese, gettoni di presenza, ecc.
- con riferimento alla "Approvazione bilancio" e "Risultato d'esercizio", inserire considerazioni in merito all'andamento della gestione della società.

### **Attività produttive di beni e servizi o Distretti tecnologici**

Compilare la seguente sotto-sezione se la "*Tipologia di attività svolta*" dalla partecipata è: "*Attività produttive di beni e servizi*" o "*Attività di promozione e sviluppo di progetti di ricerca finanziati (Distretti tecnologici)*".

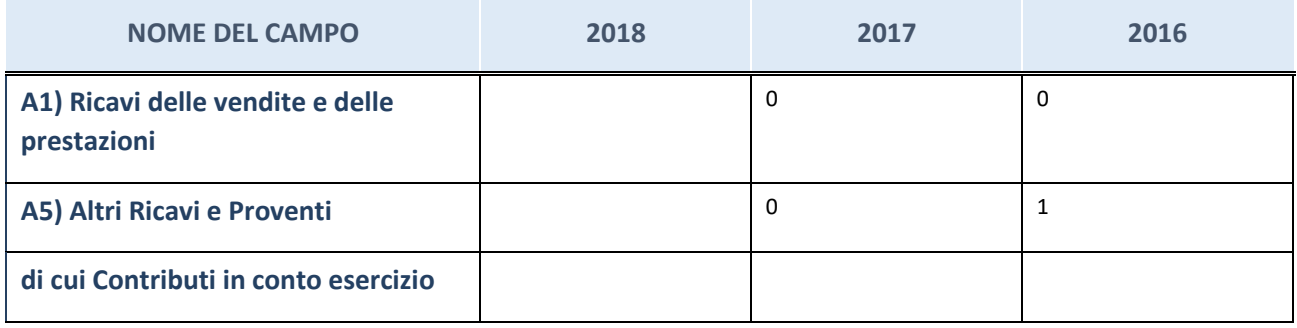

# **Attività di Holding**

Compilare la seguente sotto-sezione se la "*Tipologia di attività svolta*" dalla partecipata è: "*Attività consistenti nell'assunzione di partecipazioni in società esercenti attività diverse da quella creditizia e finanziaria (Holding)".*

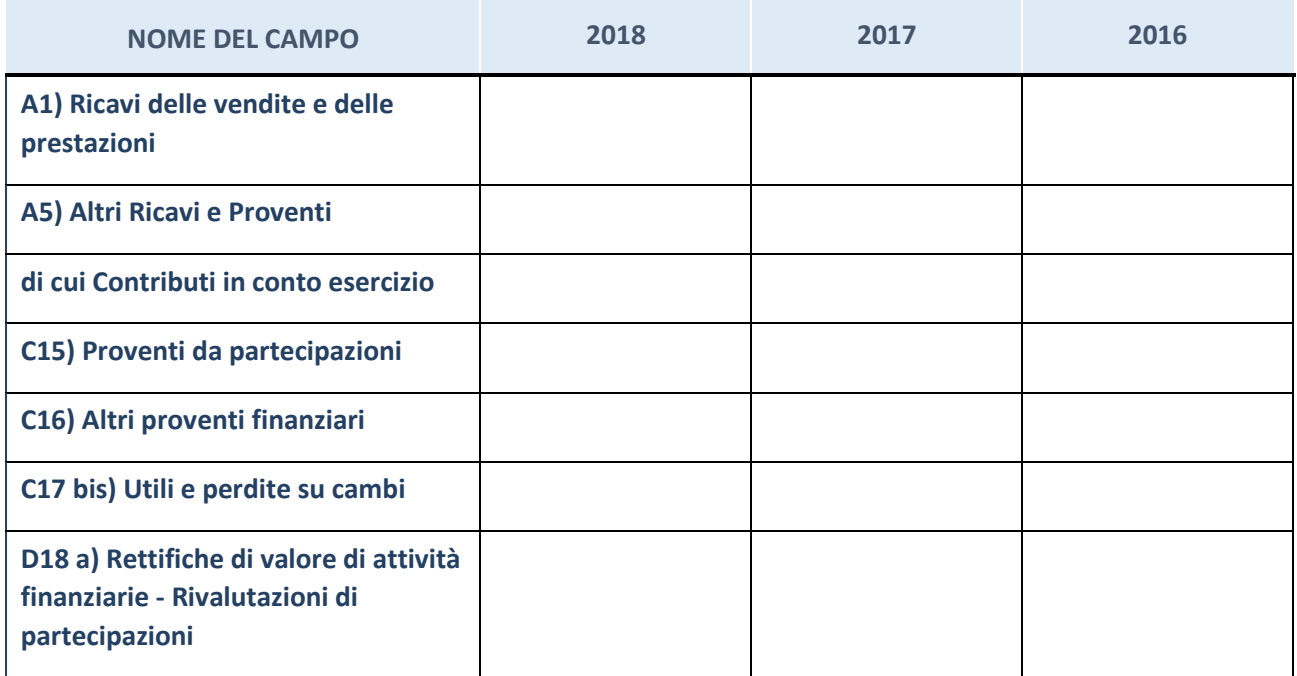

### **Attività bancarie e finanziarie**

Compilare la seguente sotto-sezione se la "*Tipologia di attività svolta*" dalla partecipata è: "*Attività bancarie e finanziarie".*

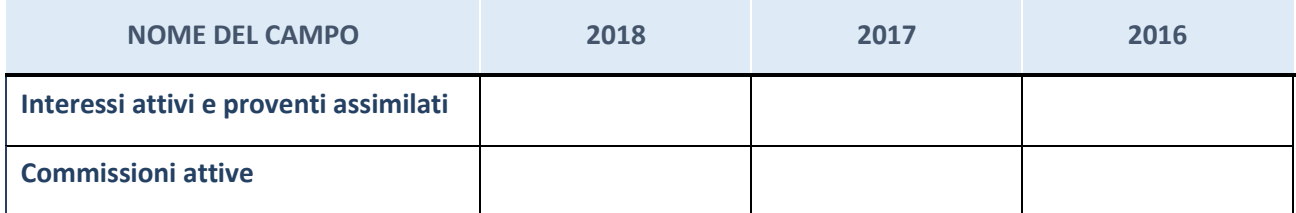

## **Attività assicurative**

Compilare la seguente sotto-sezione se la "*Tipologia di attività svolta*" dalla partecipata è: "*Attività assicurative".*

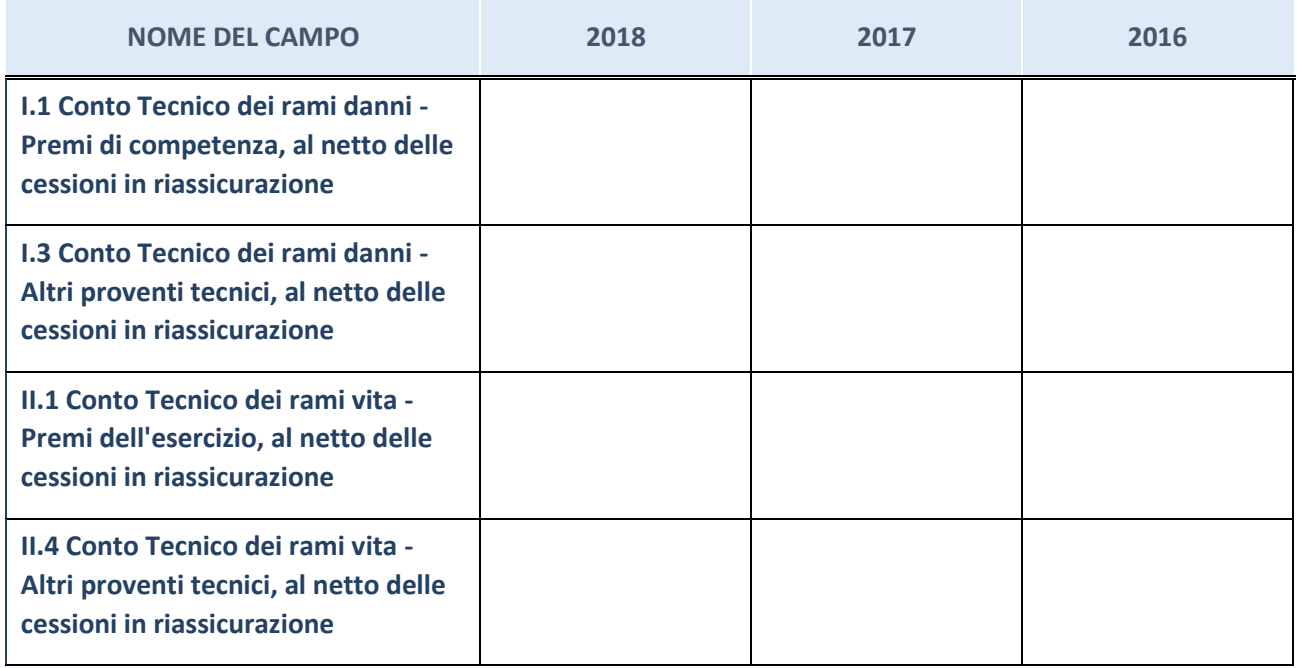

# **QUOTA DI POSSESSO (quota diretta e/o indiretta)**

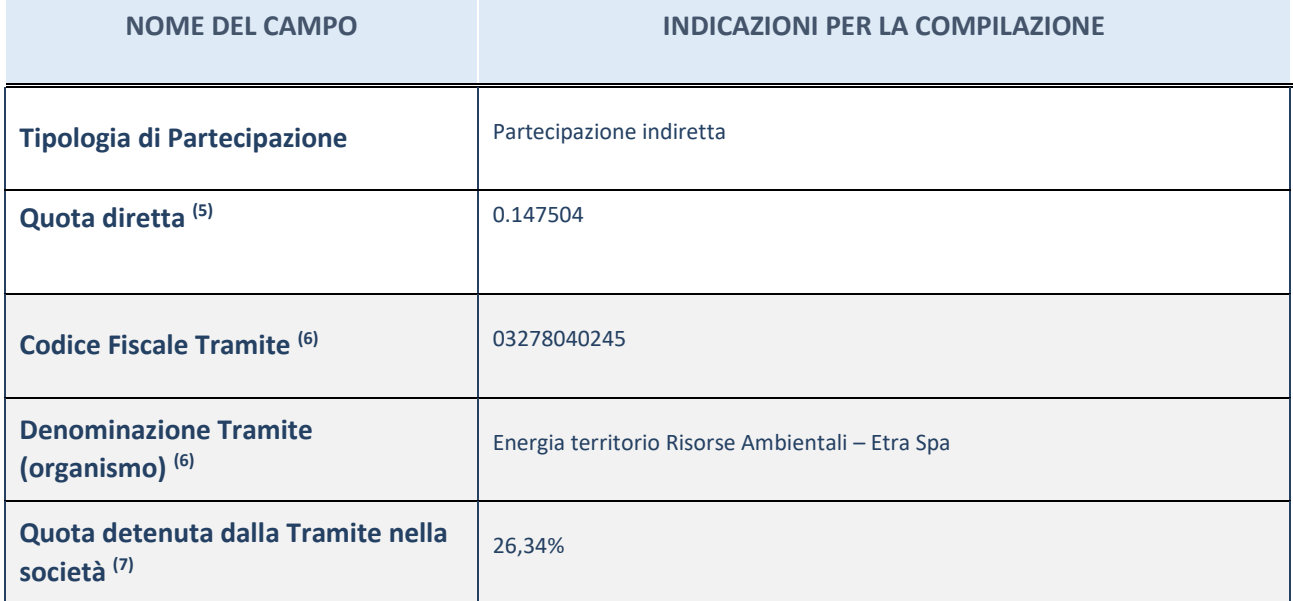

(45) Se la partecipazione è diretta o sia diretta che indiretta, inserire la quota detenuta direttamente dall'Amministrazione nella società.

(46) Compilare se per "Tipologia di Partecipazione" è stato indicato "Partecipazione Indiretta" o "Partecipazione diretta e indiretta". Inserire CF e denominazione dell'ultima tramite attraverso la quale la società è indirettamente partecipata dall'Amministrazione.

(47) Inserire la quota di partecipazione che la "tramite" detiene nella società.

# **QUOTA DI POSSESSO – TIPO DI CONTROLLO**

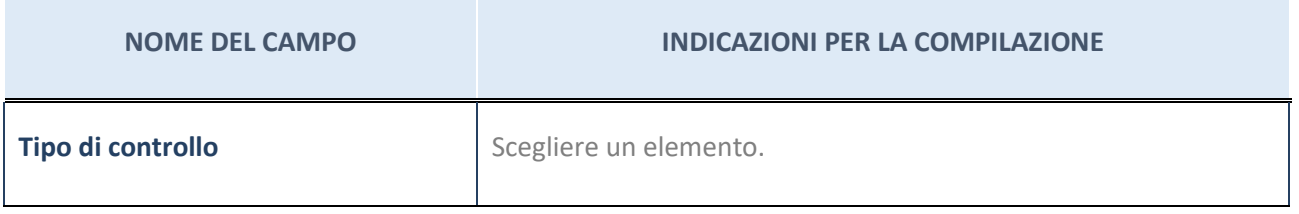

**Ulteriori informazioni relative ai campi della sezione**

Nel presente riquadro:

- con riferimento al "Tipo di controllo", se il controllo è indiretto indicare la "tramite" controllata/controllante; se il controllo sulla "tramite" è esercitato congiuntamente con altre amministrazioni, specificare le modalità di coordinamento tra i soci pubblici per l'esercizio del controllo.

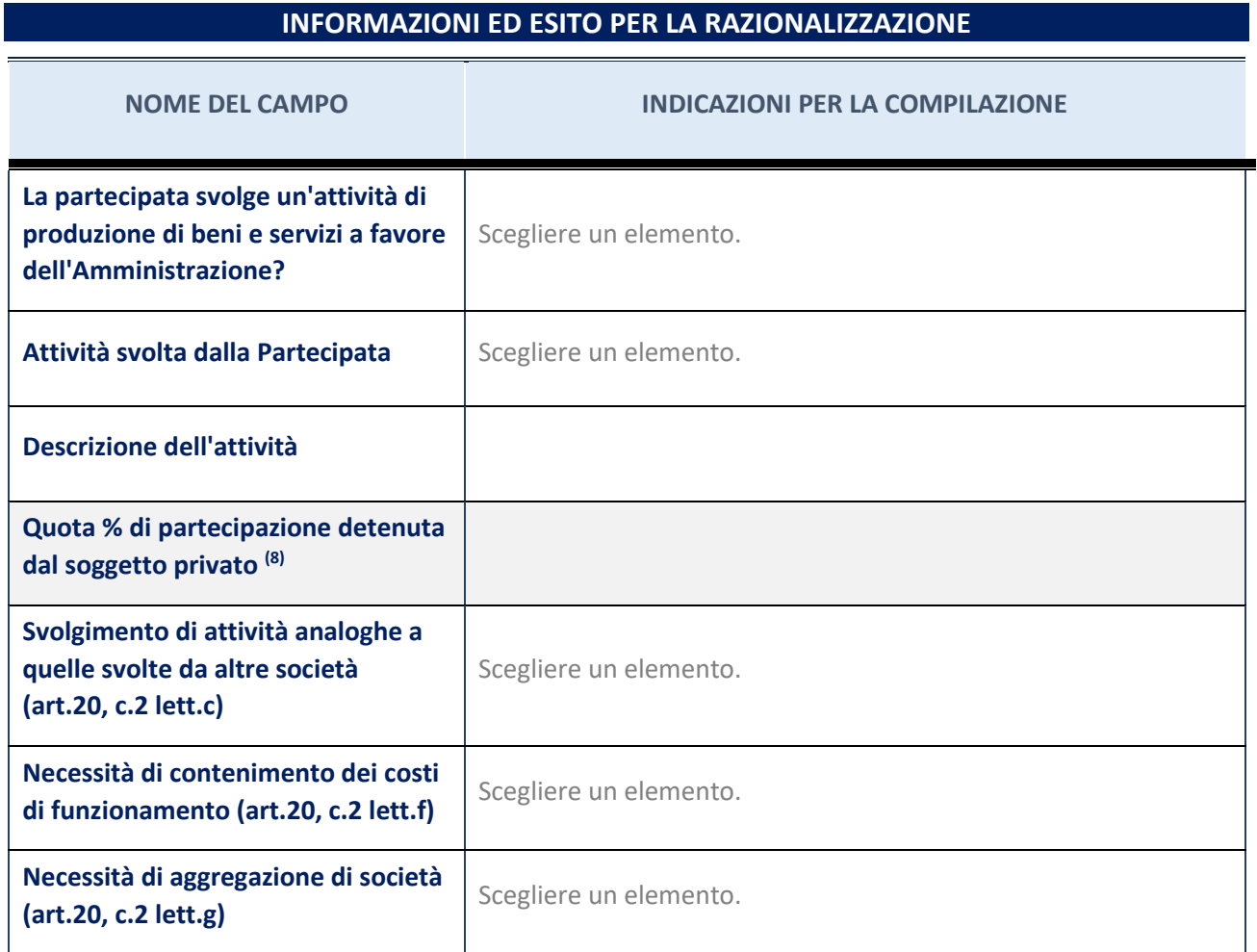

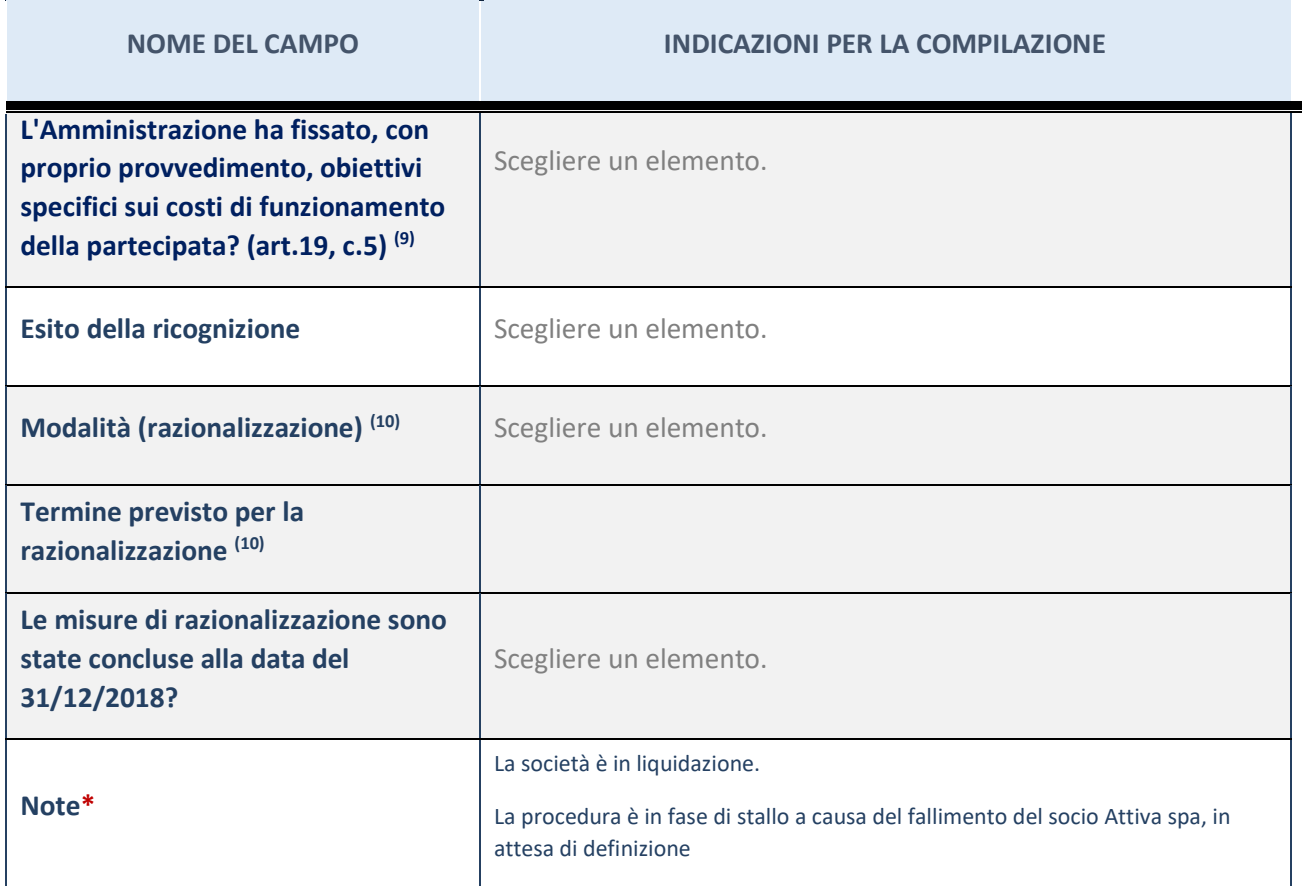

(48) Compilare il campo se "Attività svolta dalla Partecipata" precedentemente selezionata è "realizzazione e gestione di opera pubblica ovvero organizzazione e gestione di servizio di interesse generale tramite PPP (Art.4, c.2, lett.c)".

(49) Compilare il campo se "Tipo di controllo" è stato selezionato elemento diverso da "nessuno".

(50) Campo obbligatorio se per "Esito della ricognizione" è stato selezionato "Razionalizzazione".

\* Campo con compilazione facoltativa

### 6 SINTESI SRL UNIPERSONALE – CF 03685100285

### *Scheda di dettaglio*

#### **DATI ANAGRAFICI DELLA PARTECIPATA**

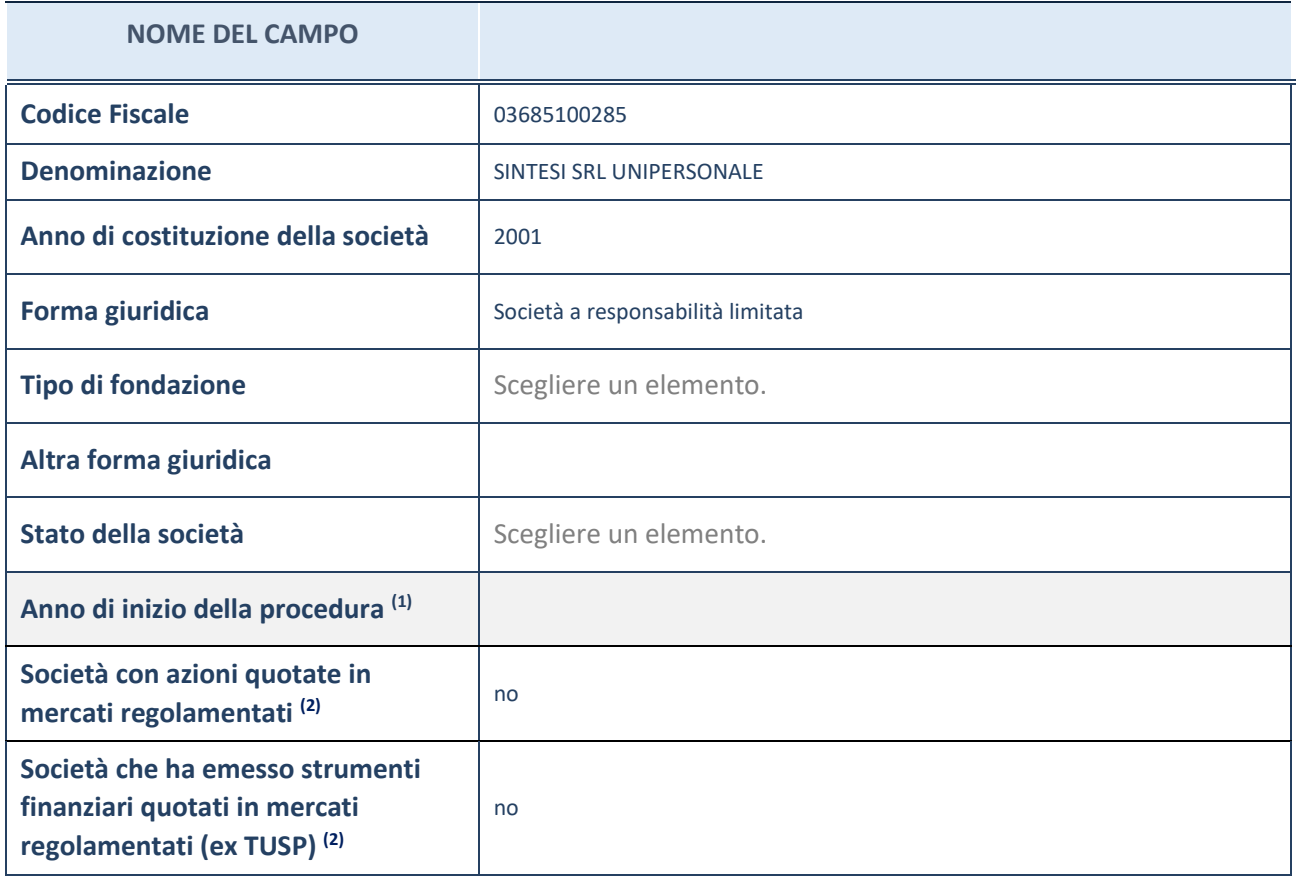

(51) Compilare il campo "anno di inizio della procedura" solo se nel campo "stato della società" è stato selezionato un elemento diverso da "La società è attiva"

(52) Le società emittenti azioni o strumenti finanziari in mercati regolamentati nell'applicativo sono individuate mediante elenchi ufficiali.

#### **Ulteriori informazioni relative ai campi della Sezione**

Nel presente riquadro:

- con riferimento allo "Stato della società", spiegare i motivi delle eventuali situazioni di inattività o sospensione, ovvero chiarire lo stato della procedura di liquidazione e relativa data di presumibile conclusione
- con riferimento alle "Società con azioni quotate in mercati regolamentati", indicare il mercato in cui le azioni della società sono quotate;
- con riferimento alla "Società che ha emesso strumenti finanziari quotati in mercati regolamentati", descrivere gli strumenti e indicare il mercato in cui sono quotati.

# **SEDE LEGALE DELLA PARTECIPATA**

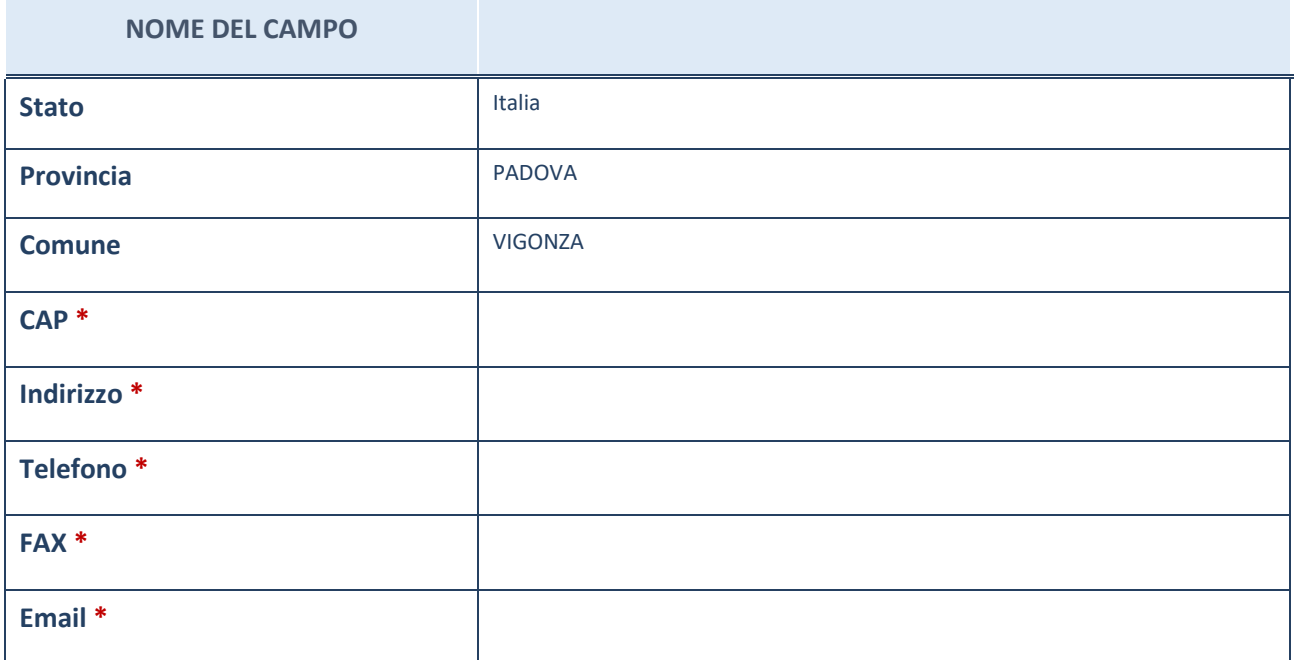

\*campo con compilazione facoltativa

# **SETTORE DI ATTIVITÀ DELLA PARTECIPATA**

La lista dei codici Ateco è disponibile al link *[http://www.istat.it/it/strumenti/definizioni-e-classificazioni/ateco-](http://www.istat.it/it/strumenti/definizioni-e-classificazioni/ateco-2007)[2007](http://www.istat.it/it/strumenti/definizioni-e-classificazioni/ateco-2007)*

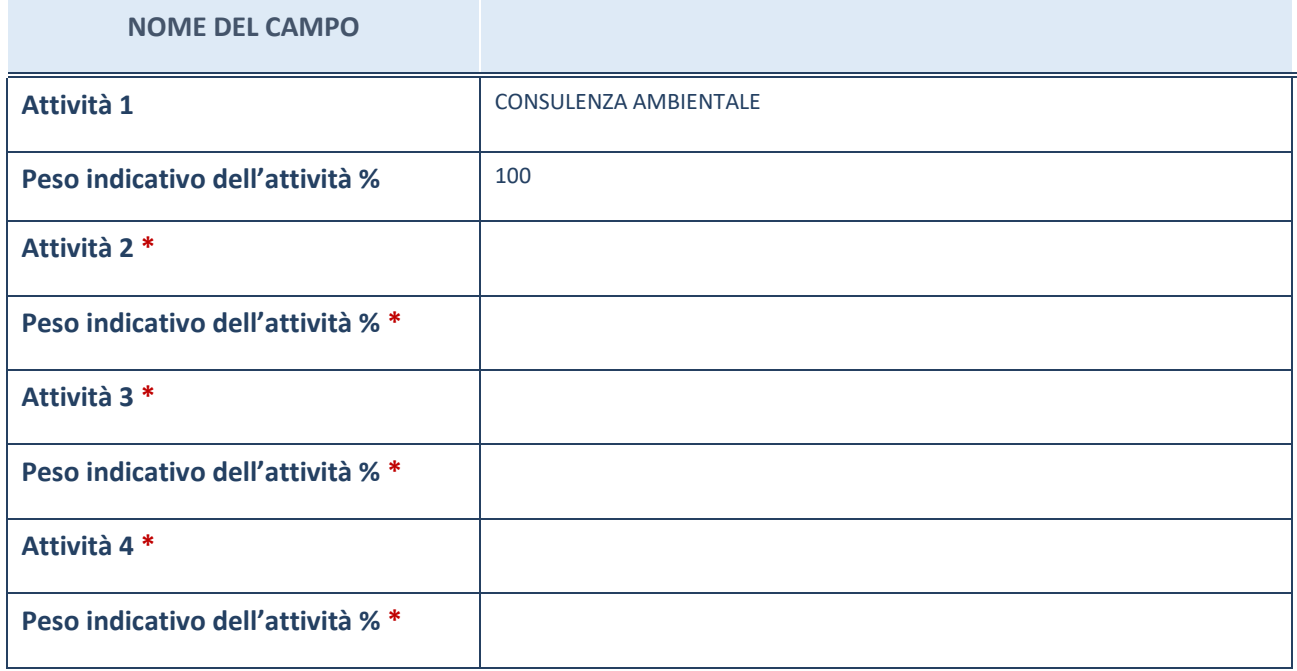

\*campo con compilazione facoltativa

# **ULTERIORI INFORMAZIONI SULLA PARTECIPATA**

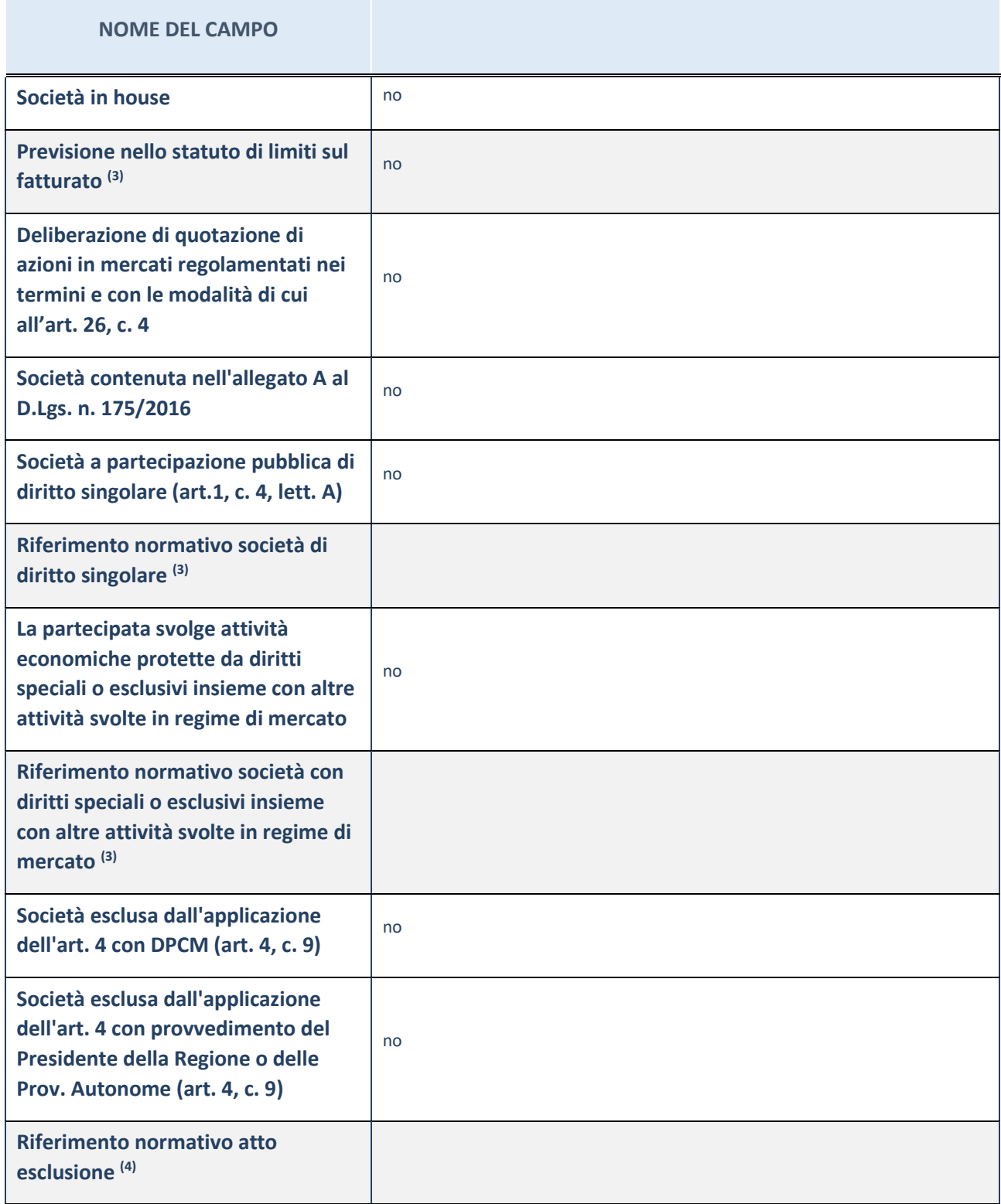

(53) Compilare il campo solo se nel campo precedente è stato scelto "sì"

(54) Compilare il campo solo se in uno dei campi precedenti è stato scelto "sì"

#### **Ulteriori informazioni relative ai campi della Sezione**

Nel presente riquadro:

con riferimento a "Riferimento normativo società di diritto singolare", evidenziare le norme di diritto singolare che regolano la società e la loro vigenza anche a seguito della emanazione del TUSP.

# **DATI DI BILANCIO PER LA VERIFICA TUSP**

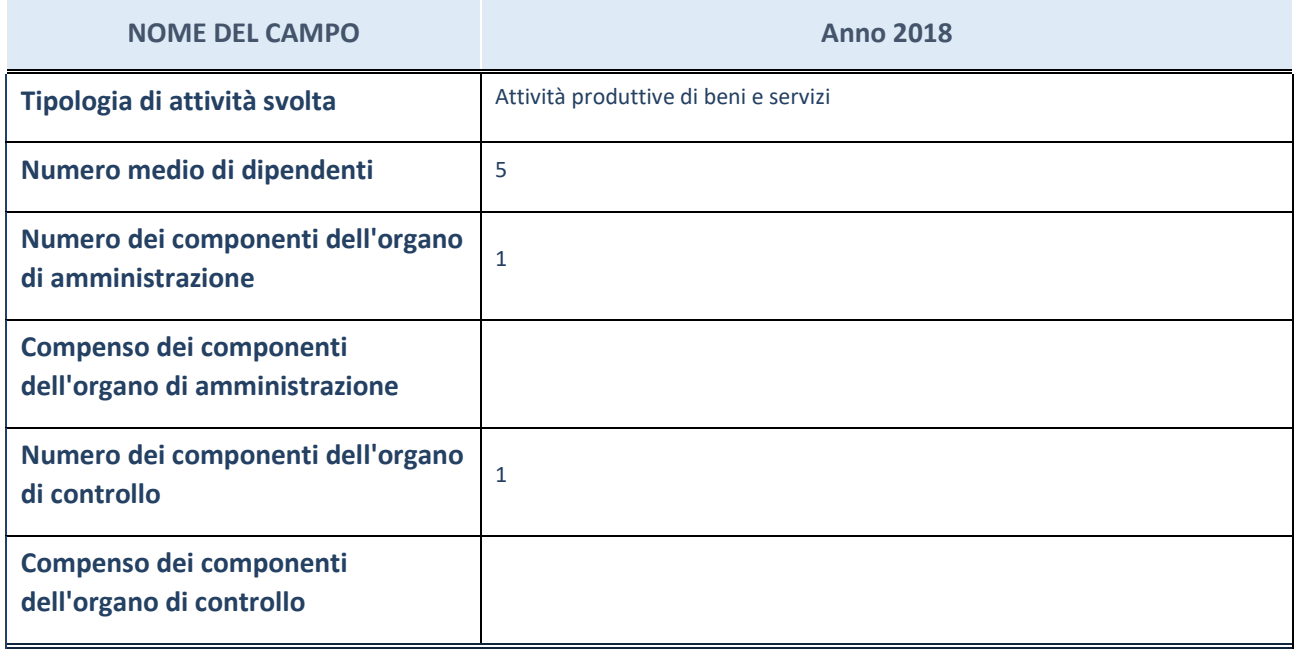

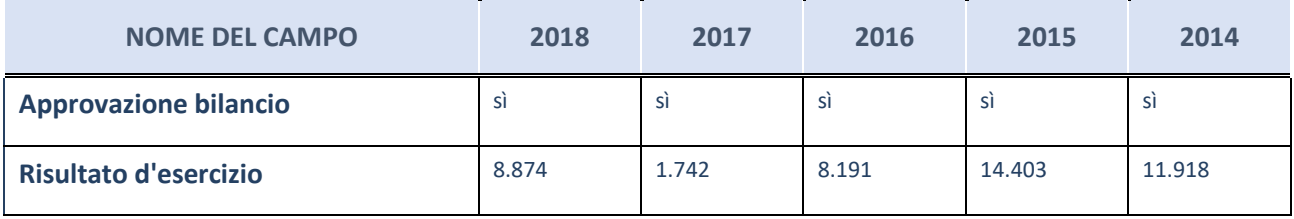

ATTENZIONE: l'applicativo richiede la compilazione esclusivamente di una delle seguenti quattro sotto-sezioni di "DATI DI BILANCIO PER LA VERIFICA TUSP".

#### **Ulteriori informazioni relative ai campi della Sezione**

Nel presente riquadro:

- con riferimento al "Numero dei dipendenti", indicarne la numerosità per ciascuna tipologia di rapporto di lavoro, così come risultante dall'eventuale nota integrativa al bilancio d'esercizio; indicare il numero del personale distaccato dalla o presso la società partecipata;
- con riferimento al "Numero dei componenti dell'organo di amministrazione", indicare eventuali variazioni rispetto alla data del 31/12/2017, ovvero a data successiva; azioni di adeguamento del numero degli amministratori con riguardo all'art. 11 del TUSP;
- con riferimento ai "Compensi dei componenti dell'organo di amministrazione", indicare il compenso dei singoli amministratori e eventuali rimborsi spese, gettoni di presenza, ecc.
- con riferimento alla "Approvazione bilancio" e "Risultato d'esercizio", inserire considerazioni in merito all'andamento della gestione della società.

### **Attività produttive di beni e servizi o Distretti tecnologici**

Compilare la seguente sotto-sezione se la "*Tipologia di attività svolta*" dalla partecipata è: "*Attività produttive di beni e servizi*" o "*Attività di promozione e sviluppo di progetti di ricerca finanziati (Distretti tecnologici)*".

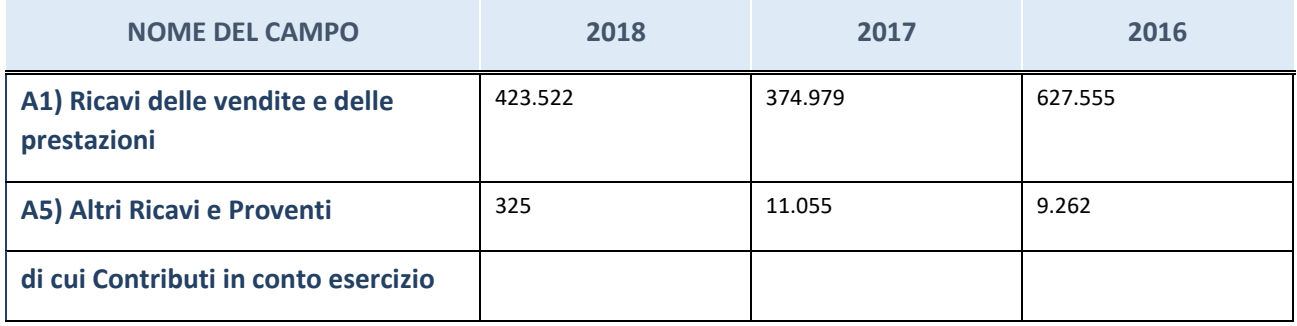

# **Attività di Holding**

Compilare la seguente sotto-sezione se la "*Tipologia di attività svolta*" dalla partecipata è: "*Attività consistenti nell'assunzione di partecipazioni in società esercenti attività diverse da quella creditizia e finanziaria (Holding)".*

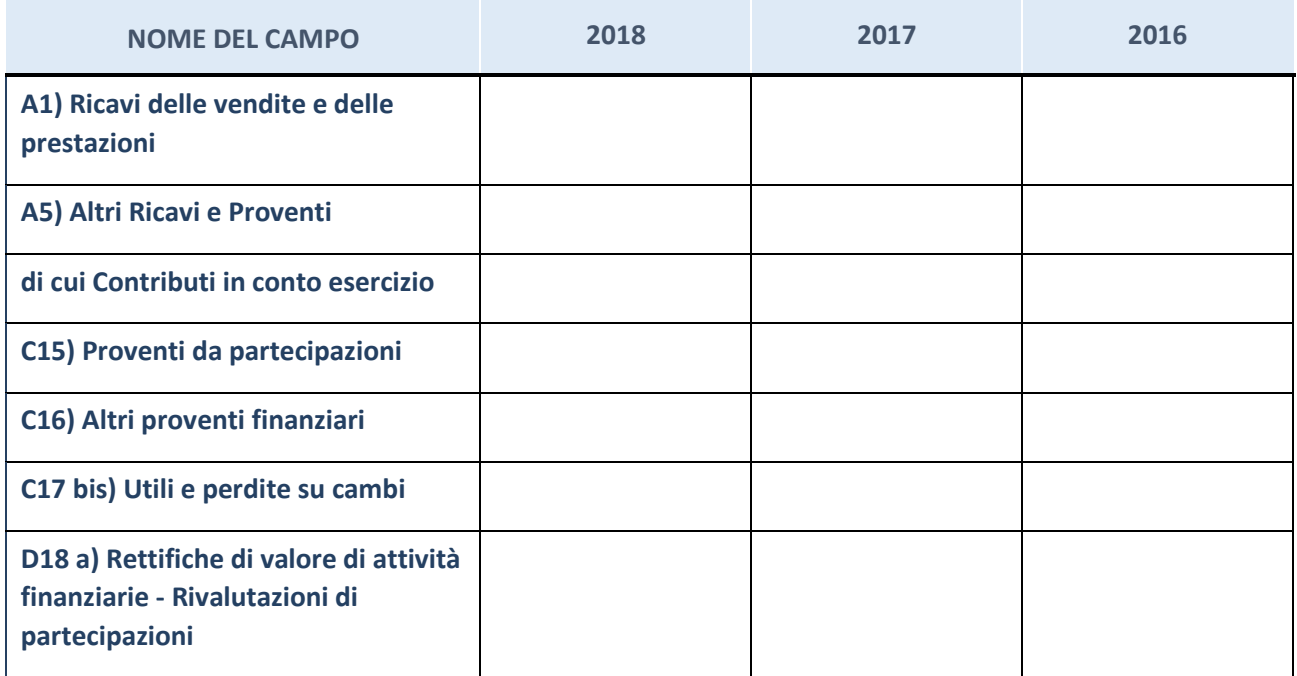

### **Attività bancarie e finanziarie**

Compilare la seguente sotto-sezione se la "*Tipologia di attività svolta*" dalla partecipata è: "*Attività bancarie e finanziarie".*

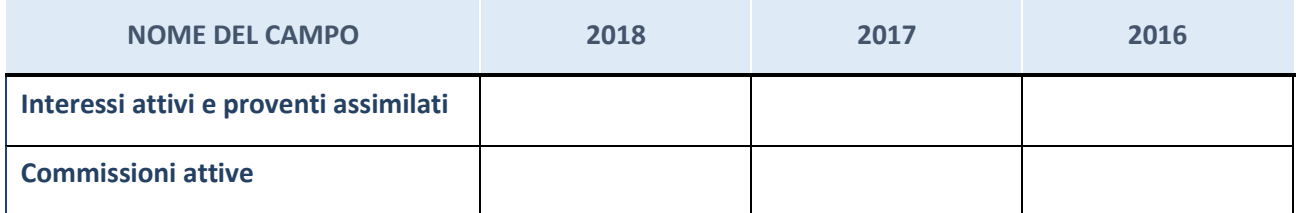

## **Attività assicurative**

Compilare la seguente sotto-sezione se la "*Tipologia di attività svolta*" dalla partecipata è: "*Attività assicurative".*

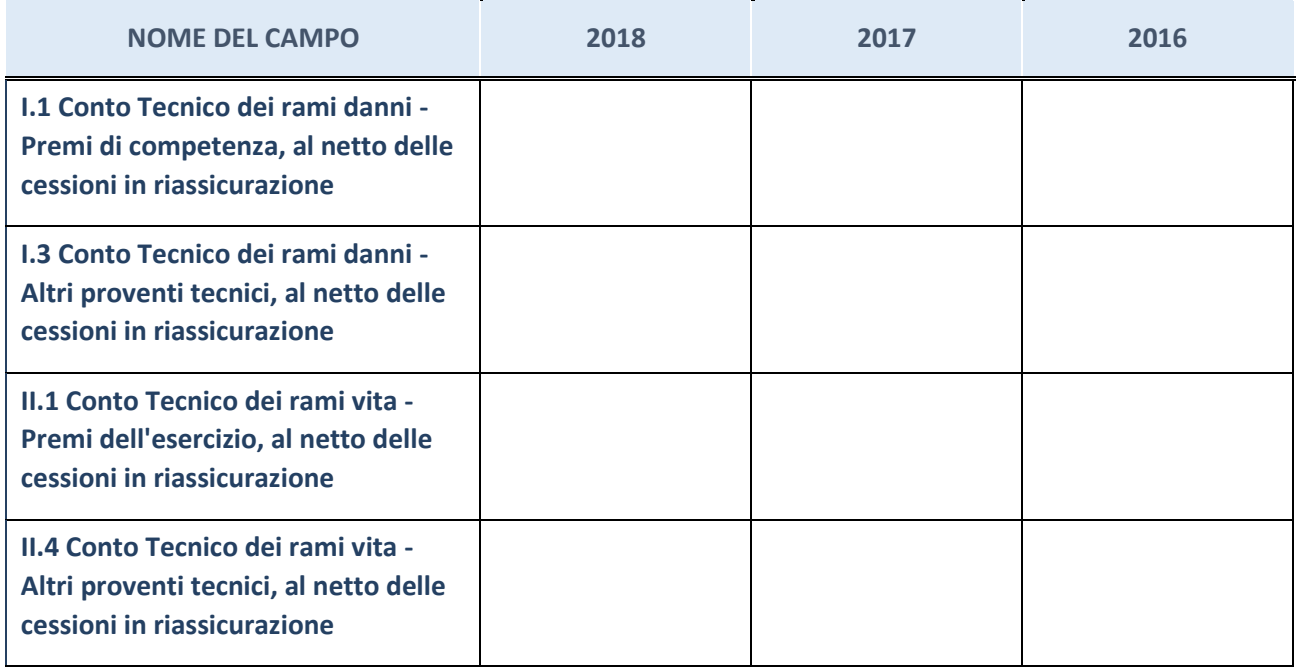

# **QUOTA DI POSSESSO (quota diretta e/o indiretta)**

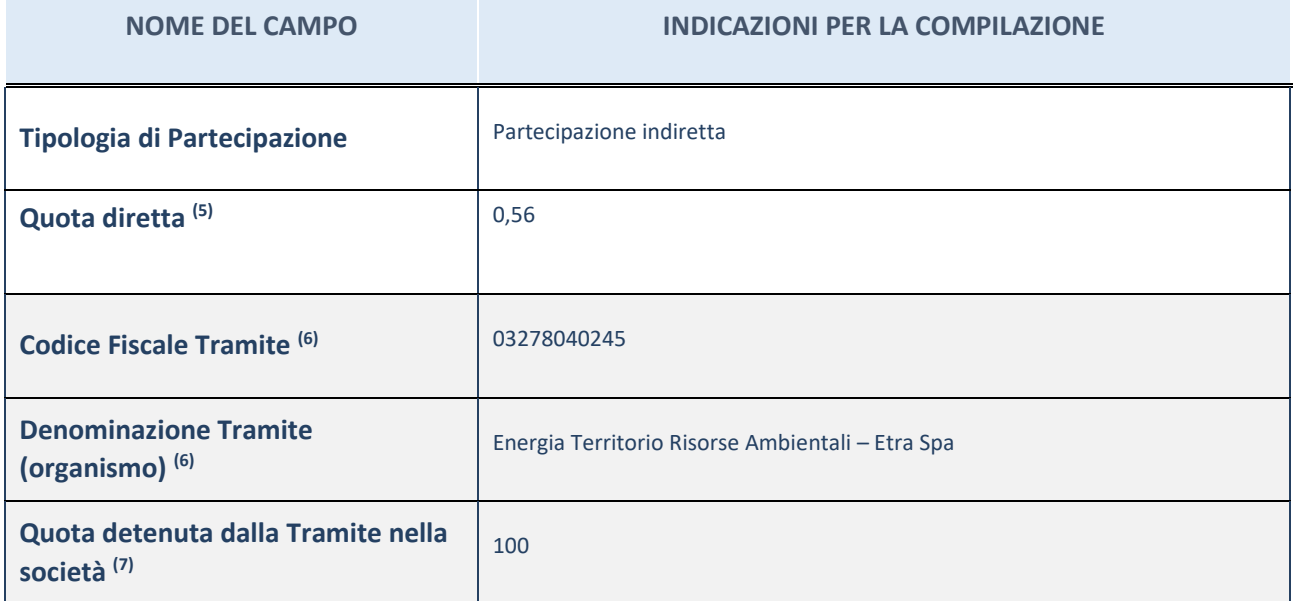

(55) Se la partecipazione è diretta o sia diretta che indiretta, inserire la quota detenuta direttamente dall'Amministrazione nella società.

<sup>(56)</sup> Compilare se per "Tipologia di Partecipazione" è stato indicato "Partecipazione Indiretta" o "Partecipazione diretta e indiretta". Inserire CF e denominazione dell'ultima tramite attraverso la quale la società è indirettamente partecipata dall'Amministrazione.

(57) Inserire la quota di partecipazione che la "tramite" detiene nella società.

## **QUOTA DI POSSESSO – TIPO DI CONTROLLO**

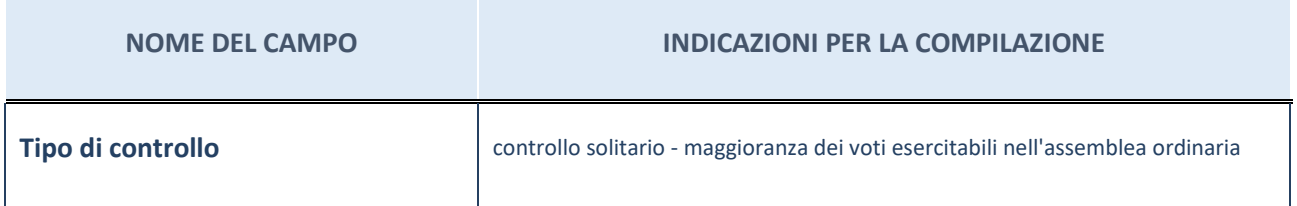

**Ulteriori informazioni relative ai campi della sezione**

Nel presente riquadro:

- con riferimento al "Tipo di controllo", se il controllo è indiretto indicare la "tramite" controllata/controllante; se il controllo sulla "tramite" è esercitato congiuntamente con altre amministrazioni, specificare le modalità di coordinamento tra i soci pubblici per l'esercizio del controllo.

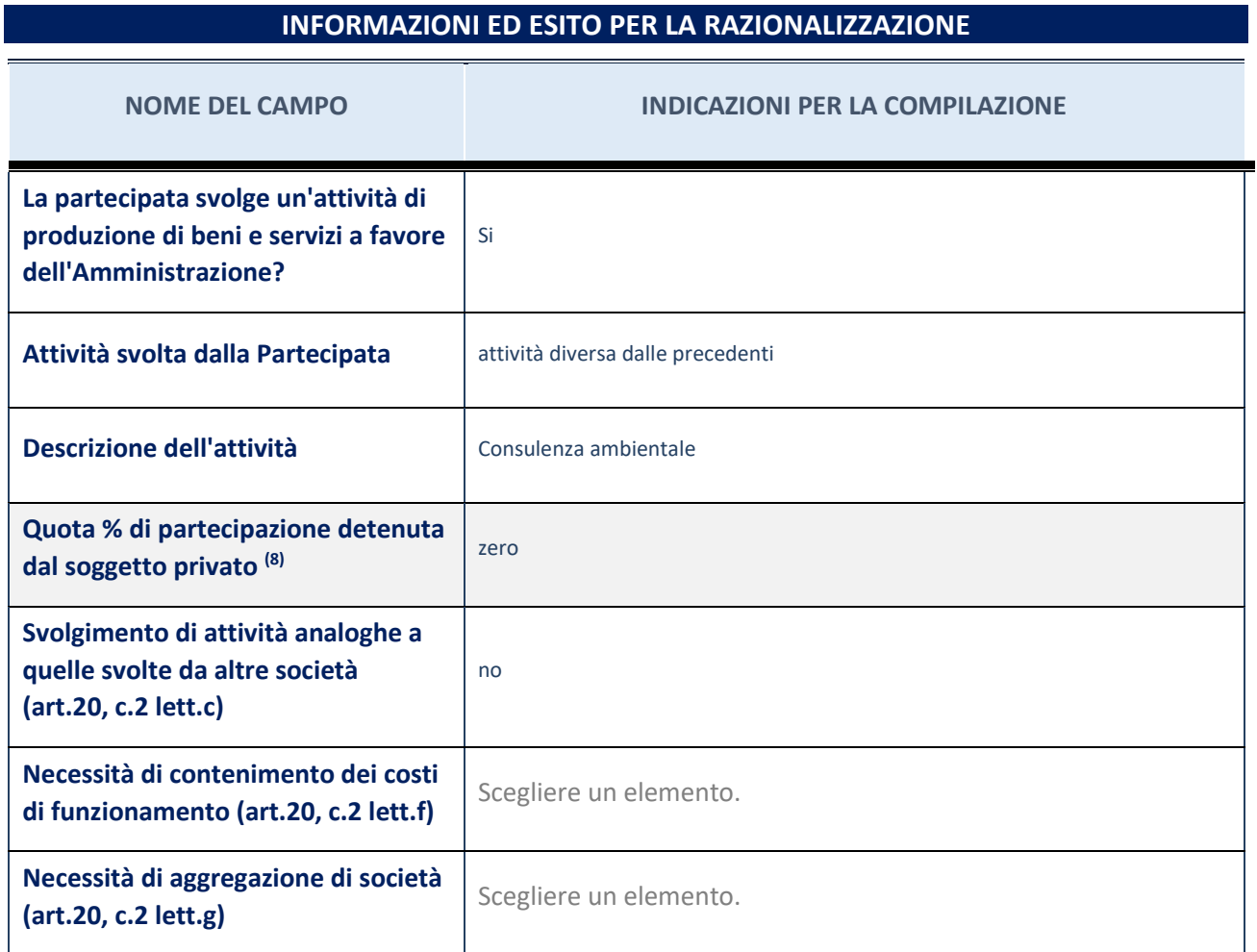

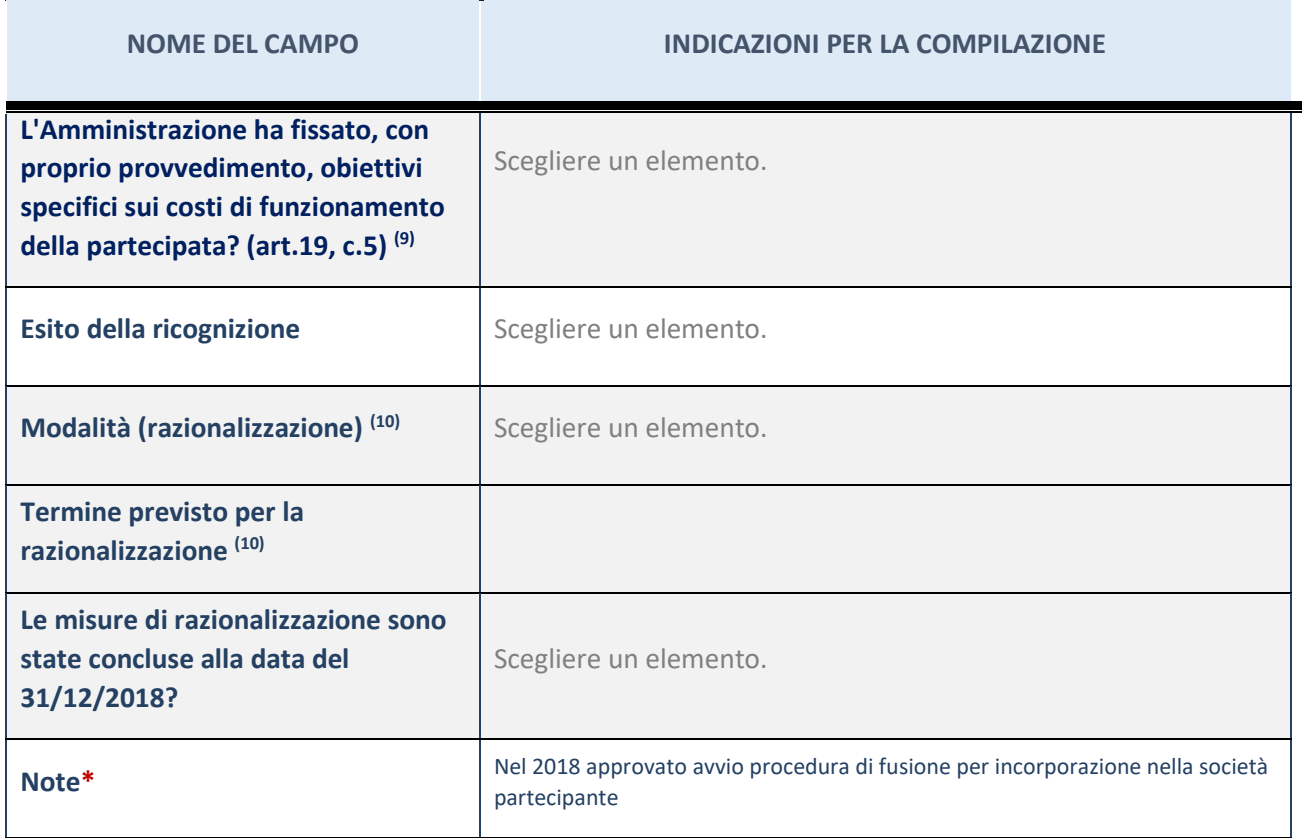

(58) Compilare il campo se "Attività svolta dalla Partecipata" precedentemente selezionata è "realizzazione e gestione di opera pubblica ovvero organizzazione e gestione di servizio di interesse generale tramite PPP (Art.4, c.2, lett.c)".

(59) Compilare il campo se "Tipo di controllo" è stato selezionato elemento diverso da "nessuno".

(60) Campo obbligatorio se per "Esito della ricognizione" è stato selezionato "Razionalizzazione".

\* Campo con compilazione facoltativa

### 7 ONENERGY SRL – CF 04373000282

### *Scheda di dettaglio*

#### **DATI ANAGRAFICI DELLA PARTECIPATA**

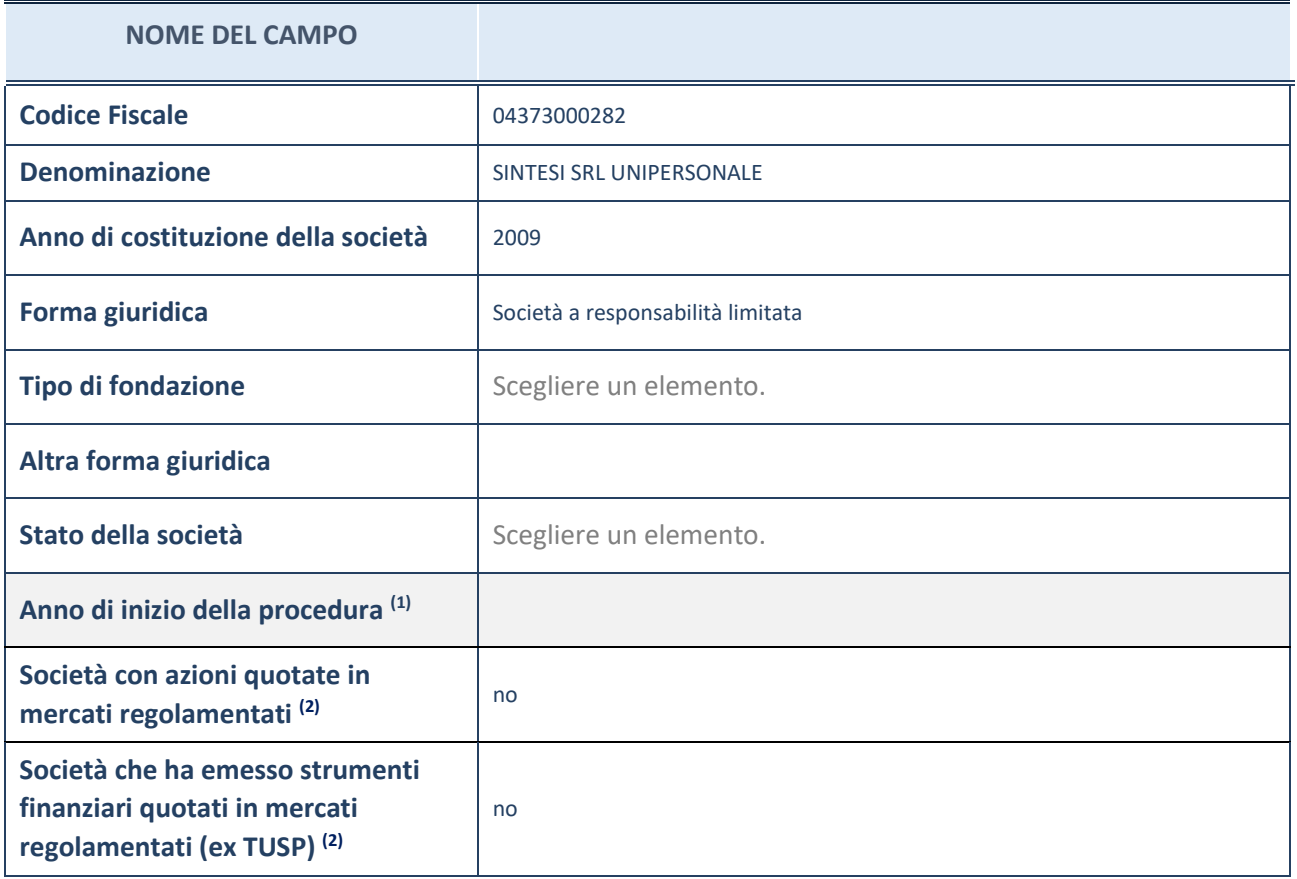

(61) Compilare il campo "anno di inizio della procedura" solo se nel campo "stato della società" è stato selezionato un elemento diverso da "La società è attiva"

(62) Le società emittenti azioni o strumenti finanziari in mercati regolamentati nell'applicativo sono individuate mediante elenchi ufficiali.

#### **Ulteriori informazioni relative ai campi della Sezione**

Nel presente riquadro:

- con riferimento allo "Stato della società", spiegare i motivi delle eventuali situazioni di inattività o sospensione, ovvero chiarire lo stato della procedura di liquidazione e relativa data di presumibile conclusione
- con riferimento alle "Società con azioni quotate in mercati regolamentati", indicare il mercato in cui le azioni della società sono quotate;
- con riferimento alla "Società che ha emesso strumenti finanziari quotati in mercati regolamentati", descrivere gli strumenti e indicare il mercato in cui sono quotati.

51

# **SEDE LEGALE DELLA PARTECIPATA**

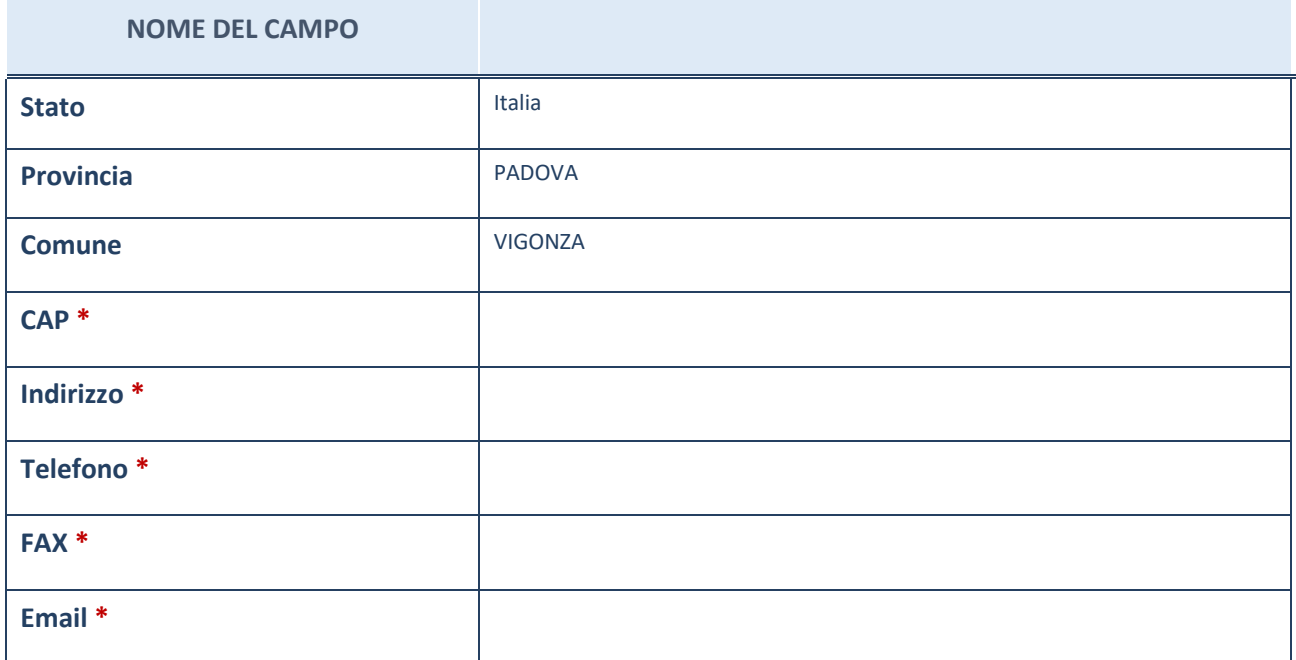

\*campo con compilazione facoltativa

# **SETTORE DI ATTIVITÀ DELLA PARTECIPATA**

La lista dei codici Ateco è disponibile al link *[http://www.istat.it/it/strumenti/definizioni-e-classificazioni/ateco-](http://www.istat.it/it/strumenti/definizioni-e-classificazioni/ateco-2007)[2007](http://www.istat.it/it/strumenti/definizioni-e-classificazioni/ateco-2007)*

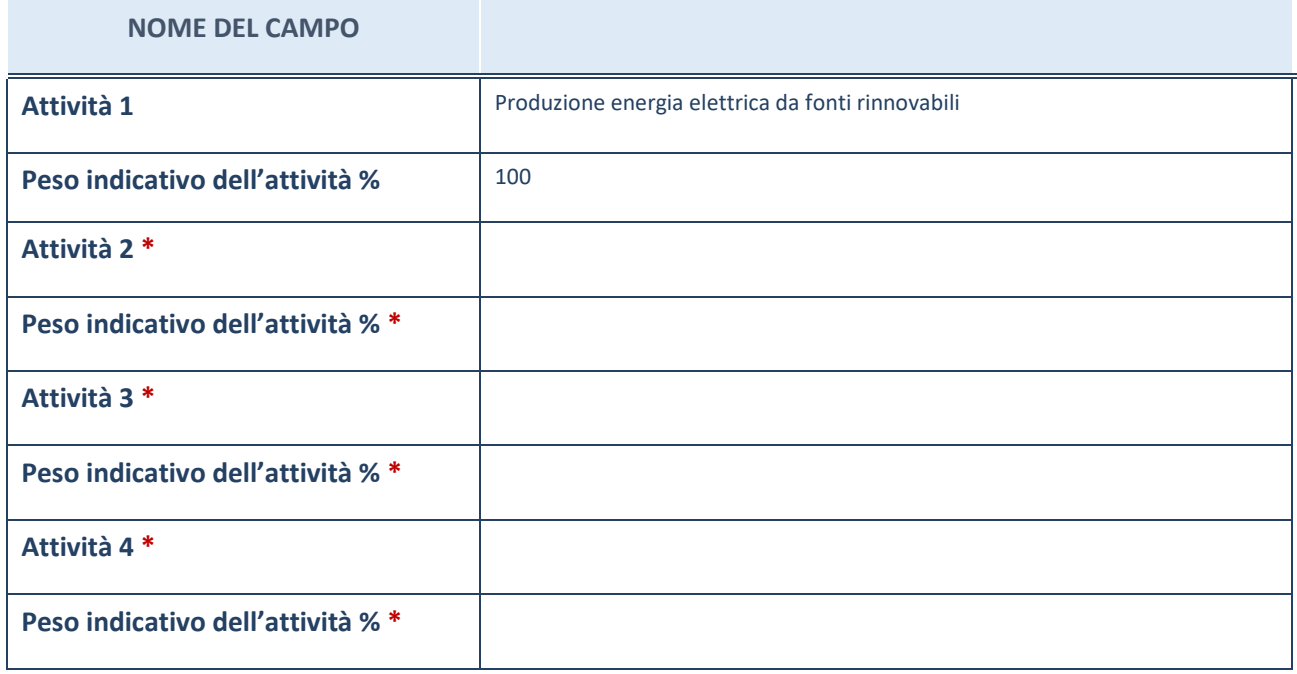

\*campo con compilazione facoltativa

# **ULTERIORI INFORMAZIONI SULLA PARTECIPATA**

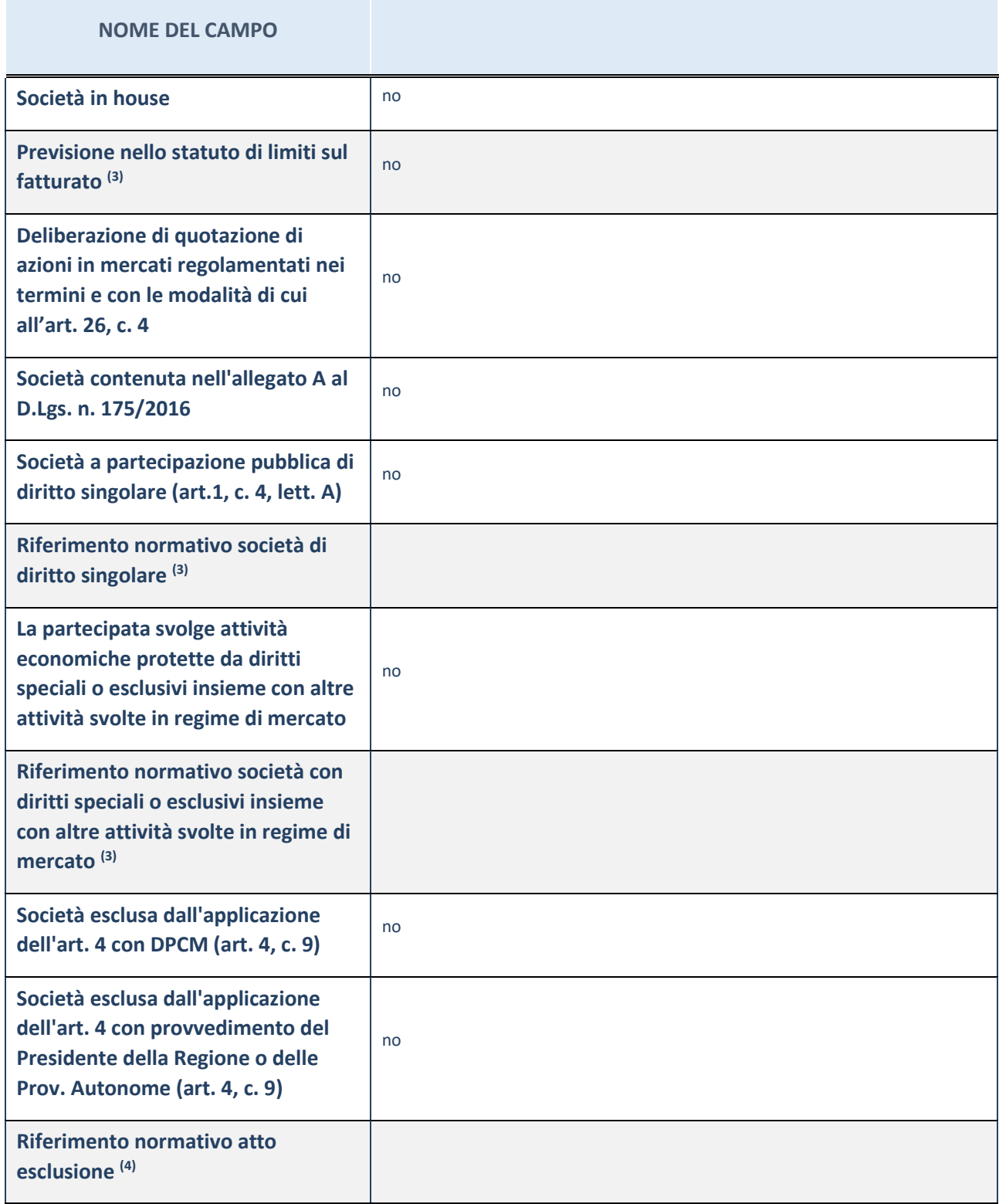

(63) Compilare il campo solo se nel campo precedente è stato scelto "sì"

(64) Compilare il campo solo se in uno dei campi precedenti è stato scelto "sì"

#### **Ulteriori informazioni relative ai campi della Sezione**

Nel presente riquadro:

con riferimento a "Riferimento normativo società di diritto singolare", evidenziare le norme di diritto singolare che regolano la società e la loro vigenza anche a seguito della emanazione del TUSP.

# **DATI DI BILANCIO PER LA VERIFICA TUSP**

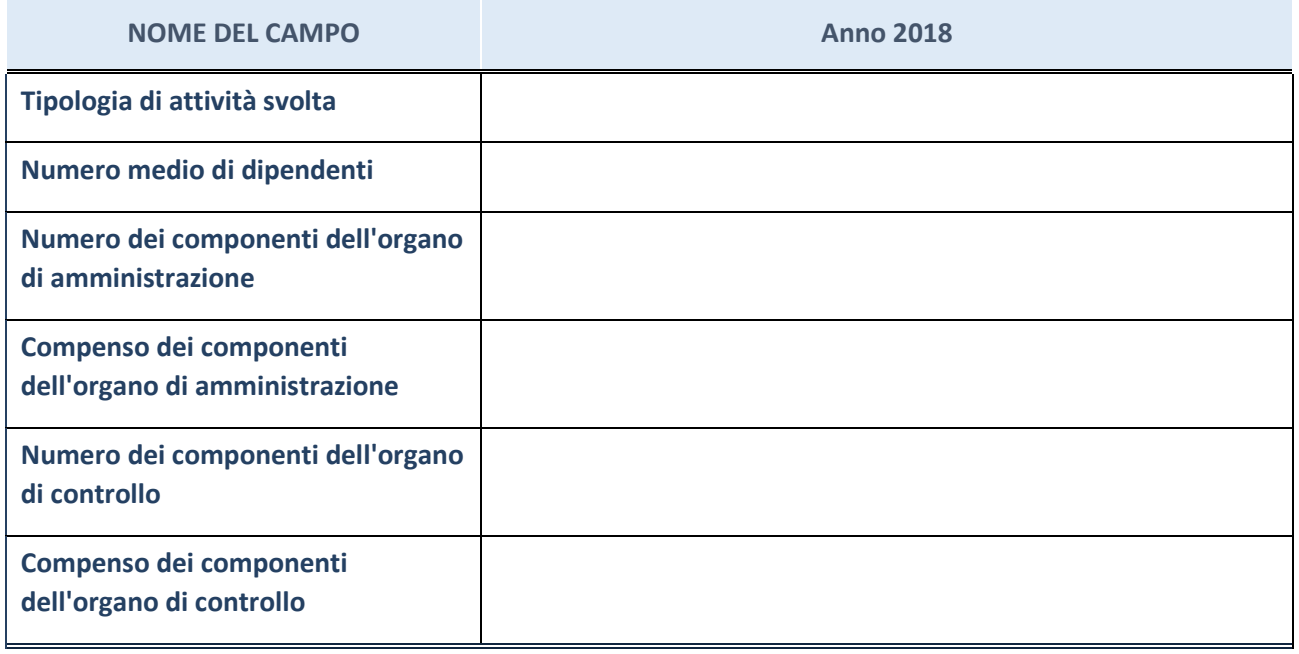

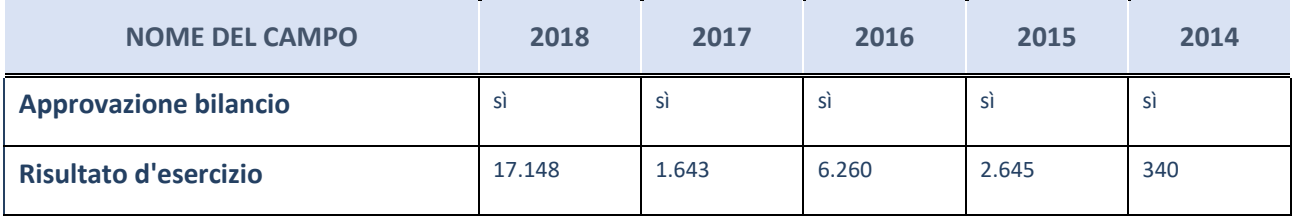

ATTENZIONE: l'applicativo richiede la compilazione esclusivamente di una delle seguenti quattro sotto-sezioni di "DATI DI BILANCIO PER LA VERIFICA TUSP".

#### **Ulteriori informazioni relative ai campi della Sezione**

Nel presente riquadro:

- con riferimento al "Numero dei dipendenti", indicarne la numerosità per ciascuna tipologia di rapporto di lavoro, così come risultante dall'eventuale nota integrativa al bilancio d'esercizio; indicare il numero del personale distaccato dalla o presso la società partecipata;
- con riferimento al "Numero dei componenti dell'organo di amministrazione", indicare eventuali variazioni rispetto alla data del 31/12/2017, ovvero a data successiva; azioni di adeguamento del numero degli amministratori con riguardo all'art. 11 del TUSP;
- con riferimento ai "Compensi dei componenti dell'organo di amministrazione", indicare il compenso dei singoli amministratori e eventuali rimborsi spese, gettoni di presenza, ecc.
- con riferimento alla "Approvazione bilancio" e "Risultato d'esercizio", inserire considerazioni in merito all'andamento della gestione della società.

### **Attività produttive di beni e servizi o Distretti tecnologici**

Compilare la seguente sotto-sezione se la "*Tipologia di attività svolta*" dalla partecipata è: "*Attività produttive di beni e servizi*" o "*Attività di promozione e sviluppo di progetti di ricerca finanziati (Distretti tecnologici)*".

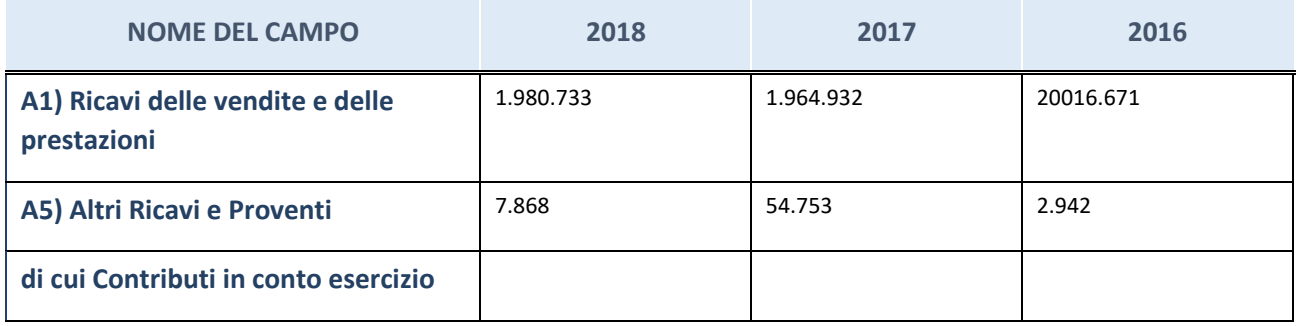

# **Attività di Holding**

Compilare la seguente sotto-sezione se la "*Tipologia di attività svolta*" dalla partecipata è: "*Attività consistenti nell'assunzione di partecipazioni in società esercenti attività diverse da quella creditizia e finanziaria (Holding)".*

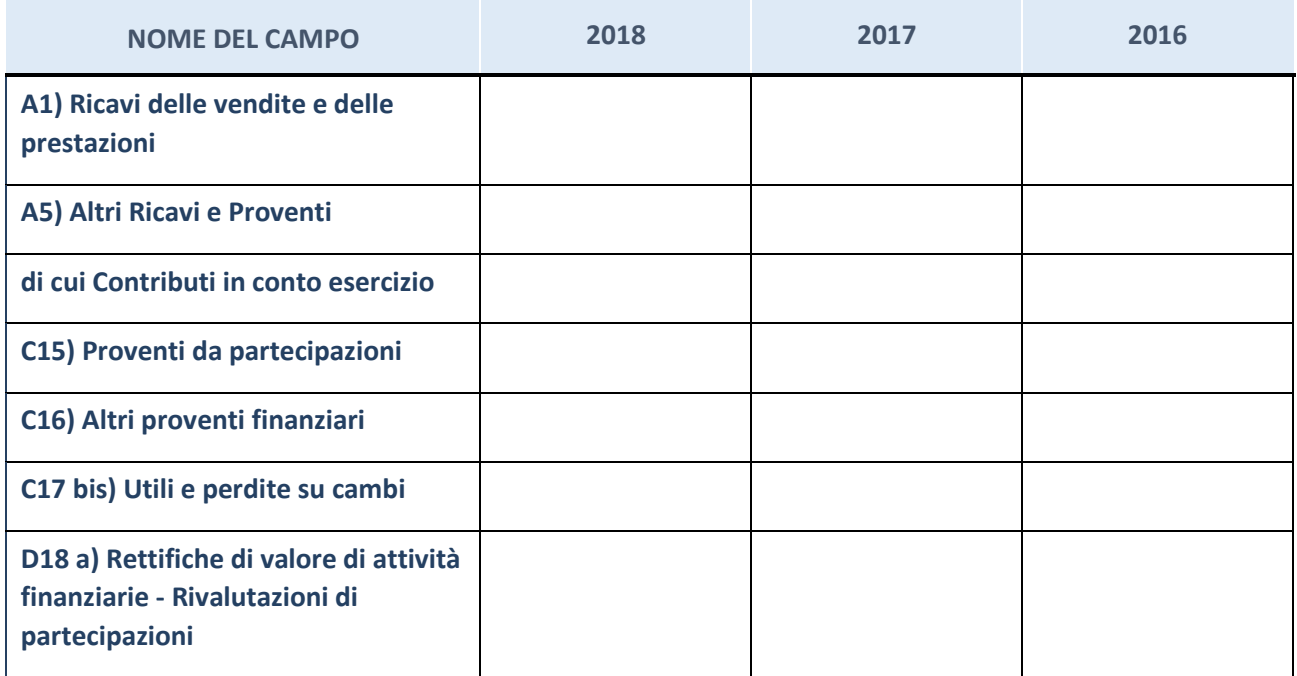

### **Attività bancarie e finanziarie**

Compilare la seguente sotto-sezione se la "*Tipologia di attività svolta*" dalla partecipata è: "*Attività bancarie e finanziarie".*

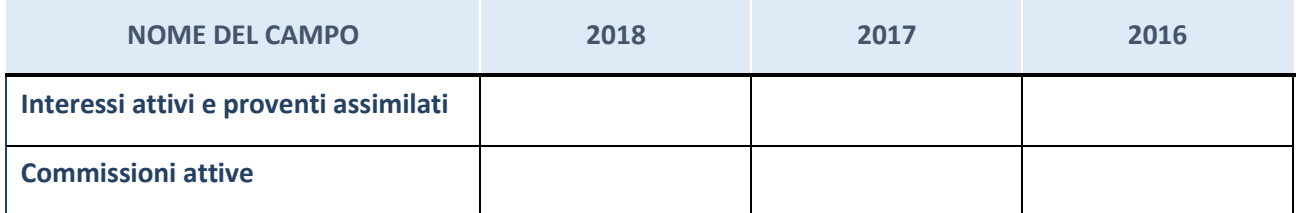

## **Attività assicurative**

Compilare la seguente sotto-sezione se la "*Tipologia di attività svolta*" dalla partecipata è: "*Attività assicurative".*

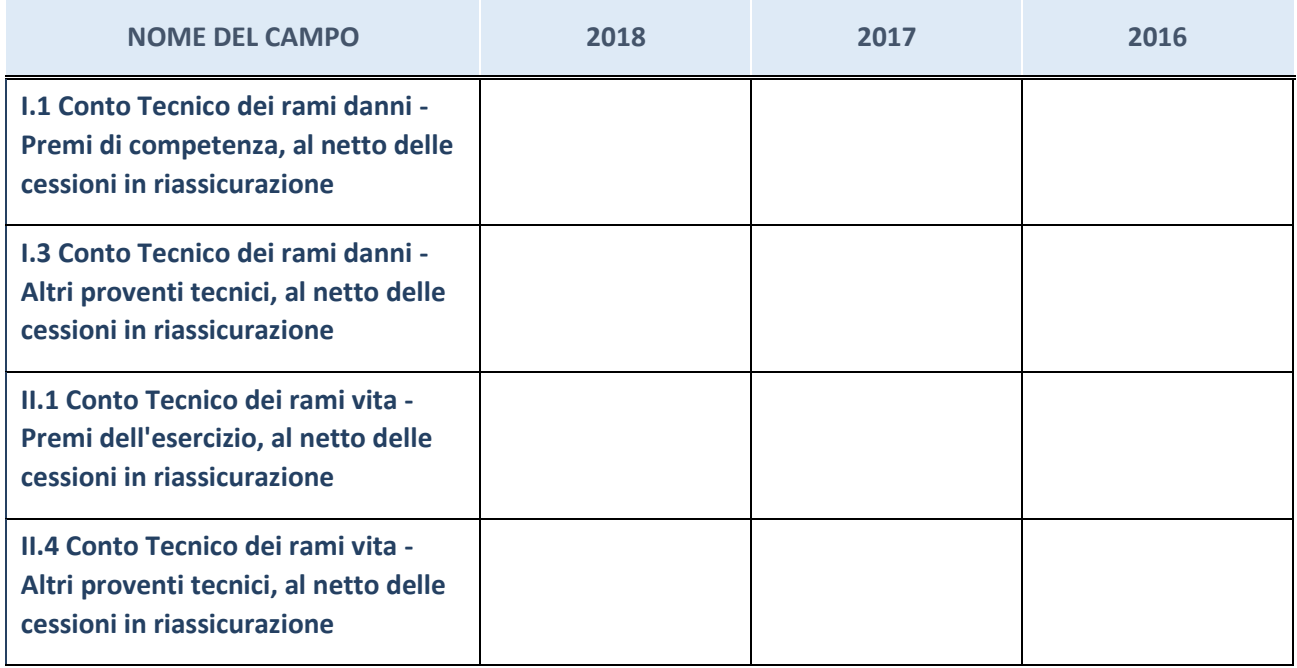

# **QUOTA DI POSSESSO (quota diretta e/o indiretta)**

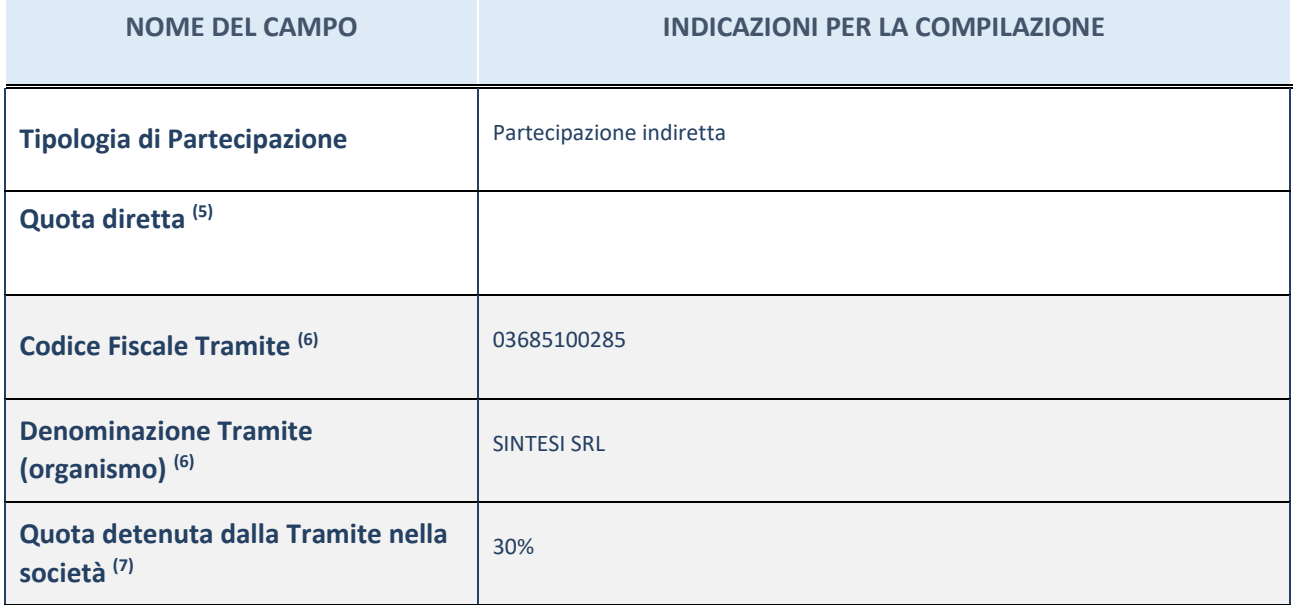

(65) Se la partecipazione è diretta o sia diretta che indiretta, inserire la quota detenuta direttamente dall'Amministrazione nella società.

<sup>(66)</sup> Compilare se per "Tipologia di Partecipazione" è stato indicato "Partecipazione Indiretta" o "Partecipazione diretta e indiretta". Inserire CF e denominazione dell'ultima tramite attraverso la quale la società è indirettamente partecipata dall'Amministrazione.

<sup>(67)</sup> Inserire la quota di partecipazione che la "tramite" detiene nella società.

# **QUOTA DI POSSESSO – TIPO DI CONTROLLO**

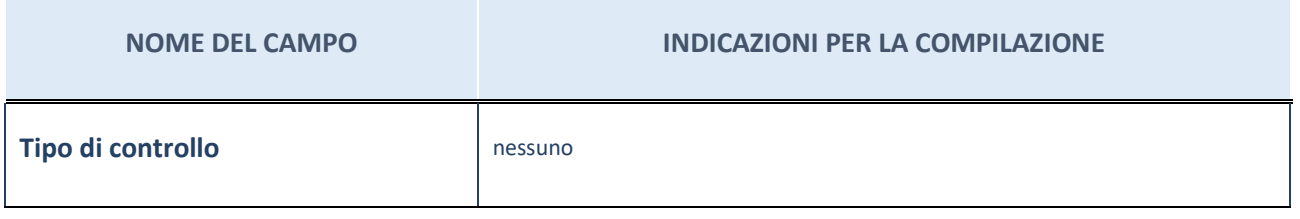

**Ulteriori informazioni relative ai campi della sezione**

Nel presente riquadro:

- con riferimento al "Tipo di controllo", se il controllo è indiretto indicare la "tramite" controllata/controllante; se il controllo sulla "tramite" è esercitato congiuntamente con altre amministrazioni, specificare le modalità di coordinamento tra i soci pubblici per l'esercizio del controllo.

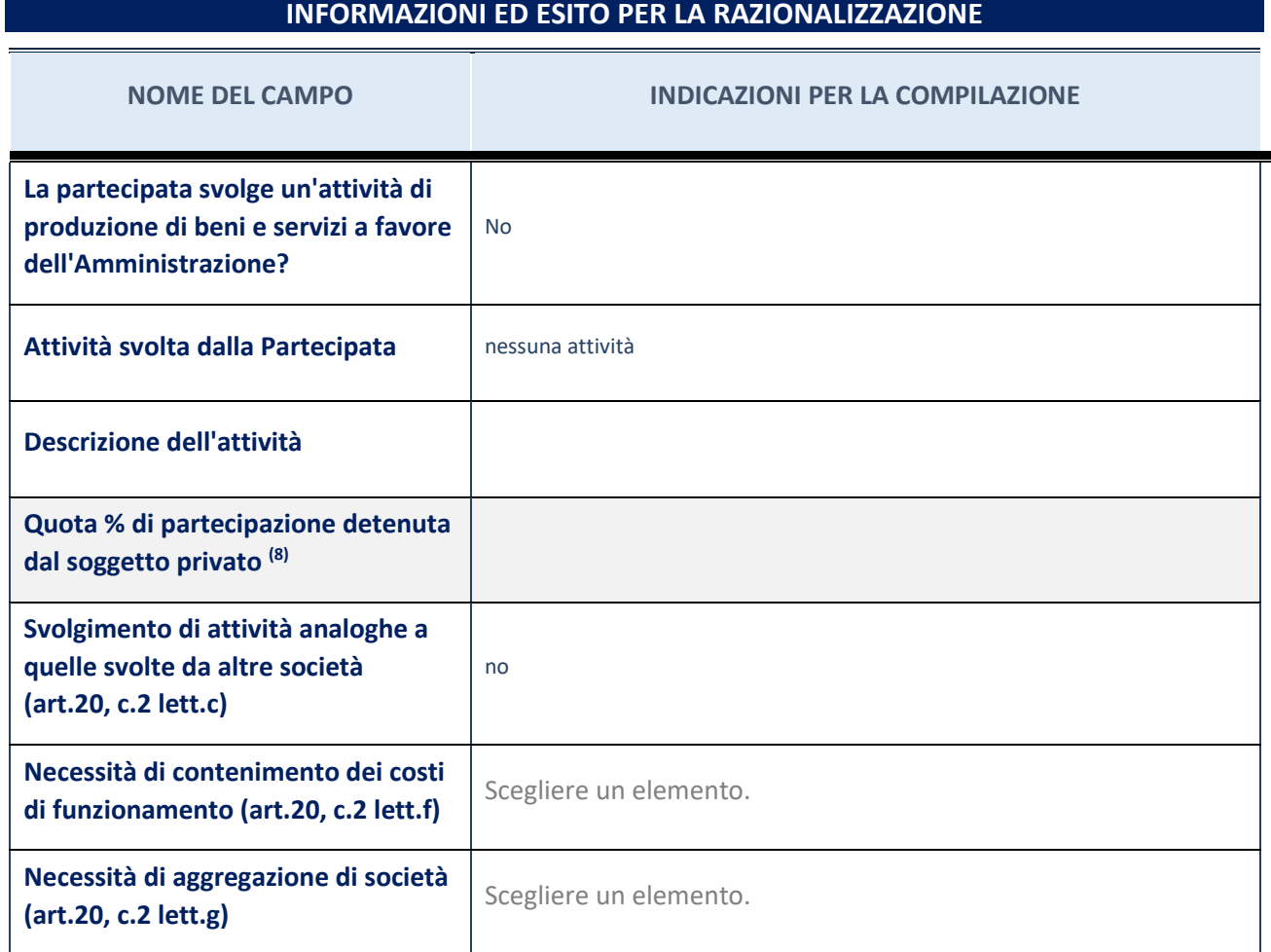

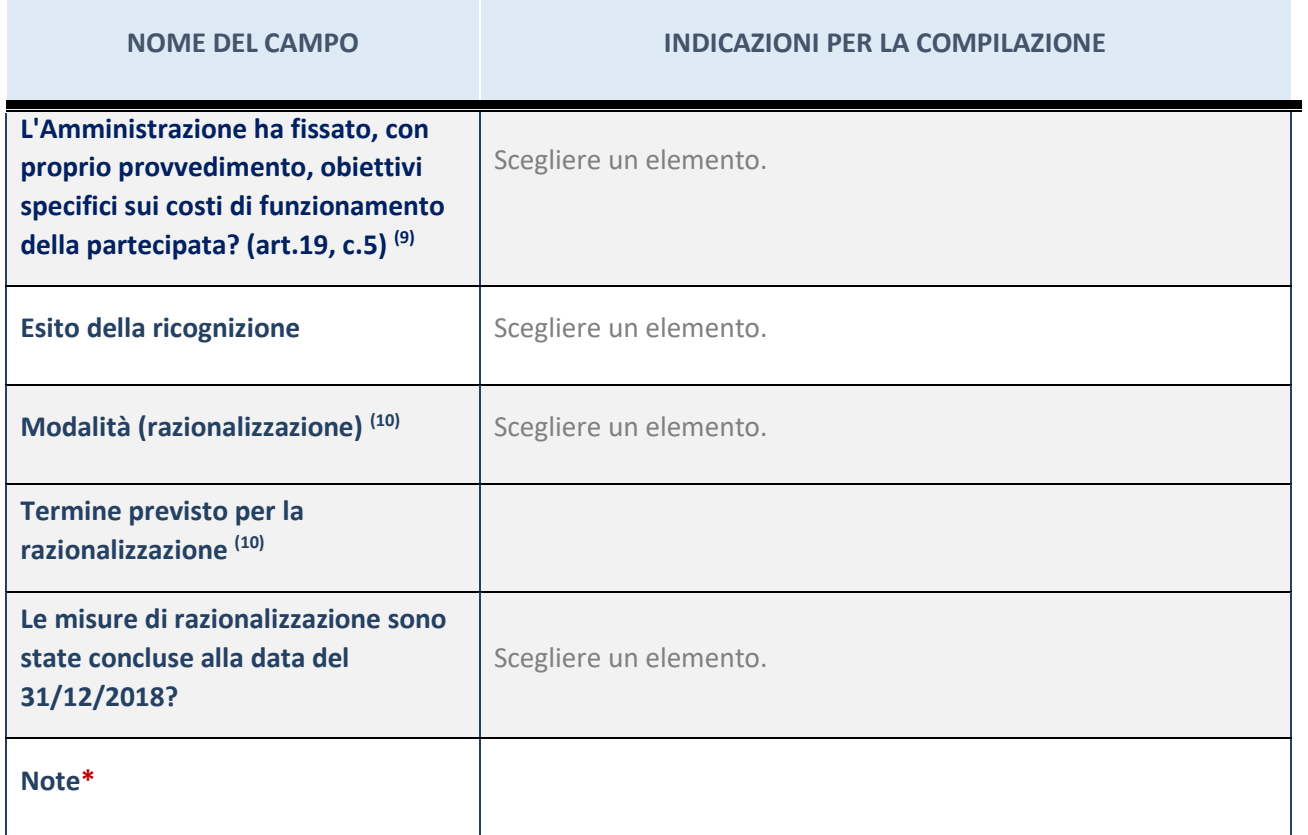

(68) Compilare il campo se "Attività svolta dalla Partecipata" precedentemente selezionata è "realizzazione e gestione di opera pubblica ovvero organizzazione e gestione di servizio di interesse generale tramite PPP (Art.4, c.2, lett.c)".

(69) Compilare il campo se "Tipo di controllo" è stato selezionato elemento diverso da "nessuno".

(70) Campo obbligatorio se per "Esito della ricognizione" è stato selezionato "Razionalizzazione".

\* Campo con compilazione facoltativa

# 8 UNICAENERGIA SRL – CF 04518370285

### *Scheda di dettaglio*

# **DATI ANAGRAFICI DELLA PARTECIPATA**

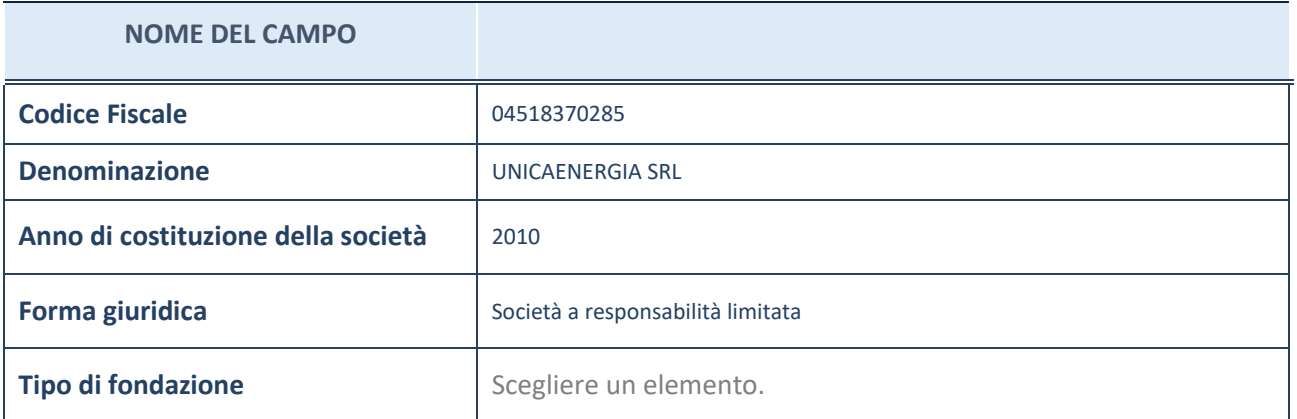

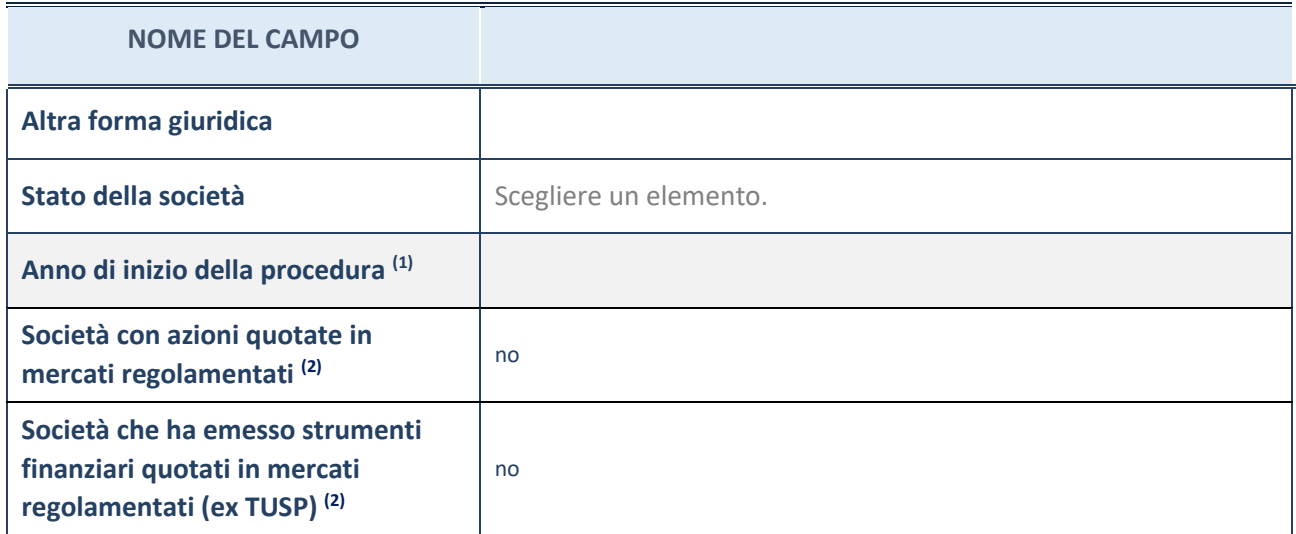

(71) Compilare il campo "anno di inizio della procedura" solo se nel campo "stato della società" è stato selezionato un elemento diverso da "La società è attiva"

(72) Le società emittenti azioni o strumenti finanziari in mercati regolamentati nell'applicativo sono individuate mediante elenchi ufficiali.

#### **Ulteriori informazioni relative ai campi della Sezione**

Nel presente riquadro:

- con riferimento allo "Stato della società", spiegare i motivi delle eventuali situazioni di inattività o sospensione, ovvero chiarire lo stato della procedura di liquidazione e relativa data di presumibile conclusione
- con riferimento alle "Società con azioni quotate in mercati regolamentati", indicare il mercato in cui le azioni della società sono quotate;
- con riferimento alla "Società che ha emesso strumenti finanziari quotati in mercati regolamentati", descrivere gli strumenti e indicare il mercato in cui sono quotati.

### **SEDE LEGALE DELLA PARTECIPATA**

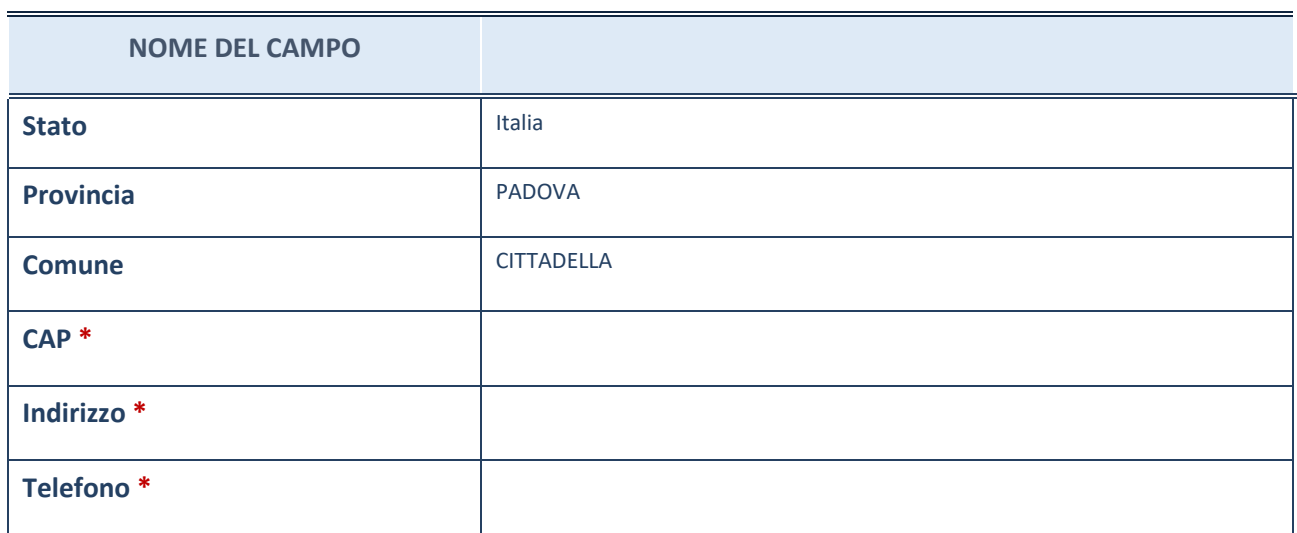
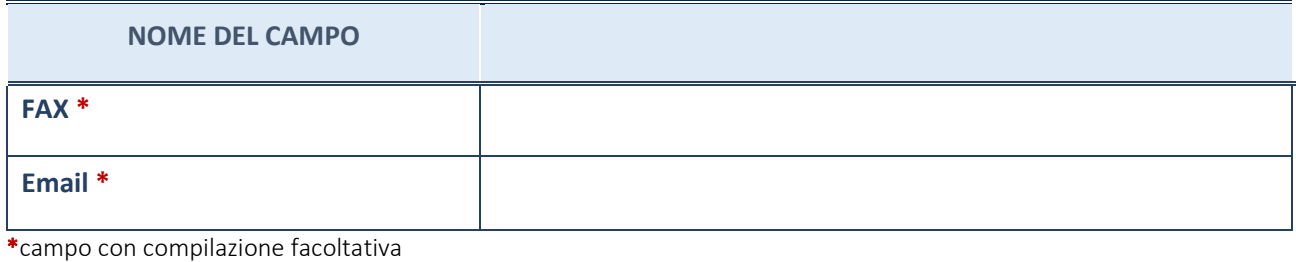

# **SETTORE DI ATTIVITÀ DELLA PARTECIPATA**

La lista dei codici Ateco è disponibile al link *[http://www.istat.it/it/strumenti/definizioni-e-classificazioni/ateco-](http://www.istat.it/it/strumenti/definizioni-e-classificazioni/ateco-2007)[2007](http://www.istat.it/it/strumenti/definizioni-e-classificazioni/ateco-2007)*

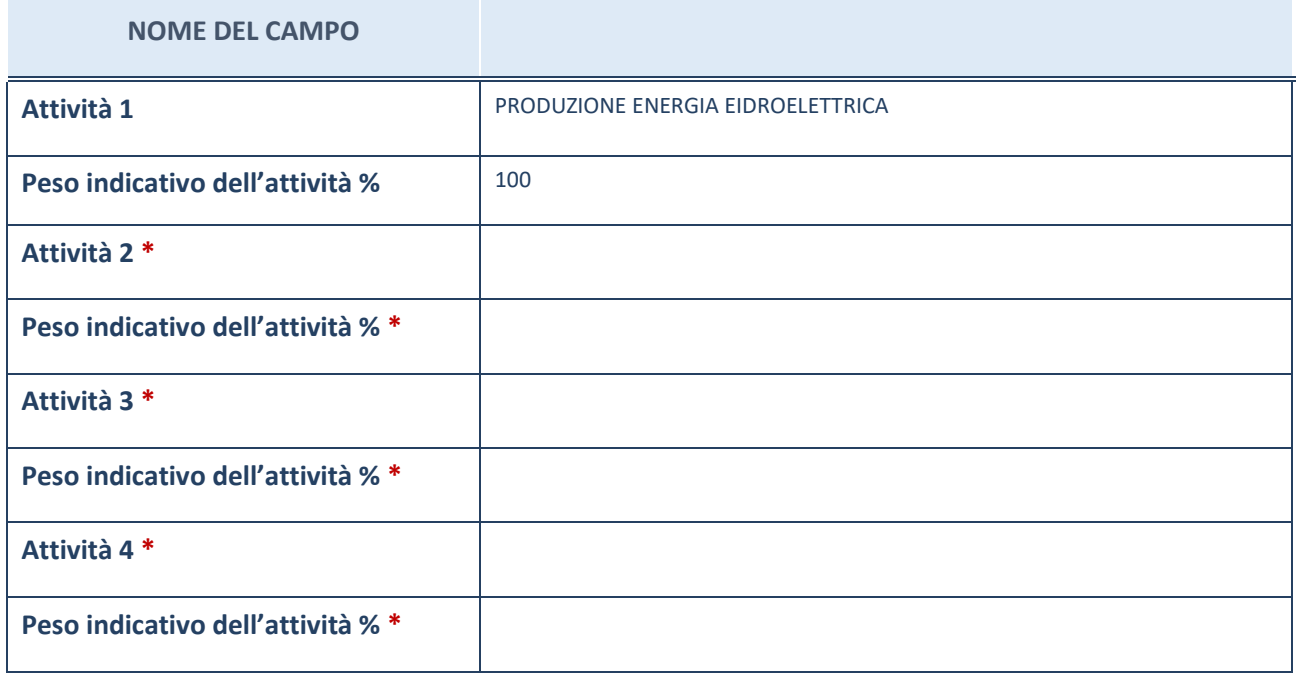

\*campo con compilazione facoltativa

## **ULTERIORI INFORMAZIONI SULLA PARTECIPATA**

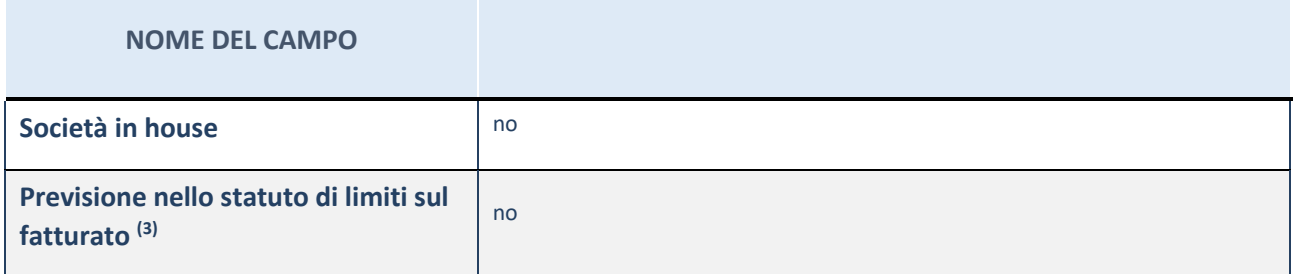

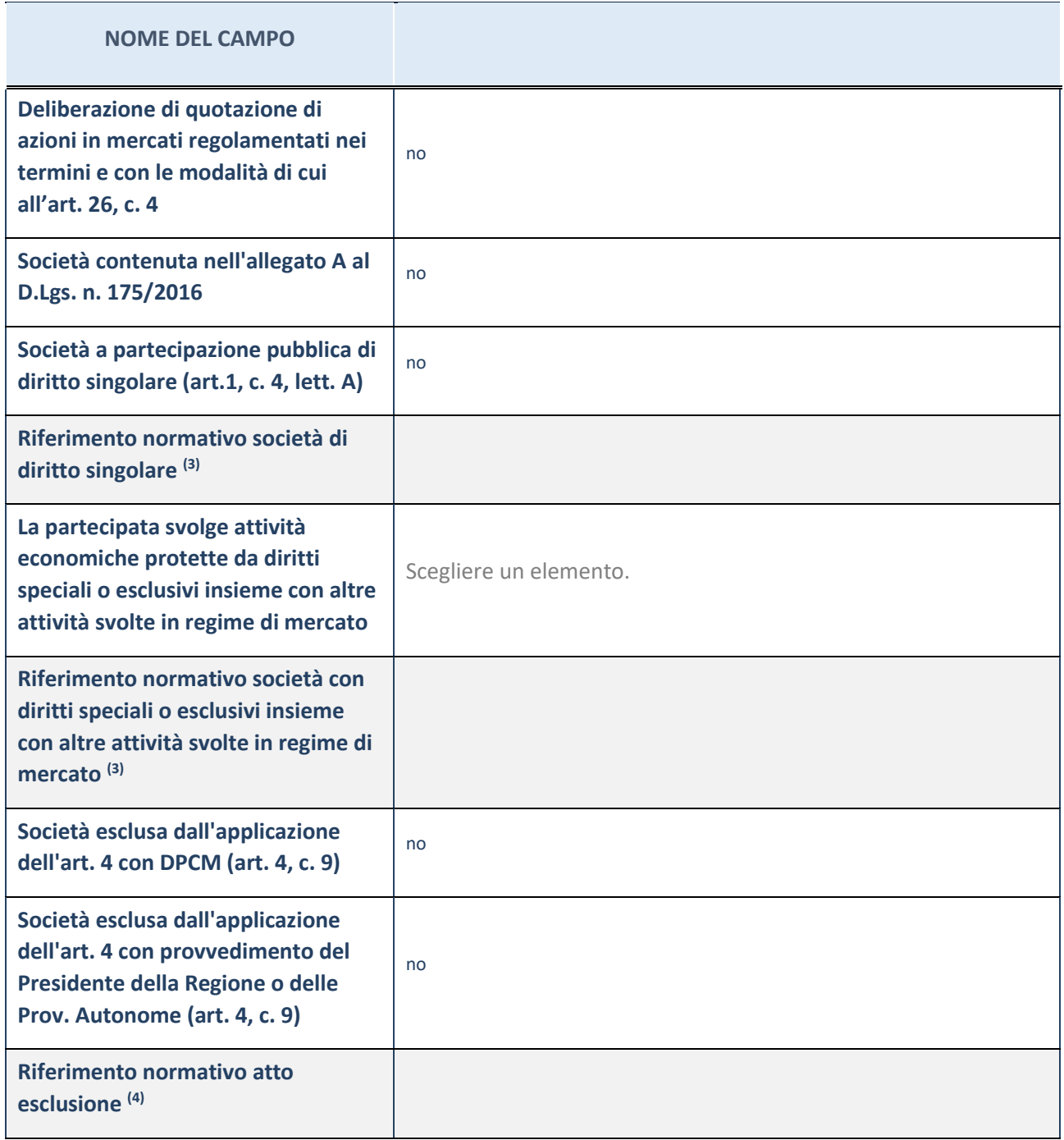

(73) Compilare il campo solo se nel campo precedente è stato scelto "sì"

(74) Compilare il campo solo se in uno dei campi precedenti è stato scelto "sì"

### **Ulteriori informazioni relative ai campi della Sezione**

Nel presente riquadro:

con riferimento a "Riferimento normativo società di diritto singolare", evidenziare le norme di diritto singolare che regolano la società e la loro vigenza anche a seguito della emanazione del TUSP.

#### **DATI DI BILANCIO PER LA VERIFICA TUSP**

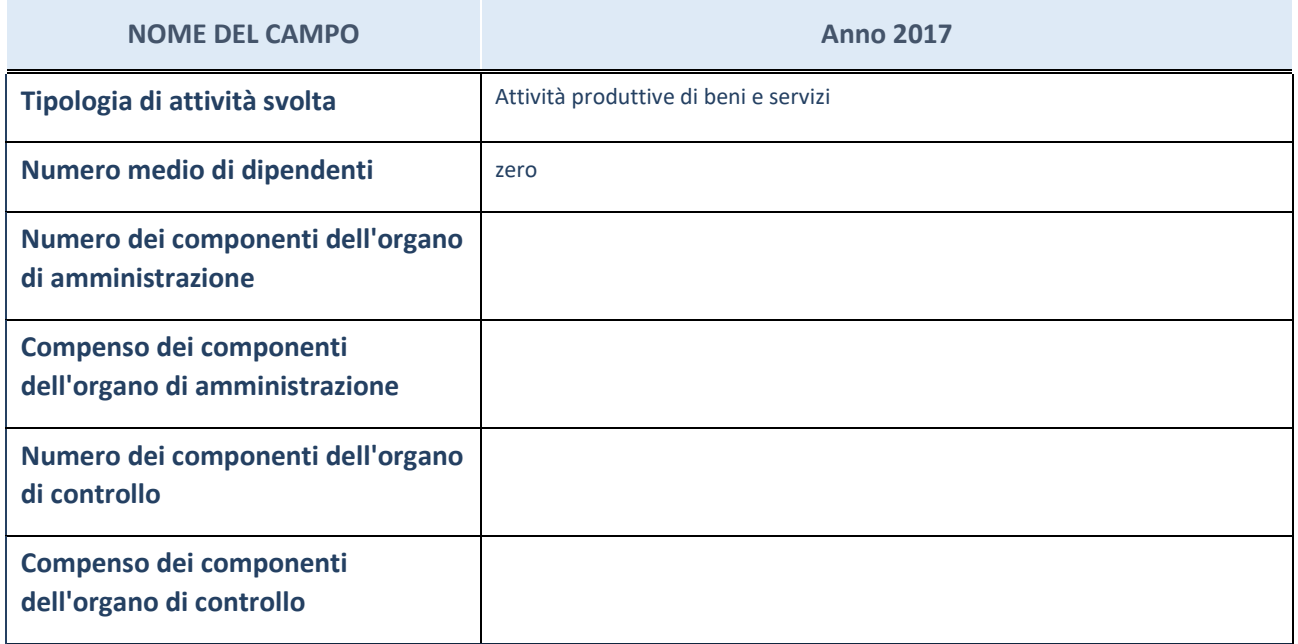

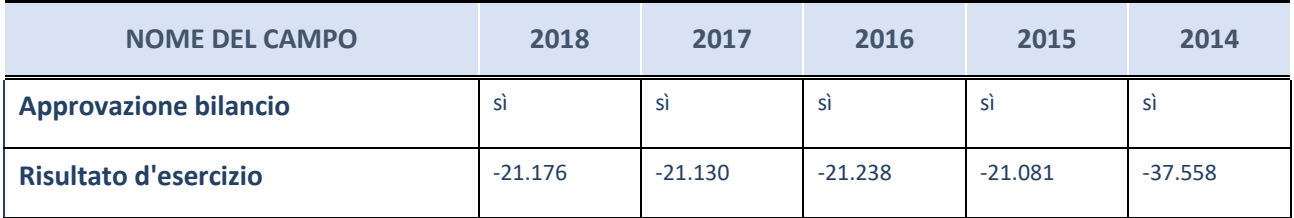

ATTENZIONE: l'applicativo richiede la compilazione esclusivamente di una delle seguenti quattro sotto-sezioni di "DATI DI BILANCIO PER LA VERIFICA TUSP".

#### **Ulteriori informazioni relative ai campi della Sezione**

Nel presente riquadro:

- con riferimento al "Numero dei dipendenti", indicarne la numerosità per ciascuna tipologia di rapporto di lavoro, così come risultante dall'eventuale nota integrativa al bilancio d'esercizio; indicare il numero del personale distaccato dalla o presso la società partecipata;
- con riferimento al "Numero dei componenti dell'organo di amministrazione", indicare eventuali variazioni rispetto alla data del 31/12/2017, ovvero a data successiva; azioni di adeguamento del numero degli amministratori con riguardo all'art. 11 del TUSP;
- con riferimento ai "Compensi dei componenti dell'organo di amministrazione", indicare il compenso dei singoli amministratori e eventuali rimborsi spese, gettoni di presenza, ecc.
- con riferimento alla "Approvazione bilancio" e "Risultato d'esercizio", inserire considerazioni in merito all'andamento della gestione della società.

#### **Attività produttive di beni e servizi o Distretti tecnologici**

Compilare la seguente sotto-sezione se la "*Tipologia di attività svolta*" dalla partecipata è: "*Attività produttive di beni e servizi*" o "*Attività di promozione e sviluppo di progetti di ricerca finanziati (Distretti tecnologici)*".

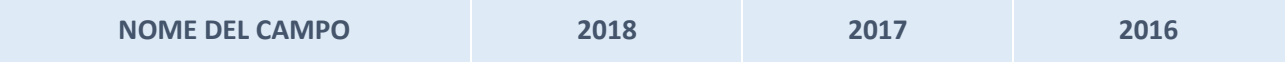

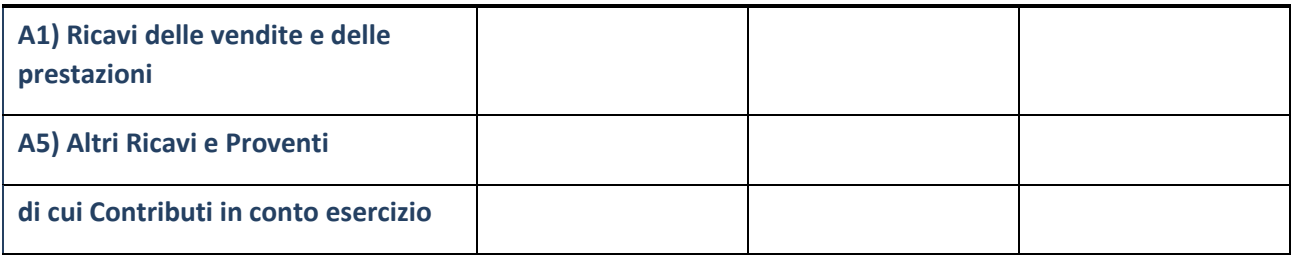

# **Attività di Holding**

Compilare la seguente sotto-sezione se la "*Tipologia di attività svolta*" dalla partecipata è: "*Attività consistenti nell'assunzione di partecipazioni in società esercenti attività diverse da quella creditizia e finanziaria (Holding)".*

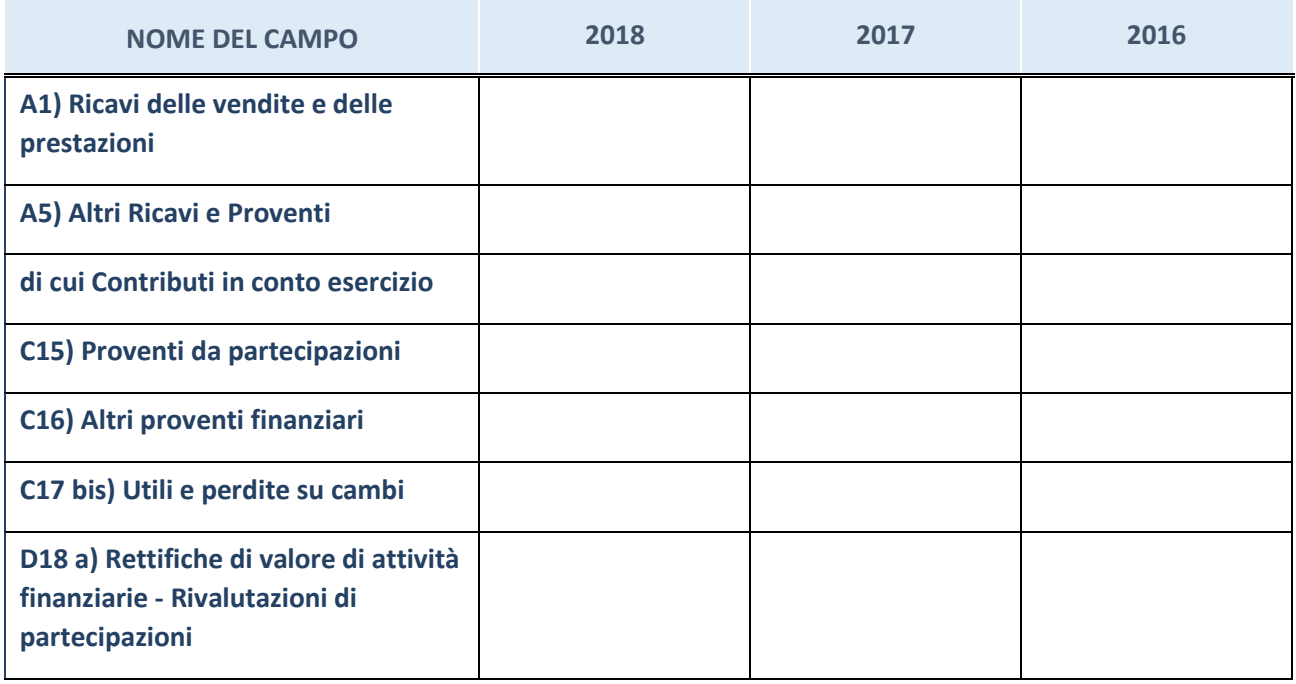

#### **Attività bancarie e finanziarie**

Compilare la seguente sotto-sezione se la "*Tipologia di attività svolta*" dalla partecipata è: "*Attività bancarie e finanziarie".*

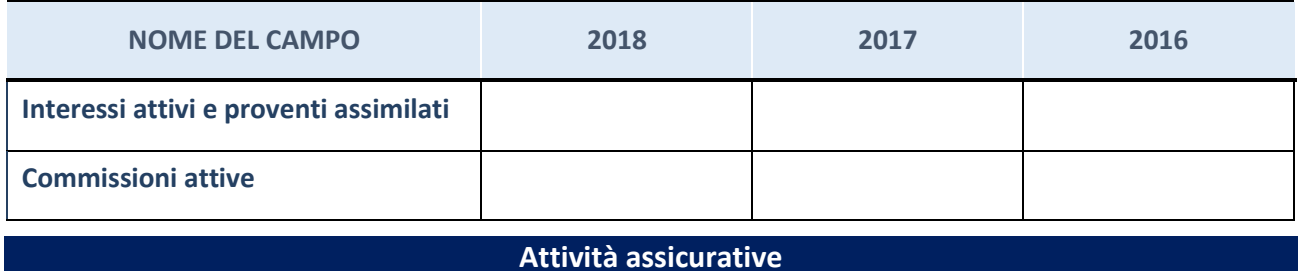

Compilare la seguente sotto-sezione se la "*Tipologia di attività svolta*" dalla partecipata è: "*Attività assicurative".*

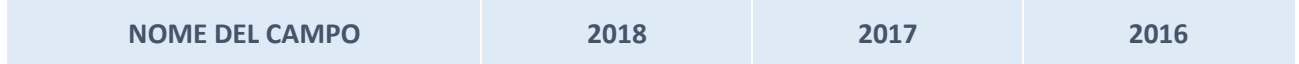

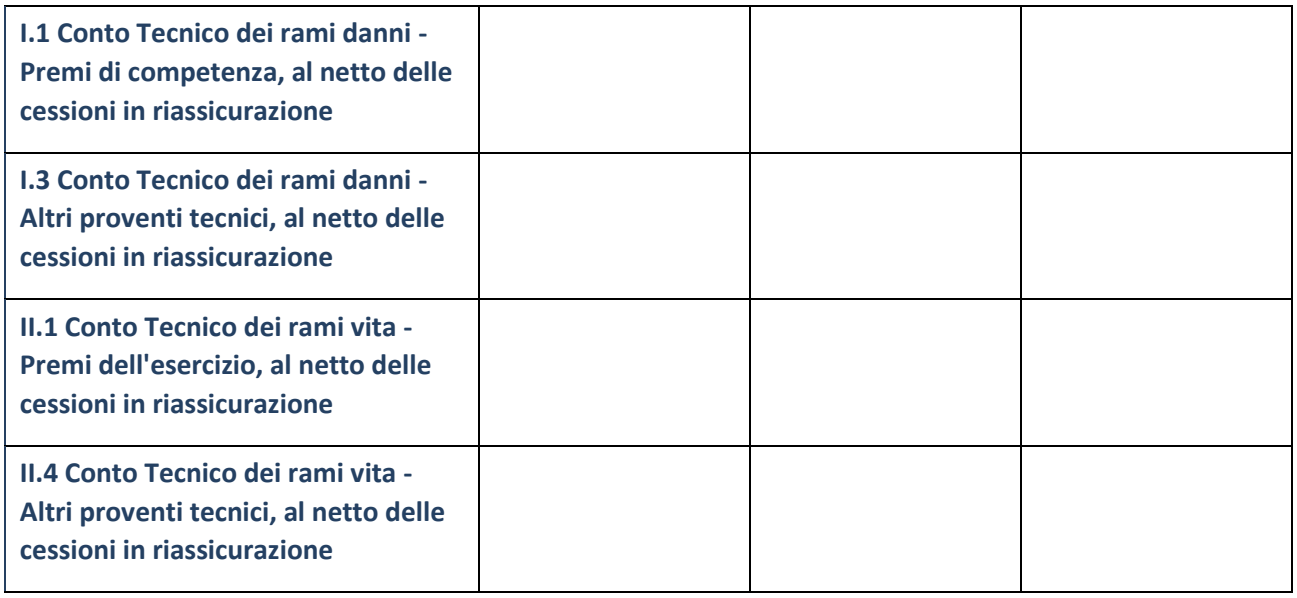

# **QUOTA DI POSSESSO (quota diretta e/o indiretta)**

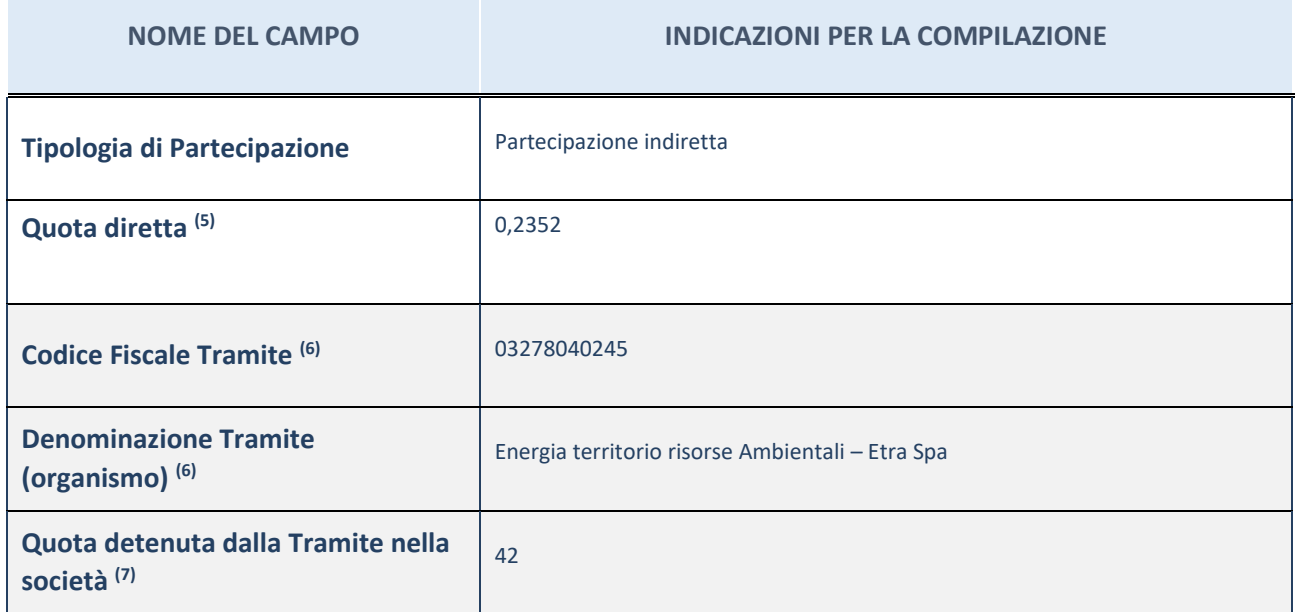

(75) Se la partecipazione è diretta o sia diretta che indiretta, inserire la quota detenuta direttamente dall'Amministrazione nella società.

(76) Compilare se per "Tipologia di Partecipazione" è stato indicato "Partecipazione Indiretta" o "Partecipazione diretta e indiretta". Inserire CF e denominazione dell'ultima tramite attraverso la quale la società è indirettamente partecipata dall'Amministrazione.

(77) Inserire la quota di partecipazione che la "tramite" detiene nella società.

## **QUOTA DI POSSESSO – TIPO DI CONTROLLO**

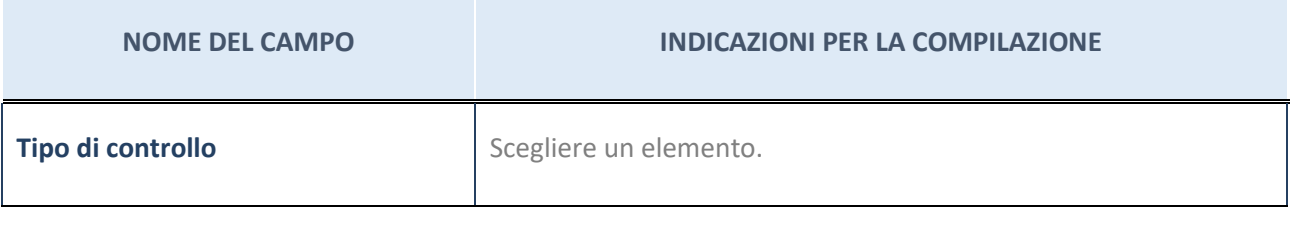

#### **Ulteriori informazioni relative ai campi della sezione**

Nel presente riquadro:

- con riferimento al "Tipo di controllo", se il controllo è indiretto indicare la "tramite" controllata/controllante; se il controllo sulla "tramite" è esercitato congiuntamente con altre amministrazioni, specificare le modalità di coordinamento tra i soci pubblici per l'esercizio del controllo.

## **INFORMAZIONI ED ESITO PER LA RAZIONALIZZAZIONE**

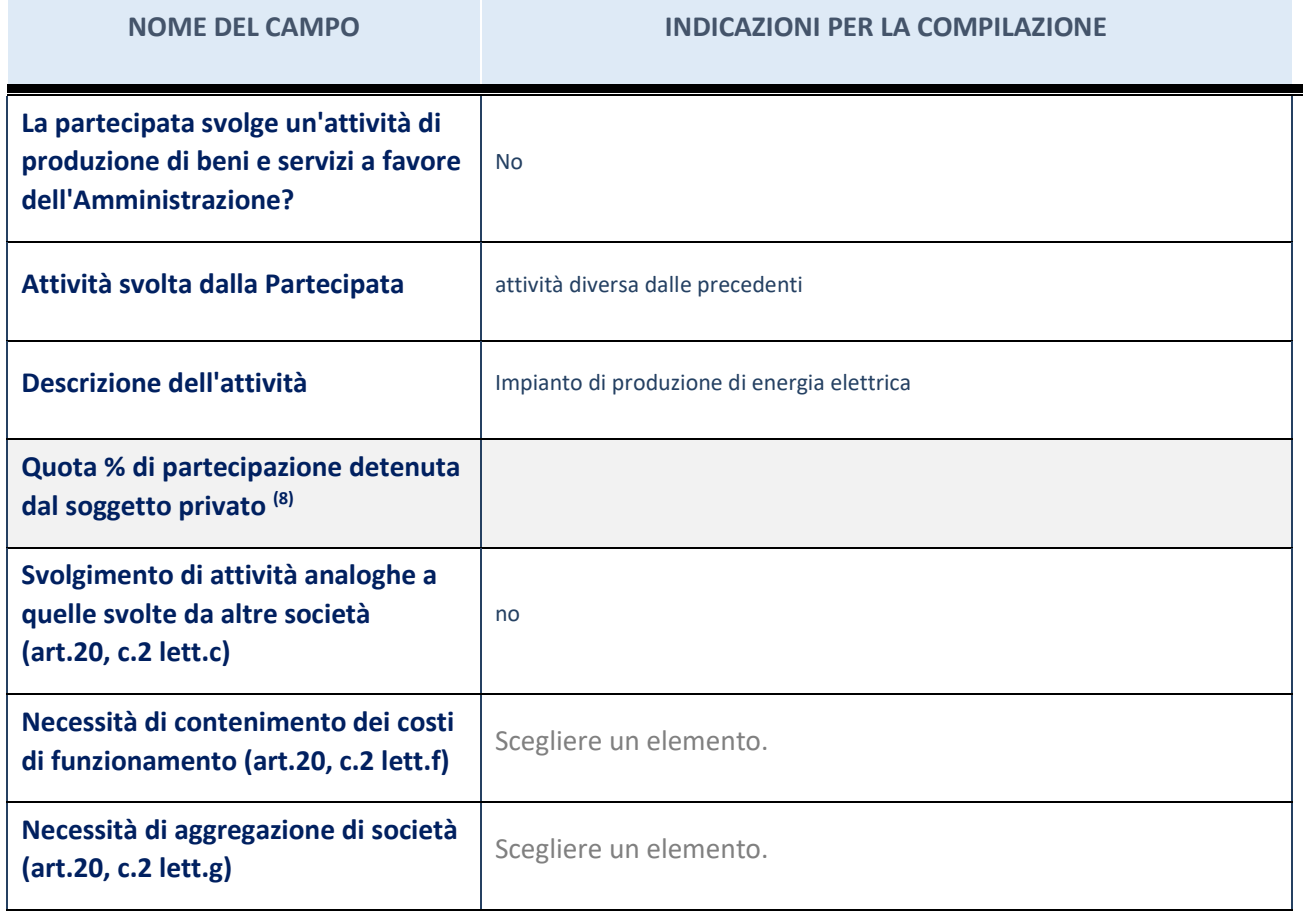

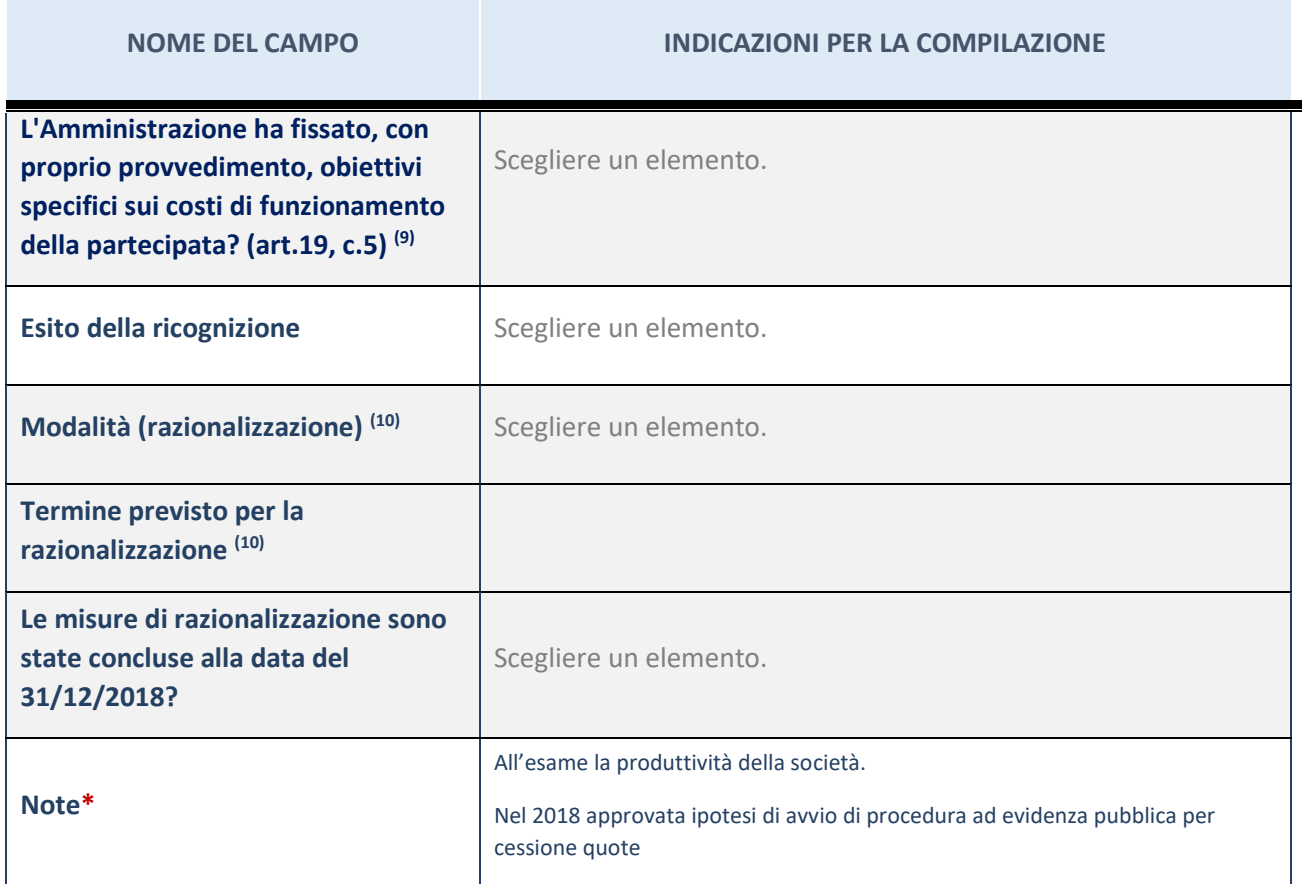

(78) Compilare il campo se "Attività svolta dalla Partecipata" precedentemente selezionata è "realizzazione e gestione di opera pubblica ovvero organizzazione e gestione di servizio di interesse generale tramite PPP (Art.4, c.2, lett.c)".

(79) Compilare il campo se "Tipo di controllo" è stato selezionato elemento diverso da "nessuno".

(80) Campo obbligatorio se per "Esito della ricognizione" è stato selezionato "Razionalizzazione".

\* Campo con compilazione facoltativa

### 9 VIVERACQUA SCARL – CF 04042120230

#### *Scheda di dettaglio*

#### **DATI ANAGRAFICI DELLA PARTECIPATA**

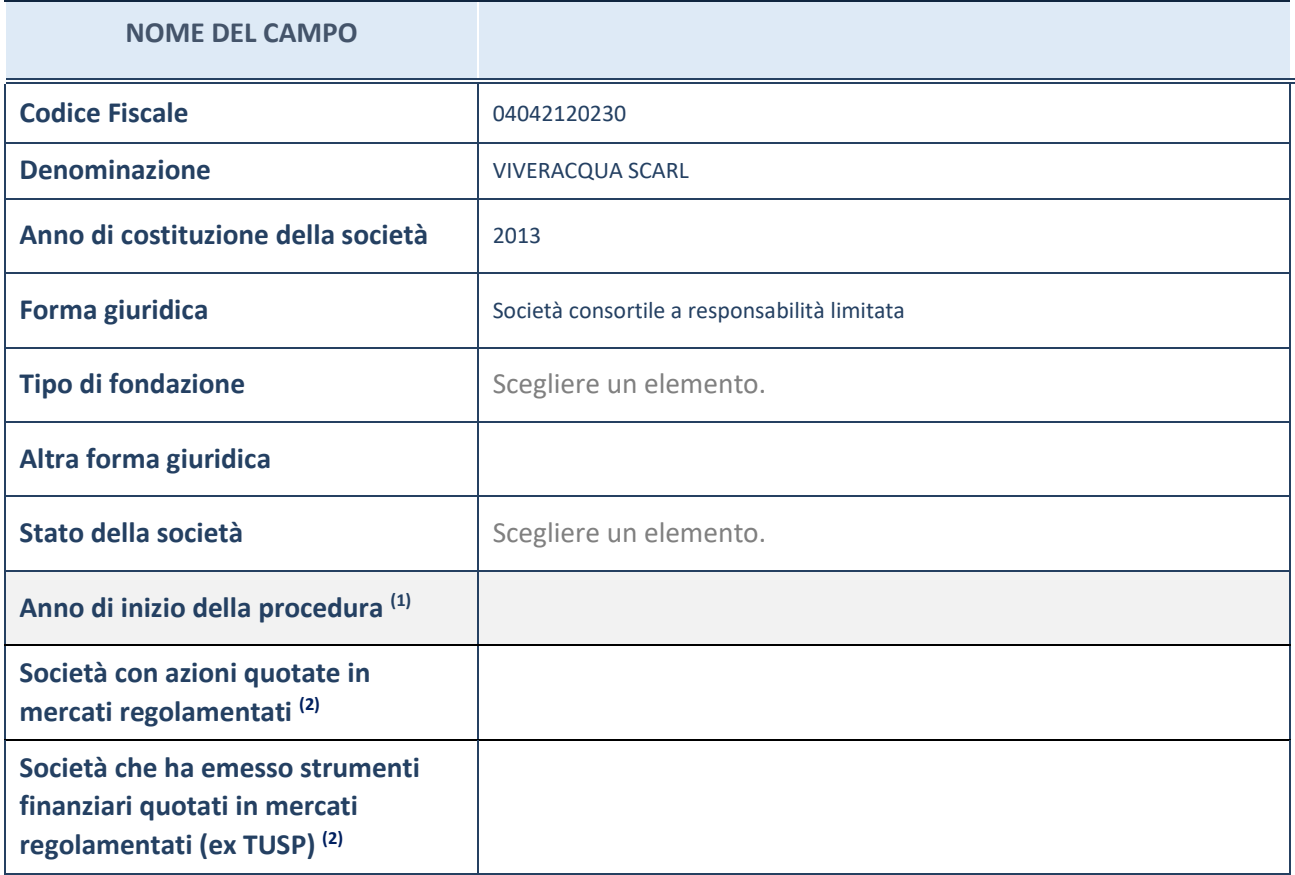

(81) Compilare il campo "anno di inizio della procedura" solo se nel campo "stato della società" è stato selezionato un elemento diverso da "La società è attiva"

(82) Le società emittenti azioni o strumenti finanziari in mercati regolamentati nell'applicativo sono individuate mediante elenchi ufficiali.

#### **Ulteriori informazioni relative ai campi della Sezione**

Nel presente riquadro:

- con riferimento allo "Stato della società", spiegare i motivi delle eventuali situazioni di inattività o sospensione, ovvero chiarire lo stato della procedura di liquidazione e relativa data di presumibile conclusione
- con riferimento alle "Società con azioni quotate in mercati regolamentati", indicare il mercato in cui le azioni della società sono quotate;
- con riferimento alla "Società che ha emesso strumenti finanziari quotati in mercati regolamentati", descrivere gli strumenti e indicare il mercato in cui sono quotati.

67

# **SEDE LEGALE DELLA PARTECIPATA**

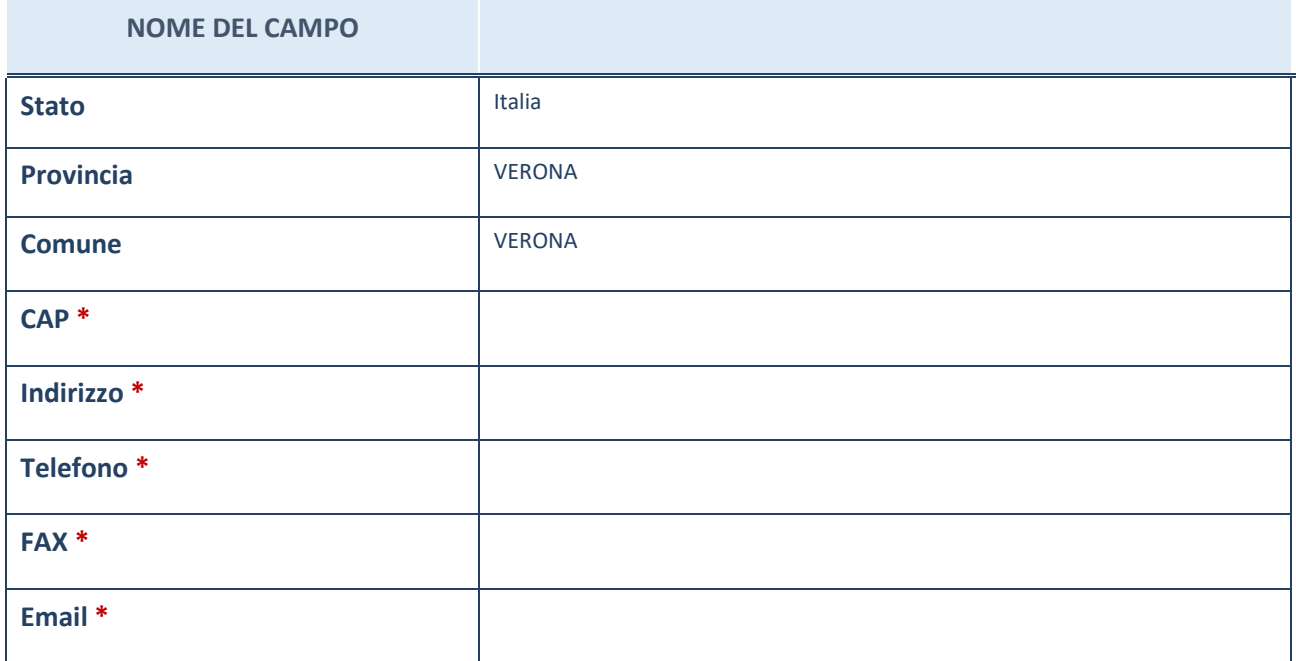

\*campo con compilazione facoltativa

# **SETTORE DI ATTIVITÀ DELLA PARTECIPATA**

La lista dei codici Ateco è disponibile al link *[http://www.istat.it/it/strumenti/definizioni-e-classificazioni/ateco-](http://www.istat.it/it/strumenti/definizioni-e-classificazioni/ateco-2007)[2007](http://www.istat.it/it/strumenti/definizioni-e-classificazioni/ateco-2007)*

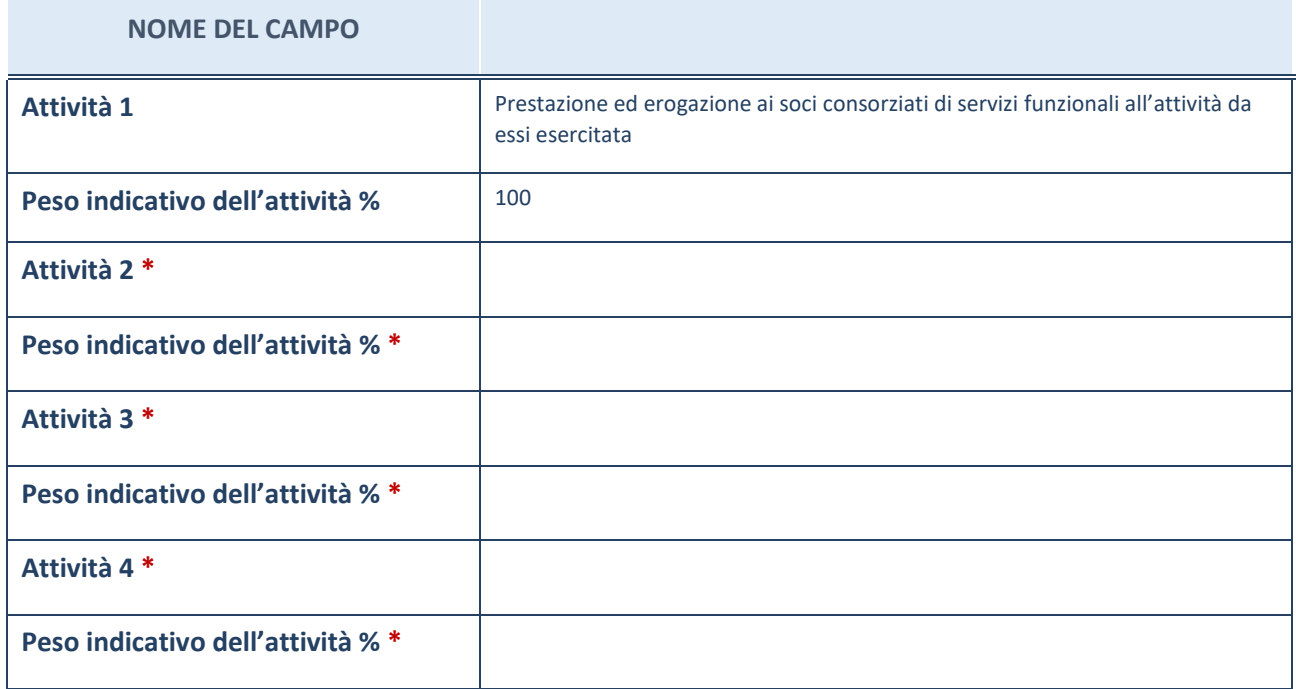

\*campo con compilazione facoltativa

# **ULTERIORI INFORMAZIONI SULLA PARTECIPATA**

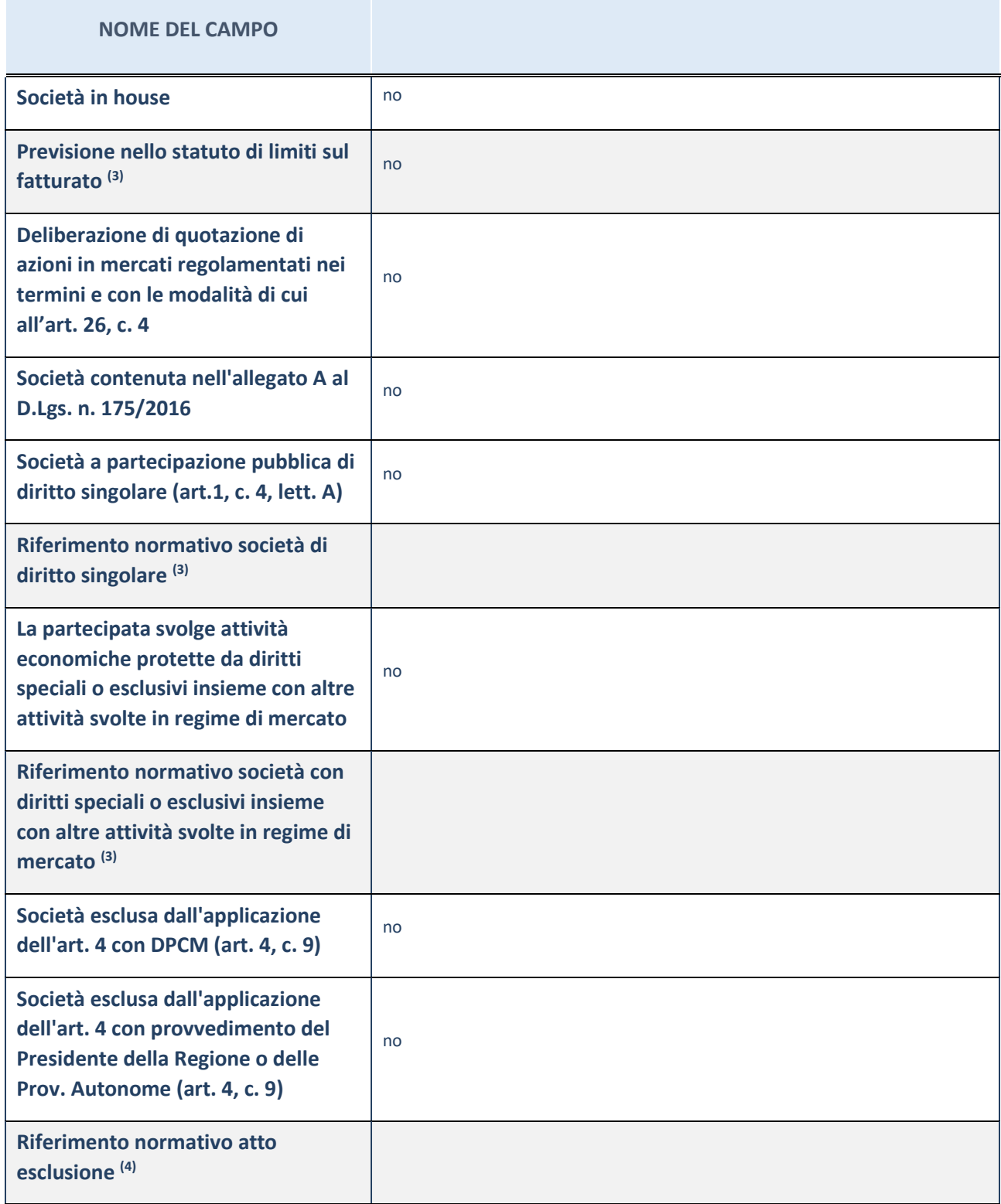

(83) Compilare il campo solo se nel campo precedente è stato scelto "sì"

(84) Compilare il campo solo se in uno dei campi precedenti è stato scelto "sì"

#### **Ulteriori informazioni relative ai campi della Sezione**

Nel presente riquadro:

con riferimento a "Riferimento normativo società di diritto singolare", evidenziare le norme di diritto singolare che regolano la società e la loro vigenza anche a seguito della emanazione del TUSP.

## **DATI DI BILANCIO PER LA VERIFICA TUSP**

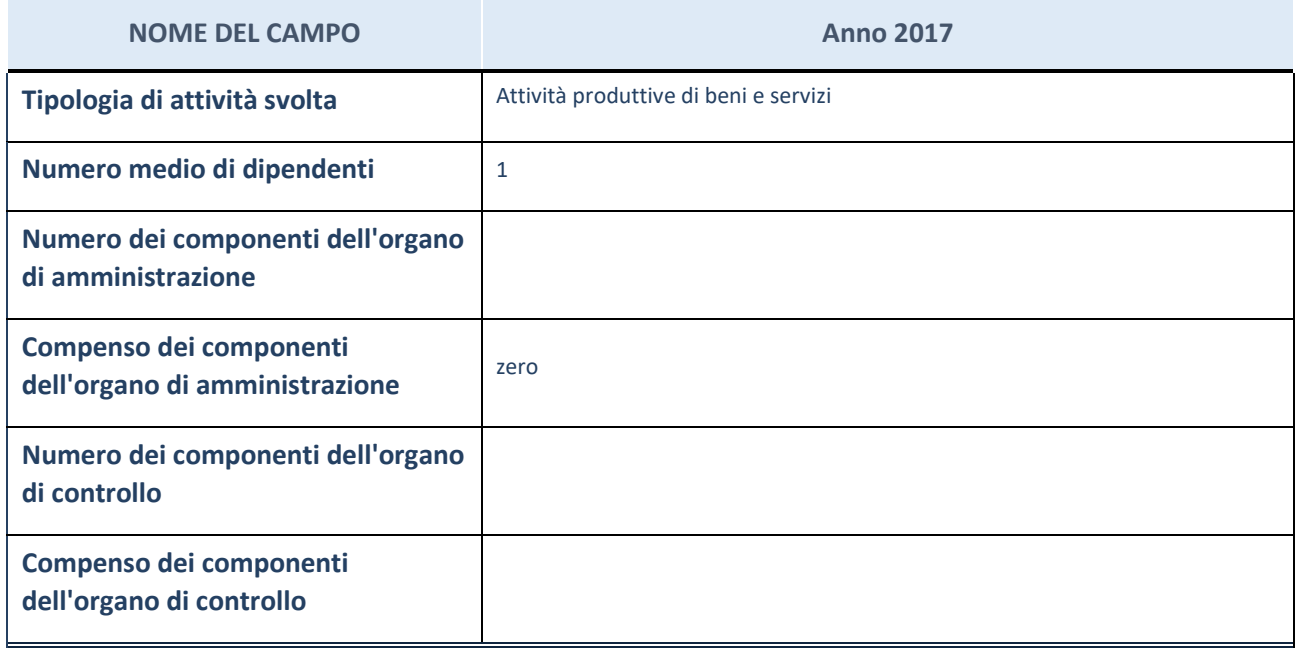

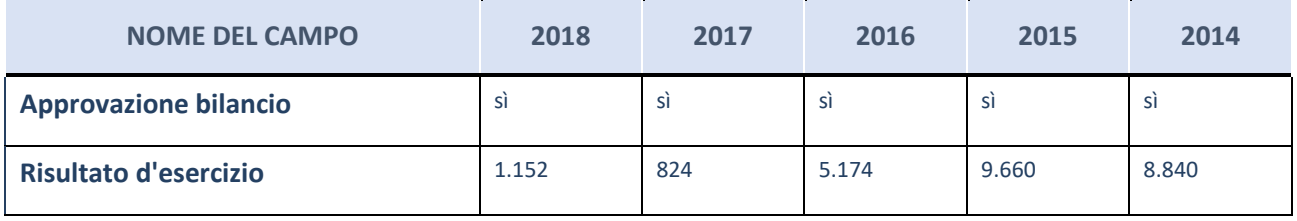

ATTENZIONE: l'applicativo richiede la compilazione esclusivamente di una delle seguenti quattro sotto-sezioni di "DATI DI BILANCIO PER LA VERIFICA TUSP".

#### **Ulteriori informazioni relative ai campi della Sezione**

Nel presente riquadro:

- con riferimento al "Numero dei dipendenti", indicarne la numerosità per ciascuna tipologia di rapporto di lavoro, così come risultante dall'eventuale nota integrativa al bilancio d'esercizio; indicare il numero del personale distaccato dalla o presso la società partecipata;
- con riferimento al "Numero dei componenti dell'organo di amministrazione", indicare eventuali variazioni rispetto alla data del 31/12/2017, ovvero a data successiva; azioni di adeguamento del numero degli amministratori con riguardo all'art. 11 del TUSP;
- con riferimento ai "Compensi dei componenti dell'organo di amministrazione", indicare il compenso dei singoli amministratori e eventuali rimborsi spese, gettoni di presenza, ecc.
- con riferimento alla "Approvazione bilancio" e "Risultato d'esercizio", inserire considerazioni in merito all'andamento della gestione della società.

### **Attività produttive di beni e servizi o Distretti tecnologici**

Compilare la seguente sotto-sezione se la "*Tipologia di attività svolta*" dalla partecipata è: "*Attività produttive di beni e servizi*" o "*Attività di promozione e sviluppo di progetti di ricerca finanziati (Distretti tecnologici)*".

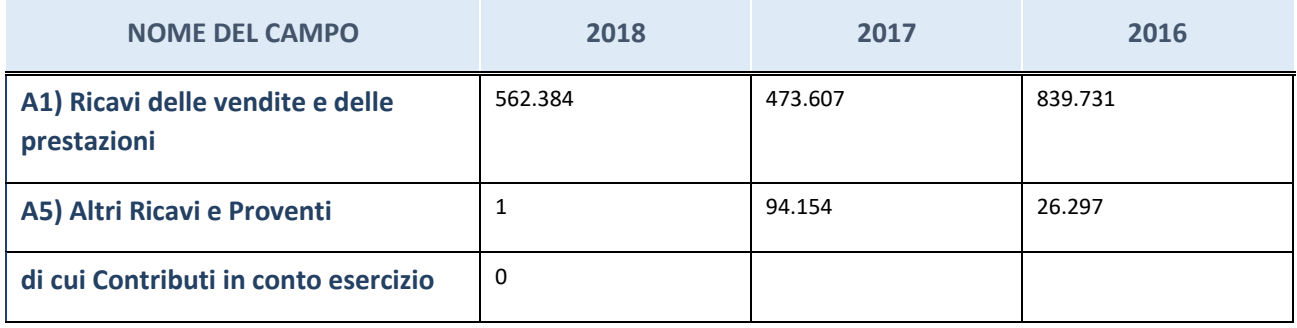

## **Attività di Holding**

Compilare la seguente sotto-sezione se la "*Tipologia di attività svolta*" dalla partecipata è: "*Attività consistenti nell'assunzione di partecipazioni in società esercenti attività diverse da quella creditizia e finanziaria (Holding)".*

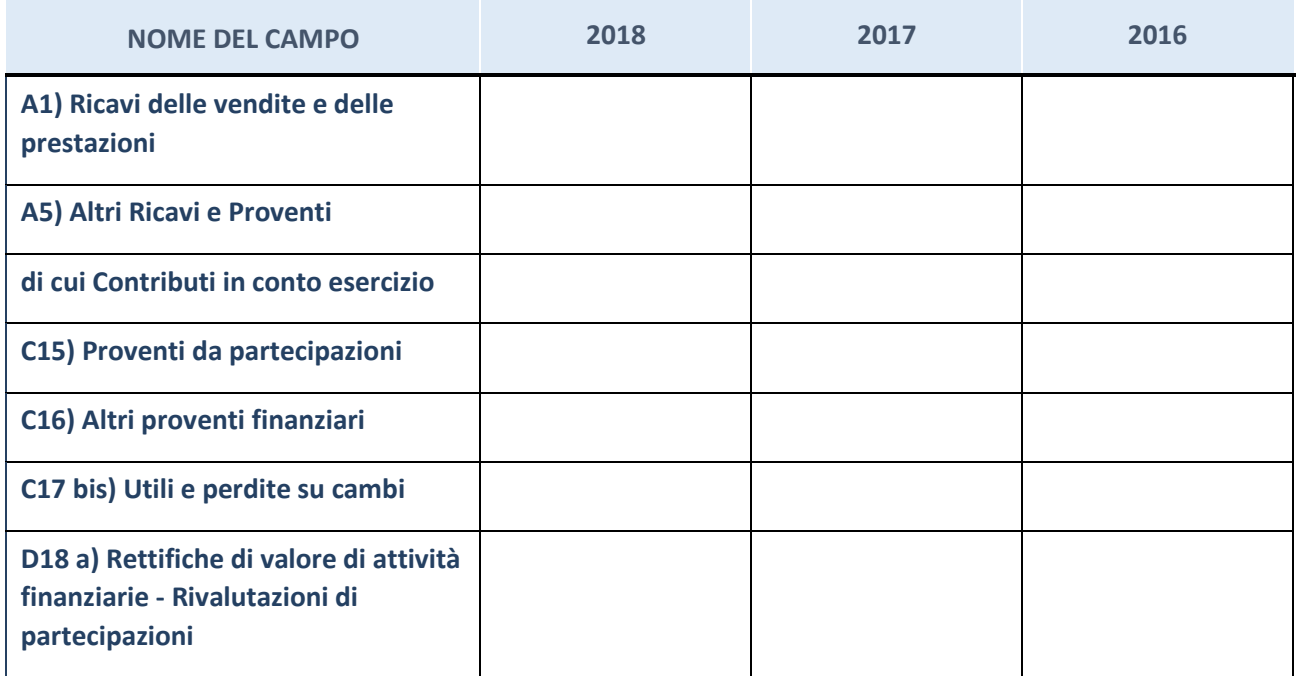

## **Attività bancarie e finanziarie**

Compilare la seguente sotto-sezione se la "*Tipologia di attività svolta*" dalla partecipata è: "*Attività bancarie e finanziarie".*

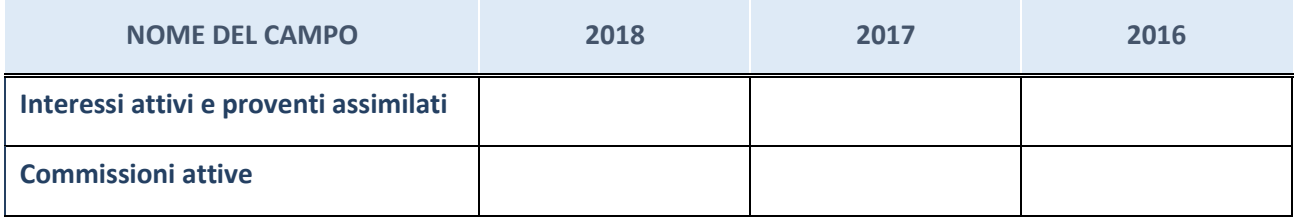

## **Attività assicurative**

Compilare la seguente sotto-sezione se la "*Tipologia di attività svolta*" dalla partecipata è: "*Attività assicurative".*

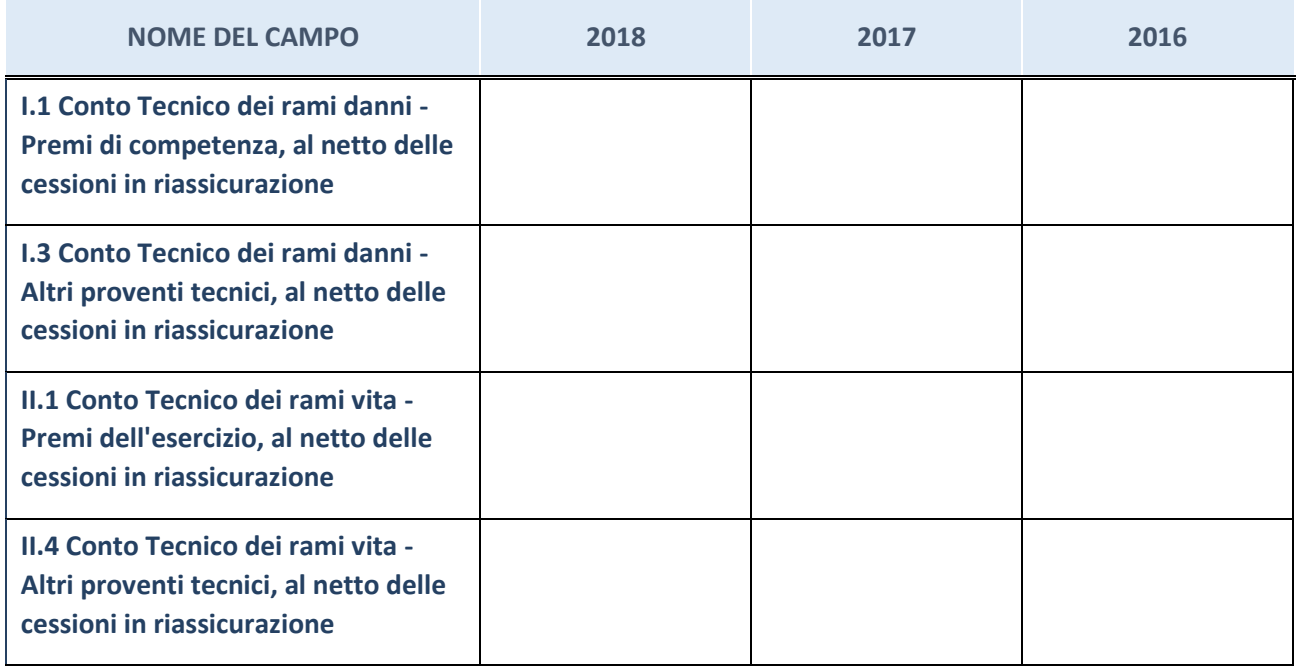

# **QUOTA DI POSSESSO (quota diretta e/o indiretta)**

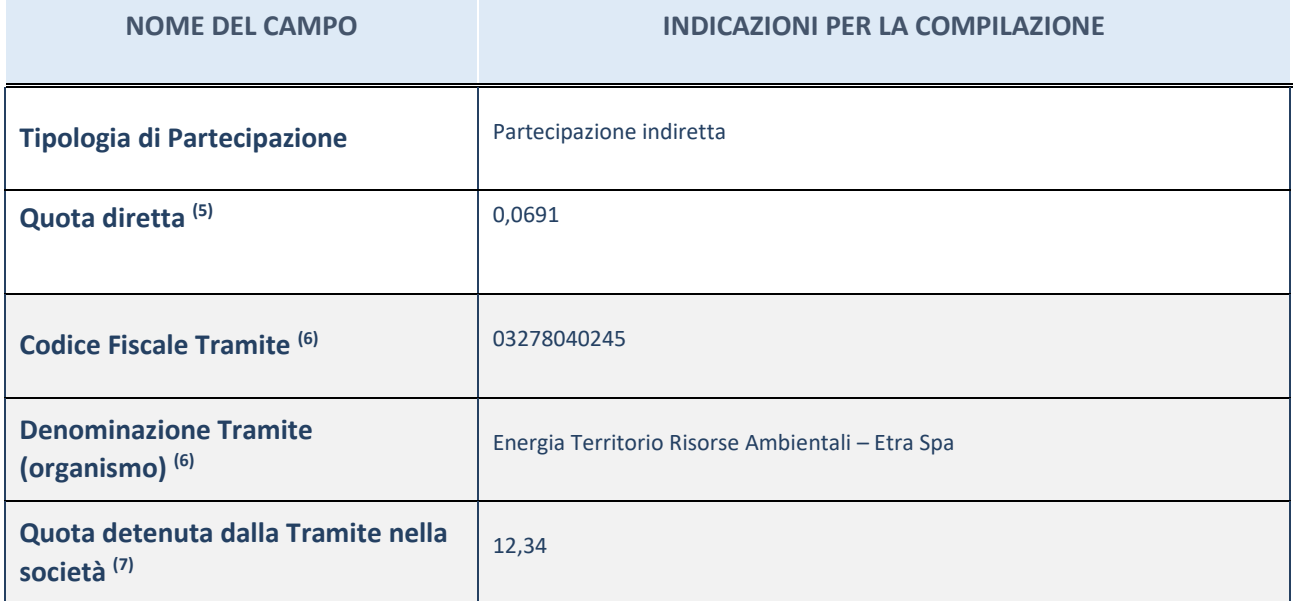

(85) Se la partecipazione è diretta o sia diretta che indiretta, inserire la quota detenuta direttamente dall'Amministrazione nella società.

<sup>(86)</sup> Compilare se per "Tipologia di Partecipazione" è stato indicato "Partecipazione Indiretta" o "Partecipazione diretta e indiretta". Inserire CF e denominazione dell'ultima tramite attraverso la quale la società è indirettamente partecipata dall'Amministrazione.

<sup>(87)</sup> Inserire la quota di partecipazione che la "tramite" detiene nella società.

## **QUOTA DI POSSESSO – TIPO DI CONTROLLO**

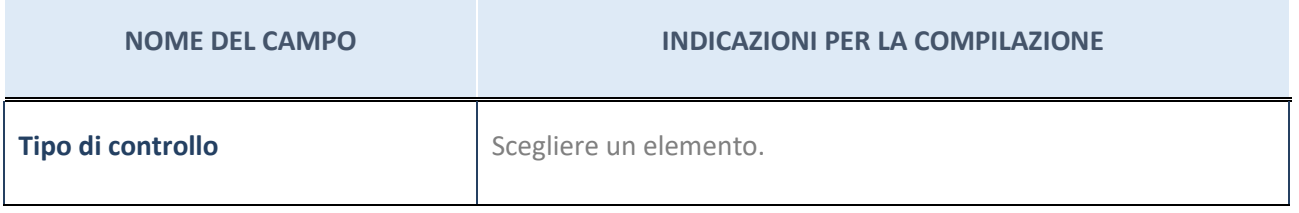

**Ulteriori informazioni relative ai campi della sezione**

Nel presente riquadro:

- con riferimento al "Tipo di controllo", se il controllo è indiretto indicare la "tramite" controllata/controllante; se il controllo sulla "tramite" è esercitato congiuntamente con altre amministrazioni, specificare le modalità di coordinamento tra i soci pubblici per l'esercizio del controllo.

**INFORMAZIONI ED ESITO PER LA RAZIONALIZZAZIONE**

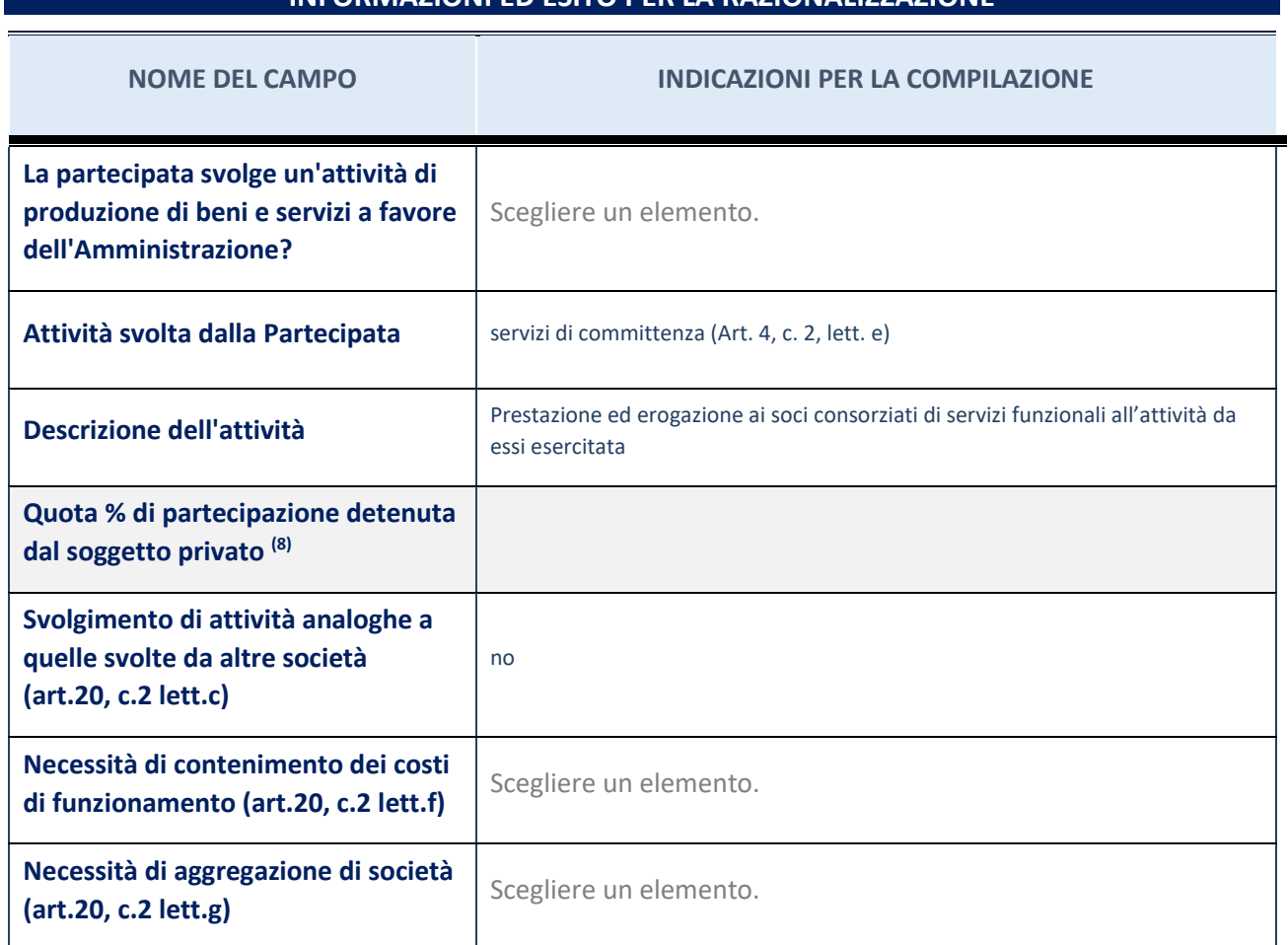

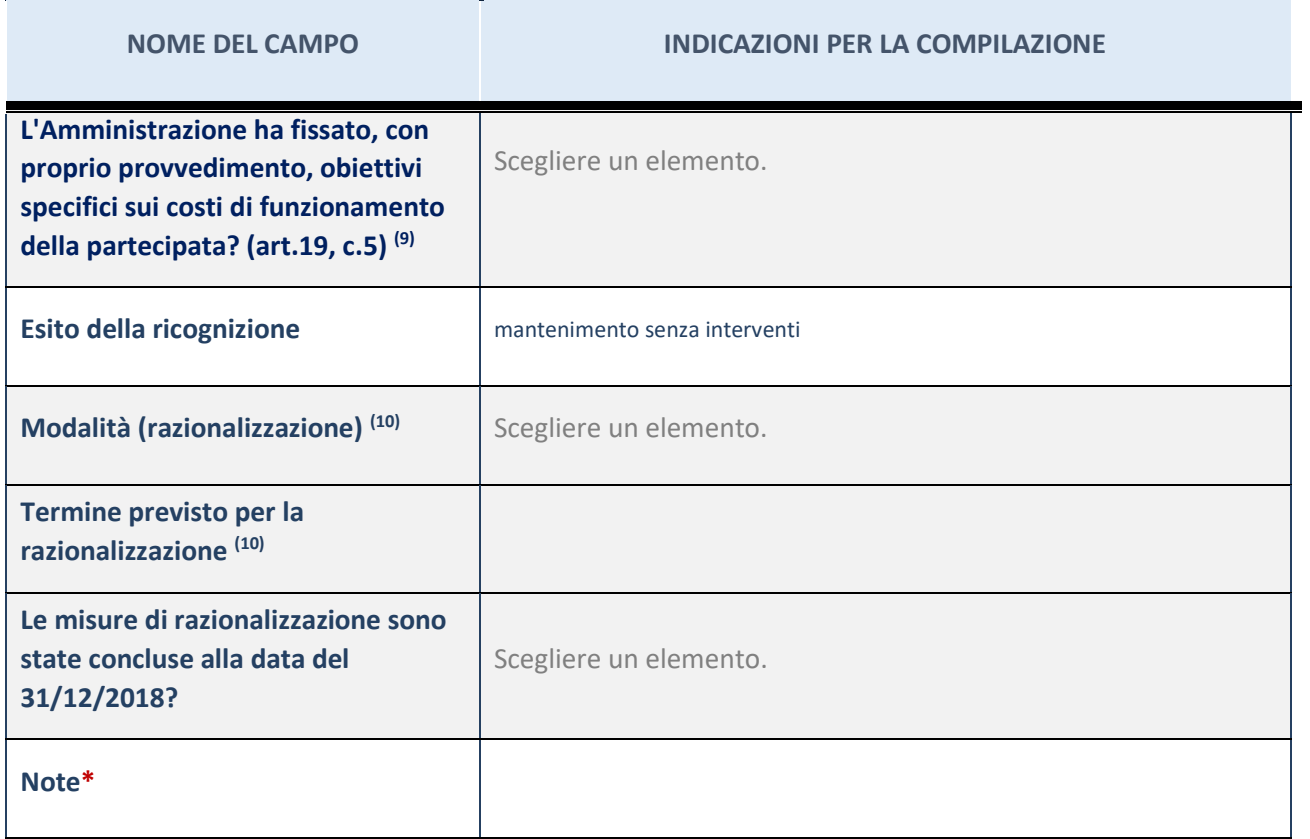

<sup>(88)</sup> Compilare il campo se "Attività svolta dalla Partecipata" precedentemente selezionata è "realizzazione e gestione di opera pubblica ovvero organizzazione e gestione di servizio di interesse generale tramite PPP (Art.4, c.2, lett.c)".

(89) Compilare il campo se "Tipo di controllo" è stato selezionato elemento diverso da "nessuno".

(90) Campo obbligatorio se per "Esito della ricognizione" è stato selezionato "Razionalizzazione".